Rafael Souza Barbetta

# **OTIMIZAÇÃO DE CANAIS AXIAIS DE VENTILAÇÃO EM MOTORES DE INDUÇÃO TRIFÁSICOS**

Dissertação submetida ao Programa de Pós-Graduação em Engenharia Elétrica da Universidade Federal de Santa Catarina para a obtenção do Grau de Mestre em Engenharia Elétrica. Orientador: Prof. Dr. Nelson Sadowski

Florianópolis 2013

Ficha de identificação da obra elaborada pelo autor, através do Programa de Geração Automática da Biblioteca Universitária da UFSC.

> Barbetta, Rafael Souza OTIMIZAÇÃO DE CANAIS AXIAIS DE VENTILAÇÃO EM MOTORES DE UIBLICAN DE CARLA MAIR DE SANDERE : DIENTRAISION / RATABLE 3002a Barbetta : orientador,<br>Nelson Sadowski - Florianópolis, SC, 2013. 116 p. Dissertação (mestrado) - Universidade Federal de Santa Catarina, Centro Tecnológico. Programa de Pós-Graduação em Engenharia Elétrica. Inclui referências 1. Engenharia Elétrica. 2. Motor elétrico de indução. 3. Otimização. I., Nelson Sadowski. II. Universidade Federal de Santa Catarina. Programa de Pós-Graduação em Engenharia Elétrica. III. Título.

#### Rafael Souza Barbetta

## **OTIMIZAÇÃO DE CANAIS AXIAIS DE VENTILAÇÃO EM MOTORES DE INDUÇÃO**

Esta Dissertação foi julgada adequada para obtenção do Título de Mestre em Engenharia Elétrica, e aprovada em sua forma final pelo Programa de Pós-Graduação em Engenharia Elétrica da Universidade Federal de Santa Catarina

Florianópolis, 17 de dezembro de 2013.

\_\_\_\_\_\_\_\_\_\_\_\_\_\_\_\_\_\_\_\_\_\_\_\_ Prof. Patrick Kuo-Peng, Dr. Coordenador do Programa de Pós-Graduação em Engenharia Elétrica

**Banca Examinadora:**

Prof. Nelson Sadowski, Dr. Orientador Universidade Federal de Santa Catarina

\_\_\_\_\_\_\_\_\_\_\_\_\_\_\_\_\_\_\_\_\_\_\_\_\_\_\_\_\_\_\_\_\_\_\_\_

\_\_\_\_\_\_\_\_\_\_\_\_\_\_\_\_\_\_\_\_\_\_\_\_\_\_\_\_\_\_\_\_\_\_\_\_ Prof. Walter Pereira Carpes Jr., Dr. Universidade Federal de Santa Catarina

\_\_\_\_\_\_\_\_\_\_\_\_\_\_\_\_\_\_\_\_\_\_\_\_\_\_\_\_\_\_\_\_\_\_\_\_ Prof. Nelson Jhoe Batistela, Dr. Universidade Federal de Santa Catarina

\_\_\_\_\_\_\_\_\_\_\_\_\_\_\_\_\_\_\_\_\_\_\_\_\_\_\_\_\_\_\_\_\_\_\_\_ Prof. Fredemar Rüncos, Dr. WEG Equipamentos Elétricos S.A

Este trabalho é dedicado aos meus pais Wilmar e Alda, aos meus irmãos Guilherme e João, e à minha amada Natalia.

#### **AGRADECIMENTOS**

Aos meus pais, Wilmar e Alda, e aos meus irmãos, Guilherme e João pelo amor, convivência e carinho.

Ao meu orientador Professor Nelson Sadowski, pelo incentivo e por acreditar no meu trabalho.

À ESSS – Engineering Simulation and Scientific Software e à ESTECO por disponibilizarem o software modeFRONTIER, ao Rodrigo Ferraz pelo suporte e ajuda na obtenção deste importante auxílio junto às empresas.

Ao Luiz Fernando Camarini de Oliveira e ao Paulo César Gialdi da Silva, amigos desde a graduação, colegas de trabalho e de mestrado, pelas aventuras na BR101.

Aos colegas de trabalho na Engenharia da WEG Energia, que de alguma maneira me auxiliaram com questionamentos, ideias e conhecimentos, em especial a Carlos Ogawa, Elissa Soares de Carvalho, Francisco José Doubrawa Filho, Maurício Ruviaro, Ricardo Luiz Sartori.

Ao engenheiro Angelo Paulucci de Carvalho pela análise estrutural utilizada neste trabalho.

Agradecimento especial à Natalia, minha amiga, companheira e esposa, pelo carinho, pelas risadas, amor incondicional, e principalmente pela compreensão pela minha ausência.

Cada sonho que você deixa para trás é um pedaço do seu futuro que deixa de existir. Steve Jobs

#### **RESUMO**

Esta dissertação apresenta a otimização multidisciplinar e multiobjetivo da geometria dos canais axiais de ventilação de um motor de indução trifásico de 4.000 cv de potência por meio da aplicação do método de elementos finitos e algoritmo genético combinado com a metodologia de superfícies de resposta. É apresentado o equacionamento dos circuitos magnético e elétrico do motor e após é desenvolvido um modelo de otimização que engloba análise eletromagnética (desempenho) e térmica (elevação de temperatura) de maneira conjunta. A primeira é feita através do método de elementos finitos e resolução de circuito equivalente; a segunda é realizada por meio de um cálculo térmico. Os objetivos definidos são minimizar a elevação de temperatura do motor e maximizar o  $cos(\varphi)$  (fator de potência), e ainda são impostas restrições de projeto para garantir que as soluções encontradas sejam viáveis. Para acelerar o processo de otimização, visto as análises pelo método de elementos finitos exigirem elevado esforço computacional, é utilizada em conjunto com o algoritmo genético a metodologia de superfícies de resposta que são construídas para mapear o comportamento das funções de estudo e estimar através de interpolação os valores das variáveis de saída.

**Palavras-chave**: motor de indução trifásico, otimização, algoritmo genético, superfícies de resposta.

#### **ABSTRACT**

This dissertation presents a multidisciplinary and multiobjective optimization of the geometry of the axial ventilation holes of a 4000 hp three phase induction motor by applying the finite element method and genetic algorithm combined with response surface methodology. It presents the equation of magnetic and electric motor circuits. An optimization model, which includes electromagnetic analysis (performance) and thermal (temperature rise) jointly is developed. The first is performed using the finite element method and equivalent circuit resolution. The second is performed by a thermal calculation. The objectives are to minimize the temperature rise of the motor and maximize cos (φ) (power factor). Design constraints are still imposed to ensure that the solutions are feasible. To speed up the optimization process, since the analysis by finite element method require high computational effort, the response surface methodology is employed to map the behavior of the study functions in order to estimate by interpolation the output variable values.

**Keywords**: three-phase induction motor, optimization, genetic algorithm, response surfaces.

# **LISTA DE FIGURAS**

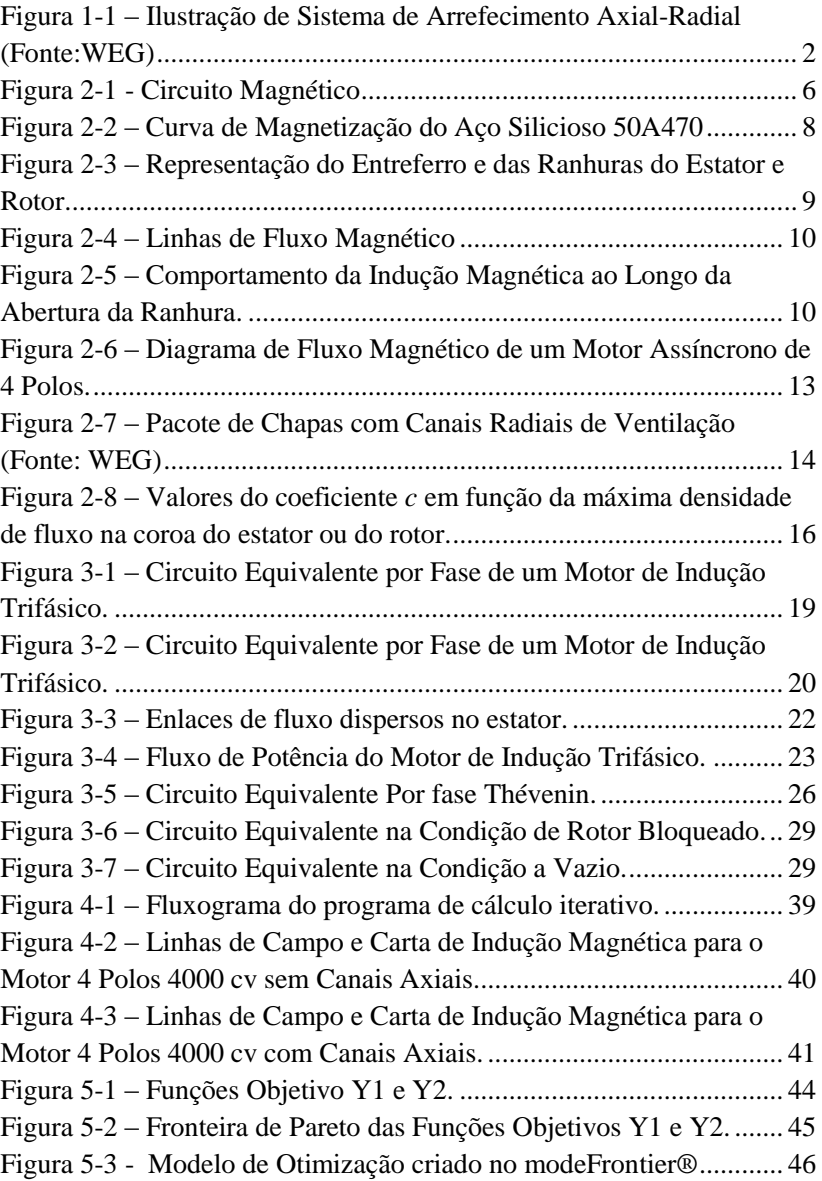

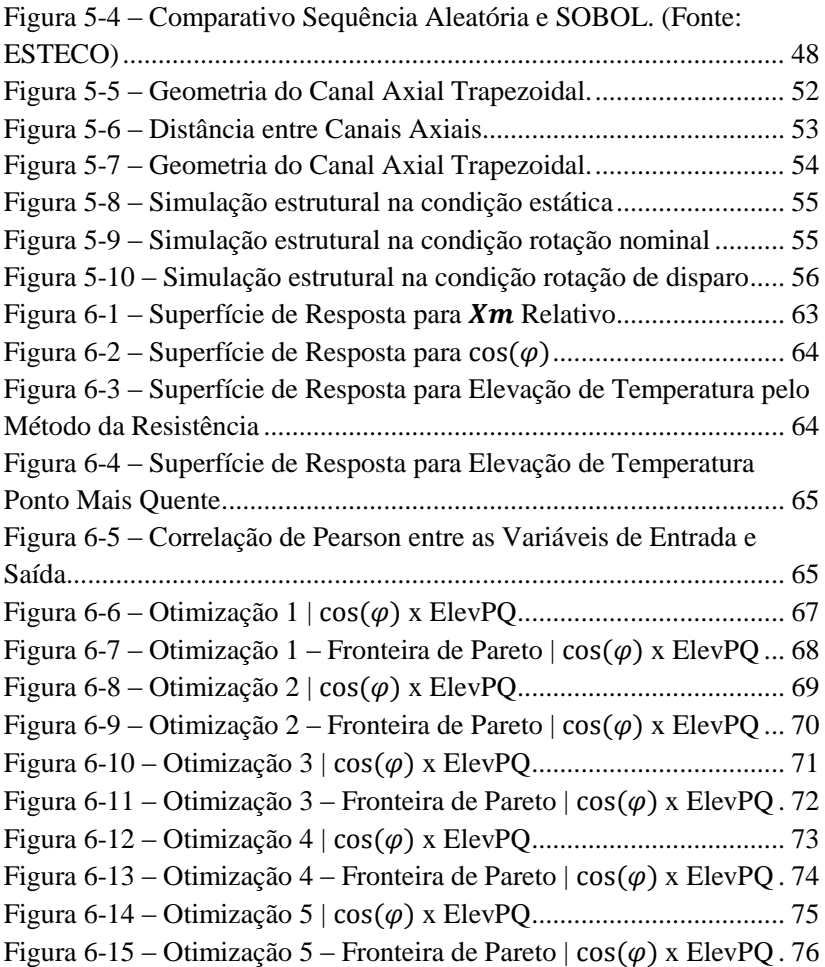

# **LISTA DE TABELAS**

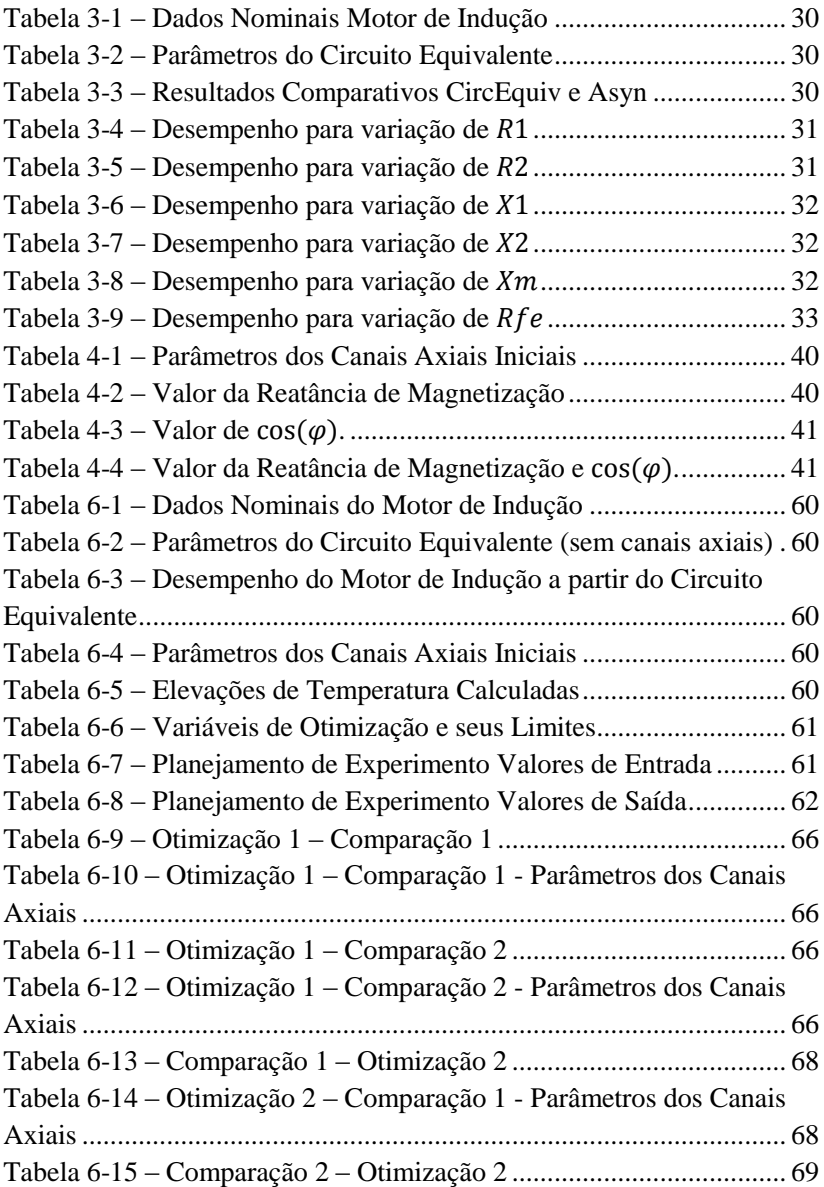

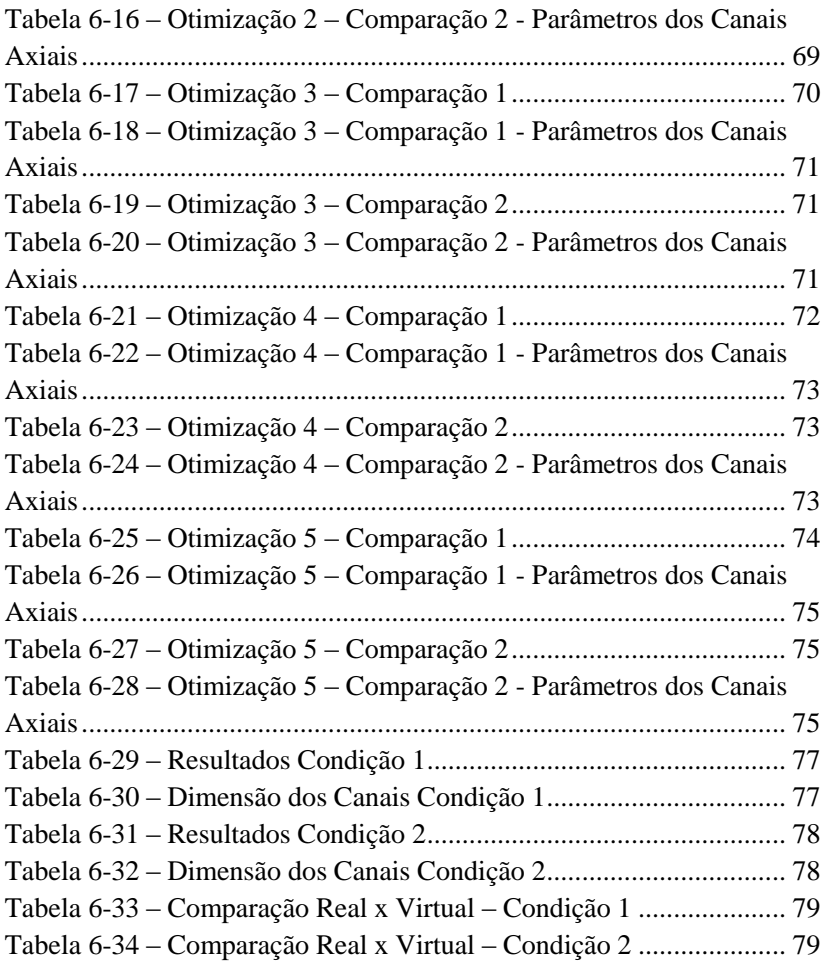

# **LISTA DE ABREVIATURAS**

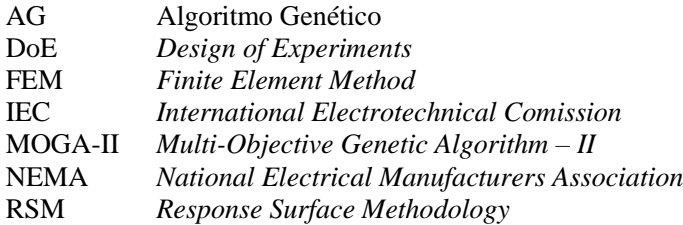

# **LISTA DE SÍMBOLOS**

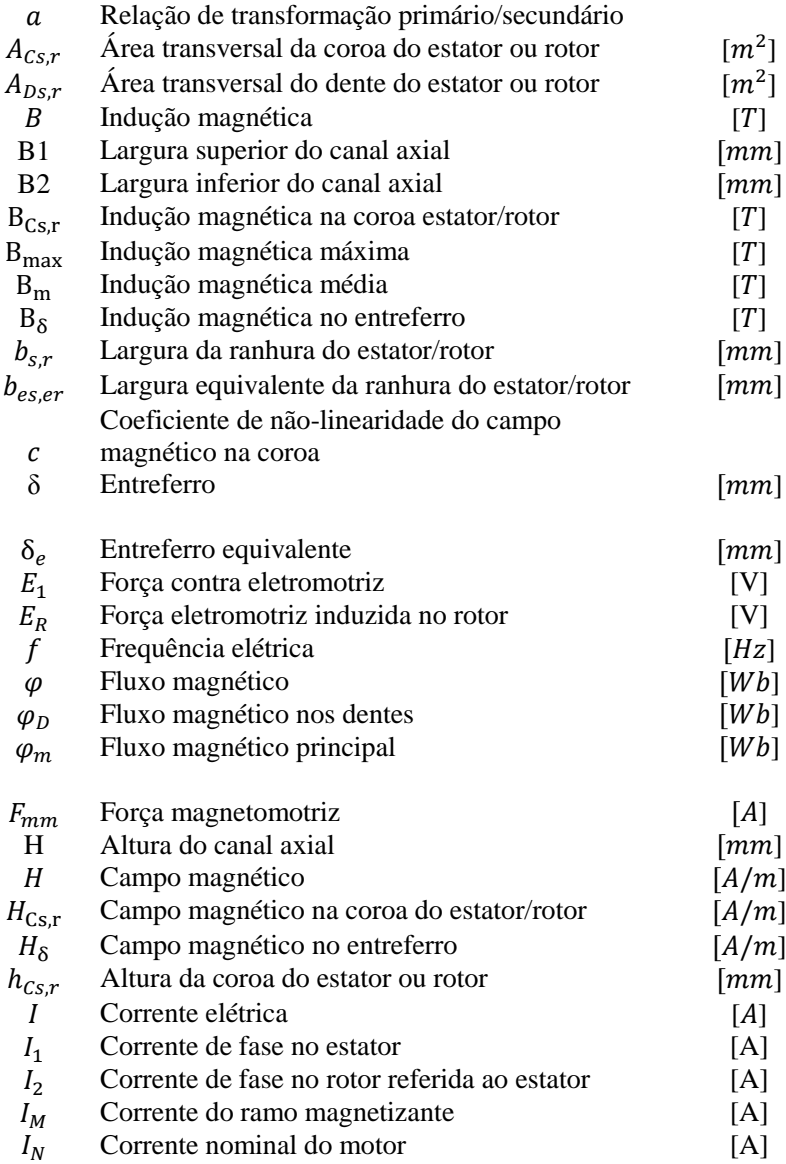

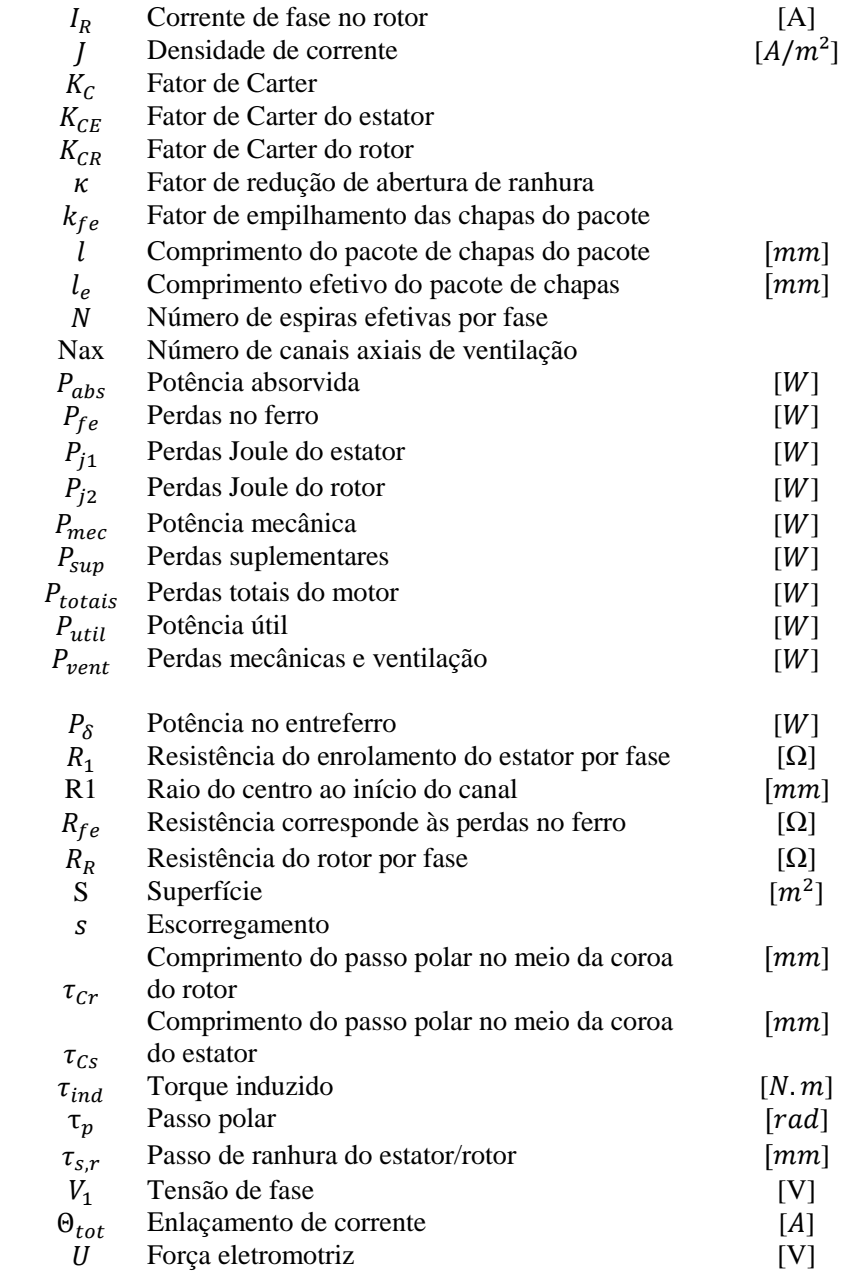

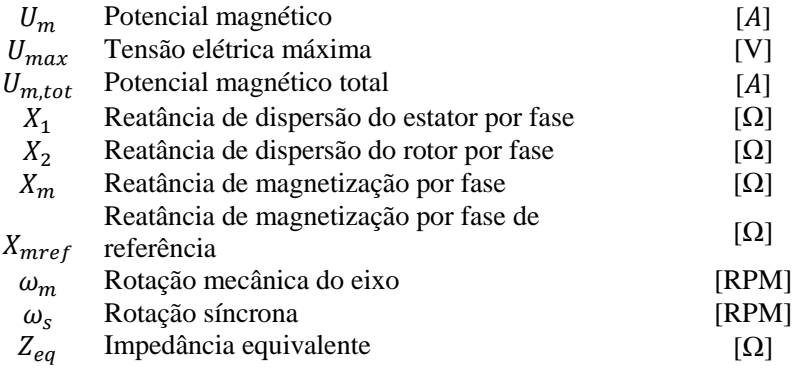

# **SUMÁRIO**

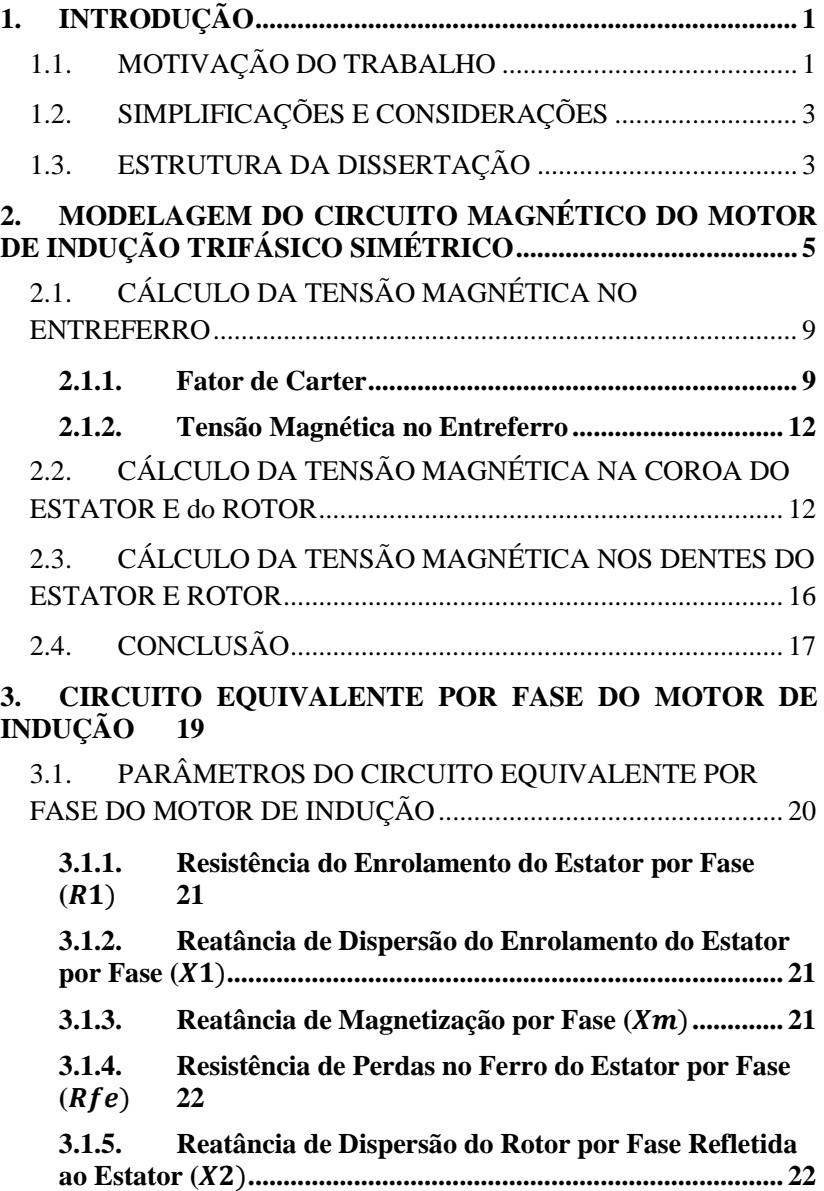

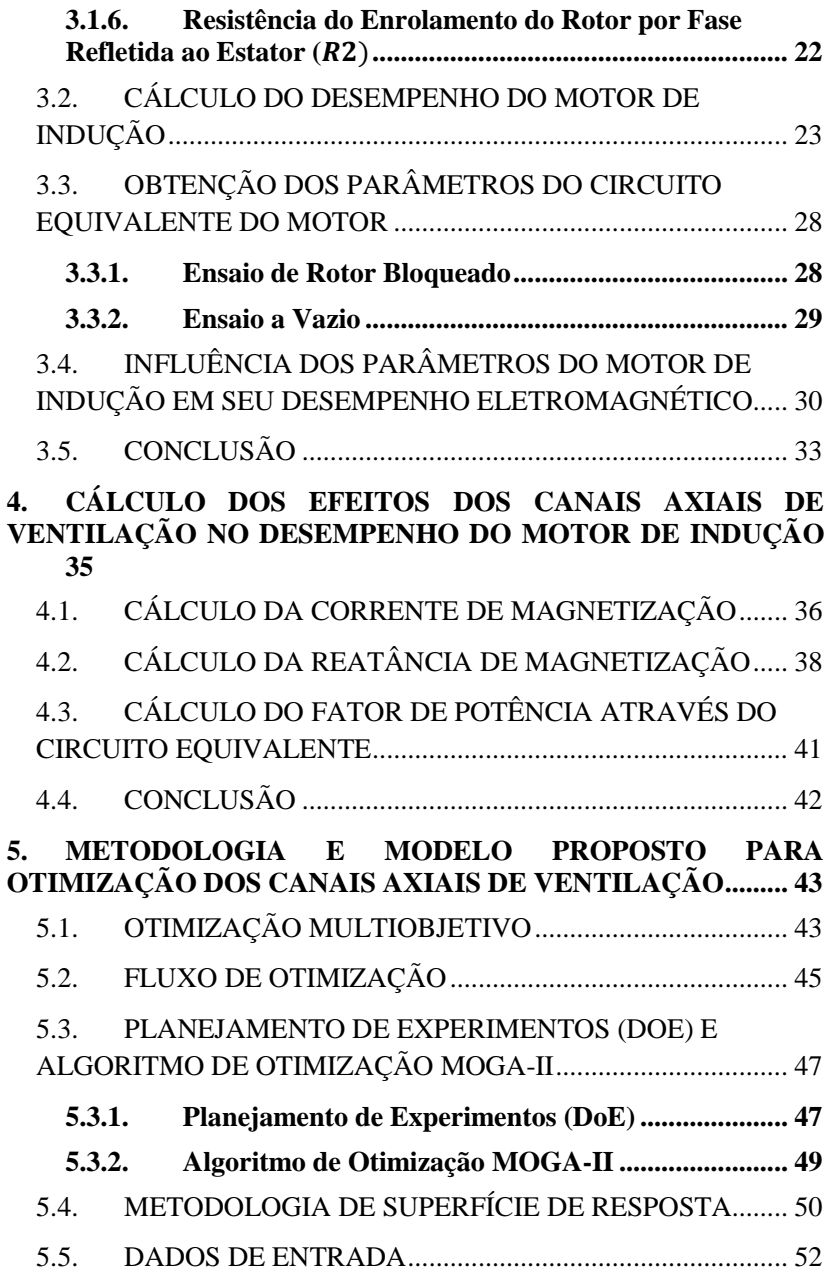

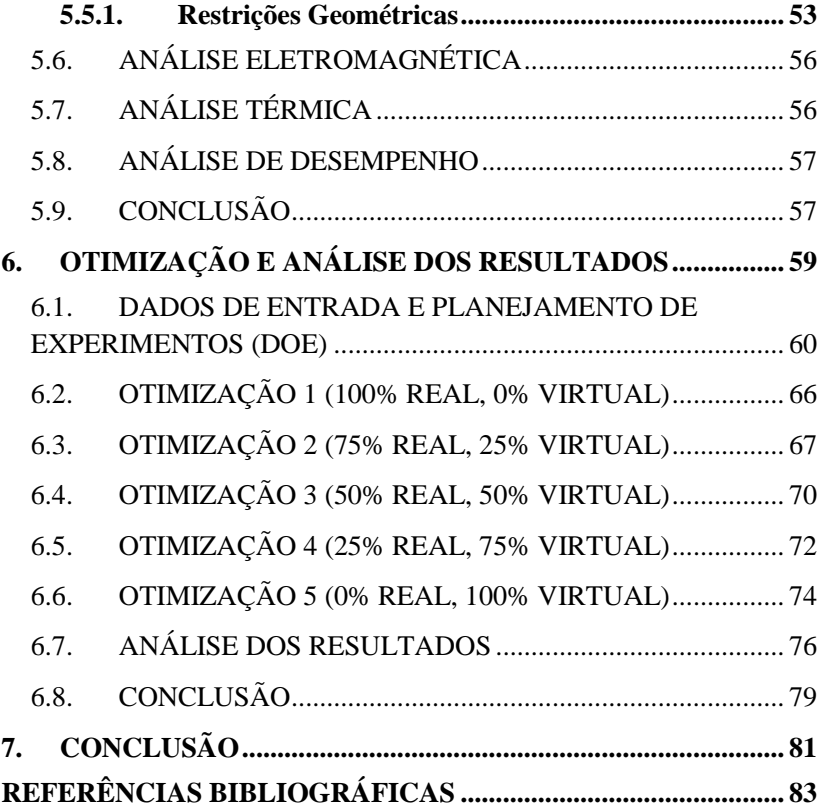

## <span id="page-28-0"></span>**1. INTRODUÇÃO**

#### <span id="page-28-1"></span>1.1. MOTIVAÇÃO DO TRABALHO

Os motores de indução, também conhecidos como motores assíncronos, são os conversores de energia elétrica em mecânica mais utilizado nas aplicações industriais [1-3]. Para aplicações de maiores potências, destacam-se os motores de indução trifásicos (MIT). Este motor foi desenvolvido em 1889 pelo russo Dolivo-Dobrovolsky com rotor de gaiola de esquilo [3]. Atualmente, essas máquinas elétricas podem possuir elevada potência de saída, como o motor fabricado pela WEG Equipamentos Elétricas S.A em 2006 com 40.000 cv.

O termo assíncrono que é utilizado na denominação deste tipo de motor deve-se ao fato que a rotação do rotor é menor que a velocidade síncrona do campo girante do estator. A teoria completa deste tipo de máquina e do campo girante é largamente difundida na literatura técnica, podendo-se citar [1-5].

Estes motores, por possuírem elevada densidade de potência, exigem um eficiente sistema de arrefecimento para não ultrapassarem os limites térmicos dos sistemas de isolação. O sistema mais comum aplicado em máquinas elétricas de grande porte é axial-radial, sistema que utiliza o princípio da convecção para a troca térmica. O calor gerado pelas perdas do motor é extraído pela transferência de calor entre as partes sólidas do motor (estator, rotor etc.) com o fluido de arrefecimento (ar) através do movimento deste por canais axiais e radiais de ventilação contidos no motor [1]. Na [Figura 1-1](#page-29-0) é mostrado um exemplo de um sistema de arrefecimento axial-radial de um motor de indução.

A tarefa de projetar estes sistemas é muitas vezes dedicado apenas à engenharia mecânica. Entretanto os canais, tanto axiais quanto radiais, estão inseridos no interior do núcleo magnético das máquinas elétricas, exigindo assim uma análise multidisciplinar, incorporando a engenharia elétrica nos projetos, para evitar que estes canais prejudiquem o desempenho eletromagnético do motor.

Os canais influenciam o circuito magnético do motor, dificultando a passagem do fluxo, ocasionando espraiamento deste ou aumentando a saturação do núcleo magnético. Calcular o efeito destes canais exige um dispendioso trabalho de cálculo, e como inserem muitas vezes assimetrias geométricas, a solução deste tipo de problema só é possível através de métodos numéricos, como o método de elementos finitos (MEF).

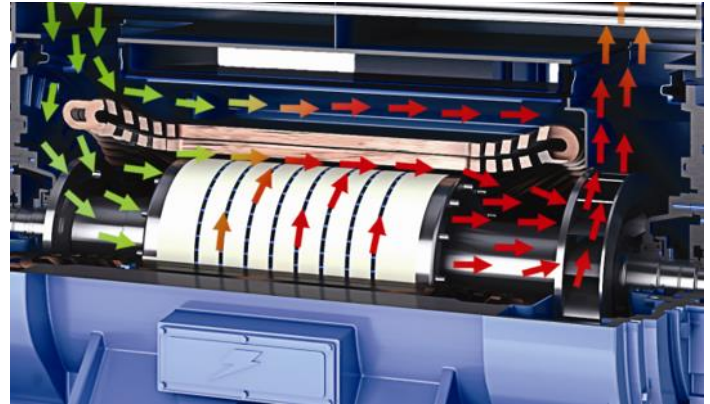

Figura 1-1 – Ilustração de Sistema de Arrefecimento Axial-Radial (Fonte:WEG)

<span id="page-29-0"></span>Este é um método numérico que permite que a solução de campo seja obtida, mesmo com campos variáveis no tempo e com materiais não homogêneos, anisotrópicos ou não lineares. Ele é essencialmente baseado na determinação das distribuições dos campos elétricos e magnéticos das estruturas em estudo através da solução das equações de Maxwell. No método de elementos finitos, todo o domínio de análise é dividido em subdomínios elementares, os quais são chamados de elementos finitos [6]. e equações de campo são aplicadas em cada um deles. Este modelo foi proposto na década de 50 para aplicação aeronáutica. Apenas a partir da década 70 que o MEF começou a ser empregado em análises eletromagnéticas de forma ampla [6]. O uso desta ferramenta em análises eletromagnéticas apresenta grande utilidade, principalmente quando o método clássico (analítico) possui resultados insatisfatórios. Entretanto, por sua natureza numérica, este método necessita de um tempo de computação significativo.

Por ser um projeto multidisciplinar, o processo de otimização do sistema de ventilação desafia engenheiros mecânicos e eletricistas, demandando a utilização de avançadas ferramentas de simulação e cálculos. Neste trabalho é proposto um modelo de otimização multidisciplinar que utiliza o método de elementos finitos combinado com superfícies de resposta para acelerar a otimização, exigindo menores esforços computacionais.

## <span id="page-30-0"></span>1.2. SIMPLIFICAÇÕES E CONSIDERAÇÕES

A solução de campos magnéticos de interesse prático na engenharia é obtida através das equações de Maxwell, juntamente com suas equações constitutivas [2]. Embora soluções exatas muitas vezes não sejam possíveis, existem simplificações que permitem a obtenção de resultados satisfatórios. É utilizado neste trabalho o domínio das baixas frequências (valores não superiores a algumas dezenas de kHz), correspondente aos estados "quase estacionários", no qual permite-se estudar campos elétricos e magnéticos separadamente [6], e assim o termo de corrente de deslocamento das equações de Maxwell pode ser desprezado.

A técnica de análise de circuitos magnéticos também utilizada neste trabalho é baseada em aproximações algébricas da teoria de campos. Ela é utilizada largamente nos estudos de conversão eletromecânica de energia [2].

### <span id="page-30-1"></span>1.3. ESTRUTURA DA DISSERTAÇÃO

Este trabalho está dividido em 7 capítulos, os quais tratam da formulação do problema, proposição de solução e análise dos resultados obtidos.

- Capítulo 1: É feita a introdução do trabalho e mostrada sua estruturação.
- Capítulo 2: É apresentado o circuito magnético de um motor de indução trifásico e como se calcula a tensão magnética para cada parte da máquina.
- Capítulo 3: é apresentado o circuito equivalente por fase para um motor de indução trifásico. Este circuito é utilizado para obter o desempenho eletromagnético do motor, como por exemplo o rendimento e a corrente nominal por exemplo. Com ele é possível calcular as perdas e o seu comportamento em regime permanente para vários níveis de carga (torque na ponta de eixo).
- Capítulo 4: É estruturada a análise do circuito magnético do motor através da metodologia de elementos finitos. A partir desta análise será possível calcular os valores das reatâncias de magnetização para cada configuração (geometria e quantidade) dos canais axiais de ventilação.
- Capítulo 5: O modelo proposto de otimização é apresentado e são descritos o fluxo do processo, o algoritmo de otimização, a metodologia de superfícies de resposta, os dados de entrada, as ferramentas de cálculo, as restrições e os objetivos para esta otimização multiobjetivo.
- Capítulo 6: A otimização e análise dos resultados são apresentadas. Nesta parte do trabalho a comparação entre as cincos otimizações que são propostas é feita.
- Capítulo 7: Conclusão do trabalho e propostas para trabalhos futuros.

<span id="page-32-0"></span>2. MODELAGEM DO CIRCUITO MAGNÉTICO DO MOTOR DE INDUÇÃO TRIFÁSICO SIMÉTRICO

A análise de circuitos magnéticos é mais dispendiosa do que a de circuitos elétricos devido ao efeito de dispersão de fluxo *(leakage)* nos caminhos magnéticos. Em um circuito elétrico, a corrente permanece confinada no condutor, uma vez que a condutividade elétrica do ar é extremamente pequena comparada à do condutor. Entretanto, no âmbito magnético a permeabilidade do ar não é desprezível comparada à dos materiais ferromagnéticos. Portanto, há significativas fugas de fluxo pelo ar em circuitos magnéticos. Estes caminhos paralelos de fuga são difíceis de prever e calcular, muitas vezes exigindo poderosas ferramentas numéricas de cálculo.

Máquinas rotativas de conversão de energia que possuem componentes girantes precisam, obrigatoriamente, de entreferros além de materiais ferromagnéticos em seus circuitos magnéticos [7]. A quantidade destes circuitos normalmente é a mesma do número de polos. Tradicionalmente apenas um circuito magnético pertencente a um polo é utilizado no projeto de circuito magnético completo [7].

O circuito magnético de um motor de indução se refere às partes deste por onde o fluxo magnético flui, ou seja, coroa e dentes do estator e do rotor e entreferro. A [Figura 2-1](#page-33-0) ilustra cada parte acima citada em um corte transversal do núcleo magnético de um motor, além dos eixos direto (d) e quadratura (q).

A equação de Maxwell abaixo, em sua forma integral, mostra que a integral de linha da componente tangencial do campo magnético  $H$  em um contorno fechado *L* é igual à corrente que passa através de uma superfície *S* enlaçada por este contorno *L* [6].

$$
\oint_{L(S)} \boldsymbol{H} \cdot d\boldsymbol{l} = \int_{S} \boldsymbol{J} \cdot d\boldsymbol{s} \tag{2-1}
$$

Aplicando a integração do vetor densidade de corrente *J* na superfície S obtém-se a corrente total que atravessa S. Assim, a equação acima pode ser reescrita da seguinte forma, conhecida como lei de Ampère.

<span id="page-32-1"></span>
$$
\oint_{L(S)} \boldsymbol{H} \cdot d\boldsymbol{l} = I \tag{2-2}
$$

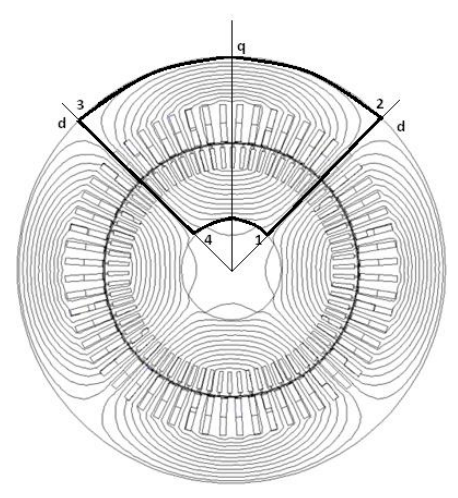

Figura 2-1 - Circuito Magnético

<span id="page-33-0"></span>Através desta lei, é obtida a força magnetomotriz  $F_{mm}$ , a qual é igual ao enlaçamento de corrente do circuito magnético. A corrente I pode ser chamada de força magnetomotriz  $(F_{mm})$ , pois é capaz de gerar um campo magnético [6].

$$
F_{mm} = \oint_{L(S)} \boldsymbol{H} \cdot d\boldsymbol{l} = I \tag{2-3}
$$

O cálculo do circuito magnético de uma máquina elétrica girante se baseia na lei de Ampère [\(2-2\).](#page-32-1) O cálculo da integral de linha em torno do circuito magnético resulta na soma dos potenciais (tensões) magnéticos  $U_{m,i}$ ; esta soma por sua vez é igual à integral de superfície da densidade de corrente sobre a superfície S do circuito. Para a máquina elétrica em estudo, a integral da densidade de corrente é a soma das correntes que fluem pelos seus enrolamentos, a qual pode ser também chamada de enlaçamento de corrente total  $\Theta_{tot}$ . A superfície S para um motor de indução é a área dos dentes do estator.

Assim, a lei de Ampère pode ser reescrita conforme abaixo.

<span id="page-34-0"></span>
$$
U_{m,tot} = \sum U_{m,i} = \oint_{L(S)} \boldsymbol{H} \cdot d\boldsymbol{l} = \int_{S} \boldsymbol{J} \cdot d\boldsymbol{S} = \sum \boldsymbol{I} = \Theta_{\text{tot}} \qquad (2-4)
$$

No cálculo do circuito magnético de um motor de indução, é considerado apenas o enrolamento do estator como fonte de corrente de magnetização, ou seja, a máquina é estudada operando sem carga (a vazio) e consequentemente sem correntes induzidas no rotor [1].

A partir do caminho 1–2–3–4–1 ilustrado na [Figura 2-1](#page-33-0) aplica-se a equação [\(2-4\)](#page-34-0) para se obter o enlaçamento de corrente  $\Theta_{tot}$  por par de polo, através do cálculo da integral de linha do campo magnético  $H$  ao longo do caminho determinado.

<span id="page-34-1"></span>
$$
F_{mm} = U_{m,tot} = \sum U_{m,i} = \oint_{L(S)} \mathbf{H} \cdot d\mathbf{l}
$$
  
= 
$$
\int_{S} \mathbf{J} \cdot d\mathbf{S} = \sum \mathbf{I} = \Theta_{tot}
$$
 (2-5)

A equação [\(2-5\)](#page-34-1) mostra como o enlaçamento de corrente da máquina deve ser igual à força magnetomotriz  $F_{mm}$  da mesma.

Pode-se calcular a tensão magnética  $U_{m \tau \alpha t}$  de um circuito analisando individualmente cada seção que o compõe, para então somálas uma a uma. Portanto, a tensão magnética total de um par de polos pode ser escrita como

<span id="page-34-2"></span>
$$
U_{m,tot} = \sum_{i} \oint_{L(S)} \boldsymbol{H}_i \cdot d\boldsymbol{l}_i = \sum_{i} U_{m,i} \tag{2-6}
$$

Estratificando a equação [\(2-6\)](#page-34-2) nas respectivas seções que compõem o circuito magnético de um motor de indução visto na [Figura](#page-33-0)  [2-1,](#page-33-0) pode-se escrevê-la como a seguir:

$$
U_{m,tot} = 2U_{m,\delta} + 2U_{m,zs} + 2U_{m,zr} + U_{m,ys} + U_{m,yr}
$$
 (2-7)

Onde,

 $U_{m\delta}$ : tensão magnética de um único entreferro;  $U_{m,zs}$ : tensão magnética no dente do estator;  $U_{m,zr}$ : tensão magnética no dente do rotor;

 $U_{m, \nu s}$ : tensão magnética na coroa do estator;  $U_{mvr}$ : tensão magnética na coroa do rotor.

No decorrer do capítulo será discutido o cálculo de cada um dos termos da equação acima.

Devido aos materiais ferromagnéticos possuírem a característica de saturação, ou seja, o valor da permeabilidade relativa  $\mu_r$  depender do módulo do campo magnético |H| que é aplicado ao material, faz-se necessário durante o cálculo do enlaçamento de corrente conhecer a curva de magnetização, que representa a densidade de fluxo alcançada pelo material em função do campo magnético,  $B = f(H)$ . A [Figura 2-2](#page-35-0) ilustra a curva de magnetização do aço silicioso 50A470, obtida após ensaios de uma amostra de um fornecedor nacional.

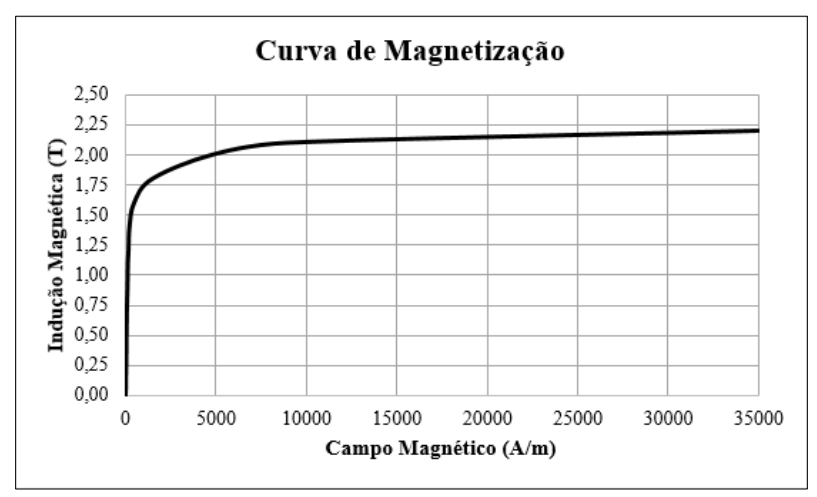

Figura 2-2 – Curva de Magnetização do Aço Silicioso 50A470

<span id="page-35-0"></span>O material comporta-se quase linearmente até próximo à indução magnética de 1,0 T (114 A/m), após esse ponto a saturação começa a prevalecer até o valor chamado de "indução de saturação", onde há uma estagnação no valor da indução, mesmo aumentando consideravelmente o valor do campo magnético imposto. Já para o entreferro do circuito magnético, que é composto de ar, o fenômeno da saturação é inexistente.
### 2.1. CÁLCULO DA TENSÃO MAGNÉTICA NO **ENTREFERRO**

O entreferro de uma máquina de indução influencia de forma significativa seu comportamento magnético. Por tal importância, o projeto do circuito magnético se inicia pela definição da densidade de fluxo magnético no entreferro  $B_8$ , para então calcular o campo H para as demais partes da máquina que integram o circuito.

#### **2.1.1.Fator de Carter**

Por simplificação, é comum utilizar um entreferro constante no cálculo do circuito magnético, porém na prática o comprimento do entreferro é variável devido às aberturas das ranhuras do estator e rotor, como pode ser visto na [Figura 2-3.](#page-36-0)

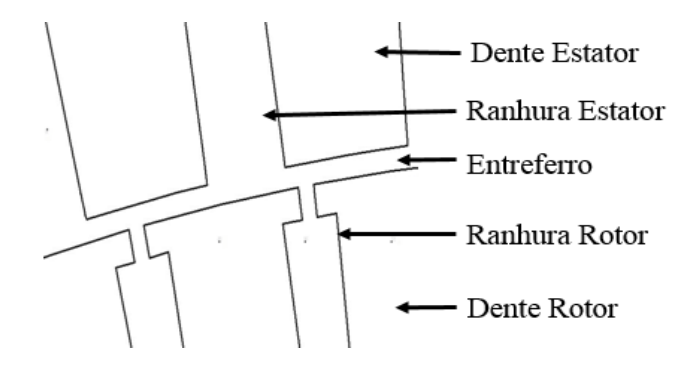

<span id="page-36-0"></span>Figura 2-3 – Representação do Entreferro e das Ranhuras do Estator e Rotor.

Entretanto, tal simplificação torna-se inviável quando se necessita obter com precisão o desempenho do motor, pois a densidade de fluxo sempre decresce na abertura da ranhura. A partir de uma simulação em elementos finitos 2D, é possível exemplificar este efeito de enfraquecimento da densidade de fluxo na região de abertura da ranhura. A [Figura 2-4](#page-37-0) mostra as linhas de fluxo magnético atravessando o entreferro a partir do rotor em direção ao estator. É possível perceber que na região da abertura da ranhura do estator há uma diminuição na quantidade destas linhas.

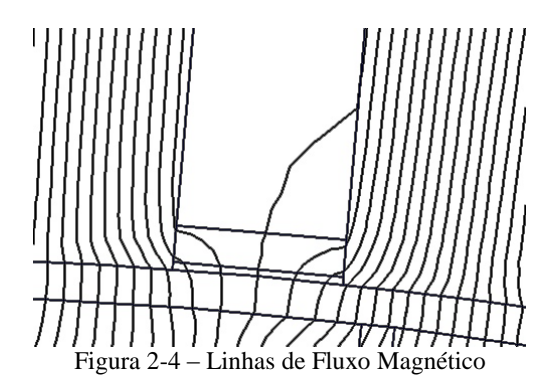

<span id="page-37-0"></span>Outra maneira de exemplificar este efeito é através de um gráfico com os valores da indução magnética ao longo da abertura da ranhura do estator, [Figura 2-5.](#page-37-1)

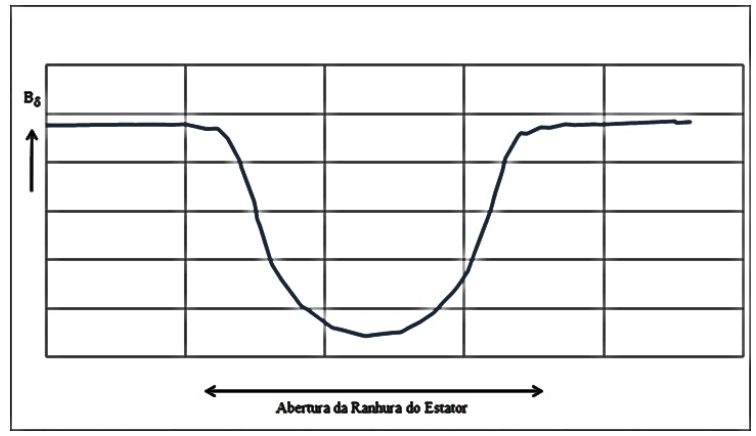

<span id="page-37-1"></span>Figura 2-5 – Comportamento da Indução Magnética ao Longo da Abertura da Ranhura.

Para superar este inconveniente, os primeiros estudos sobre a densidade de fluxo no entreferro foram publicados no início do século XX, destacando-se o conceito proposto por F.W. Carter [8, 9]. Carter foi o primeiro a calcular matematicamente a magnitude do fluxo em uma ranhura aberta, resolvendo a equação de Laplace que descreve a distribuição do fluxo no ar, e introduziu uma maneira simplificada para considerar o efeito das aberturas de ranhuras na densidade de fluxo no entreferro, conhecida na literatura científica como o Fator de Carter,  $K_c$ , largamente utilizada nos cálculos de máquinas de indução e síncronas [1, 7, 9, 10].

A solução proposta por Carter é substituir o valor nominal do entreferro  $\delta$  por um valor de entreferro equivalente  $\delta_e$  aumentado.

$$
\delta_e = \delta. K_c \tag{2-8}
$$

Este fator multiplicativo no valor do entreferro tem a função de simular o efeito das aberturas de ranhura na densidade de fluxo. Assim, quando o estator e o rotor possuírem estas aberturas, este fator é obtido calculando o efeito de cada um separadamente, ou seja, primeiro assumese que a superfície do rotor seja lisa (sem aberturas) e calcula-se o fator para o estator  $K_{CS}$ , após repete-se a análise considerando a superfície do estator lisa para encontrar o valor para o rotor  $K_{CR}$ . Com ambos os fatores, obtém-se o Fator de Carter total.

$$
K_C = K_{CS} \cdot K_{CR} \tag{2-9}
$$

Para determinar o Fator de Carter, a curva de densidade de fluxo real [\(Figura 2-5\)](#page-37-1) é substituída por uma função retangular que considera o fluxo constante abaixo do dente e igual a zero na abertura da ranhura. A partir de [1, 7, 10] define-se

$$
K_{CS,CR} = \frac{\tau_{s,r}}{\tau_{s,r} - b_{es,er}} = \frac{\tau_{s,r}}{\tau_{s,r} - \kappa b_{s,r}}
$$
(2-10)

Onde,

 $\tau_{s,r}$ : Passo de ranhura do estator/rotor;

 $b_{es,er}$ : Largura equivalente da abertura da ranhura do estator/rotor; : fator de redução de abertura de ranhura;

 $b_{s,r}$ : Largura da abertura da ranhura estator/rotor.

O fator de redução  $\kappa$  pode ser obtido de maneira aproximada a partir da geometria da estrutura, entreferro e largura da ranhura, como expressado abaixo [1, 7, 10]:

<span id="page-39-0"></span>
$$
\kappa \approx \frac{\frac{b_{s,r}}{\delta}}{\frac{b_{s,r}}{\delta} + 5}
$$
 (2-11)

O Fator de Carter também pode ser definido como a razão entre a densidade máxima de fluxo  $B_{\text{max}}$  e a densidade média espacial  $B_{\text{m}}$ ,

$$
K_C = \frac{\text{B}_{\text{max}}}{\text{B}_{\text{m}}} \ge 1\tag{2-12}
$$

#### **2.1.2. Tensão Magnética no Entreferro**

Calculado o valor do entreferro equivalente a partir do Fator de Carter, pode-se então obter o valor da tensão magnética no entreferro.

$$
\boldsymbol{U}_{m,\delta} = \boldsymbol{H}_{\delta}.\,\delta_e = \boldsymbol{H}_{\delta}.\,\delta.\,K_c \tag{2-13}
$$

Onde,

 $H_{\delta}$ : Valor de pico da fundamental do campo magnético no entreferro.

### 2.2. CÁLCULO DA TENSÃO MAGNÉTICA NA COROA DO ESTATOR E DO ROTOR

O cálculo da tensão magnética na coroa, tanto do estator quanto do rotor, é de difícil execução, uma vez que as densidades de fluxo  $B_{Cs,r}$  em ambas as coroas variam conforme o passo polar  $\tau_p$  e ainda há o comportamento não linear do campo magnético  $\mathbf{H}_{\textsf{Cs},\Gamma}$ .

A [Figura 2-6](#page-40-0) ilustra a distribuição do fluxo magnético de um motor quatro polos assíncrono operando sem carga (a vazio). Percebe-se que o pico da densidade de fluxo no entreferro ocorre no eixo direto (d), já a densidade de fluxo em ambas as coroas é mínimo neste eixo. Entretanto, no eixo quadratura (q), tem-se os valores de pico da densidade de fluxo nas coroas, e nula no entreferro. Ao contrário da tensão magnética, o valor de densidade de fluxo nas coroas pode ser calculado facilmente conforme abaixo [7].

$$
\boldsymbol{B}_{Cs,r} = \frac{\boldsymbol{\varphi}_m}{2.A_{Cs,r}}\tag{2-14}
$$

Onde,

 $\varphi_m$ : Fluxo magnético principal;  $A_{Cs,r}$ : Área transversal da coroa do estator ou rotor.

A área transversal da coroa é definida como:

$$
A_{Cs,r} = k_{fe}.l_e.h_{Cs,r}
$$
\n
$$
(2-15)
$$

Onde,

 $k_{fe}$ : Fator de empilhamento das chapas do pacote;  $l_e$ : Comprimento do pacote de chapas efetivo;  $h_{Cs,r}$ : Altura da coroa do estator ou rotor;

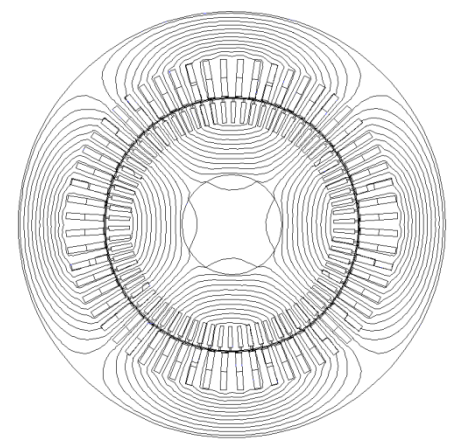

Figura 2-6 – Diagrama de Fluxo Magnético de um Motor Assíncrono de 4 Polos.

<span id="page-40-0"></span>Quando o motor de indução possui canais radiais de ventilação no pacote de chapas de aço silício, [Figura 2-7,](#page-41-0) há um espraiamento de fluxo nas bordas destes canais que reduz o comprimento efetivo do pacote [1, 7]. Assim o comprimento equivalente do pacote considerando os efeitos do canal de ventilação pode ser escrito como sendo:

$$
l_e = l - n_V \kappa b_V \tag{2-16}
$$

Onde,

: comprimento do pacote de chapas magnéticas  $b<sub>V</sub>$ : largura do canal radial de ventilação;  $\delta$ : entreferro:

O efeito destes canais também pode ser calculado através do Fator de Carter, de maneira similar à utilizada para o cálculo do efeito da abertura de ranhura em relação ao entreferro, substituindo a largura da ranhura pela largura do canal na equaçã[o \(2-11\),](#page-39-0) como apresentado a seguir:

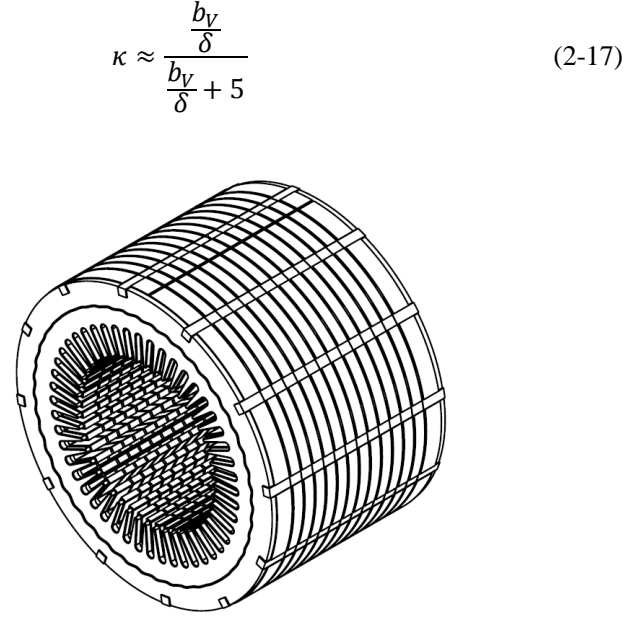

<span id="page-41-0"></span>Figura 2-7 – Pacote de Chapas com Canais Radiais de Ventilação (Fonte: WEG)

O valor da tensão magnética na coroa é determinada pelo cálculo da integral de linha do campo magnético entre os dois polos contidos na linha de integração (eixo direto ao eixo quadratura).

$$
\boldsymbol{U}_{m,Cs,r} = \int_{d}^{q} \boldsymbol{H} \cdot d\boldsymbol{l} \tag{2-18}
$$

Entretanto, para calcular esta integral é necessário possuir a distribuição de campos na coroa. Cálculos precisos somente são obtidos através de ferramentas numéricas, porém é possível calcular de maneira aproximada estes valores utilizando as equações abaixo [7].

$$
\boldsymbol{U}_{m,Cs} = c \boldsymbol{H}_{Cs} \boldsymbol{\tau}_{Cs} \tag{2-19}
$$

$$
\mathbf{U}_{m, Cr} = c \mathbf{H}_{Cr} \tau_{Cr} \tag{2-20}
$$

Onde,

 $H_{Cs}$ : Campo magnético no estator correspondente à mais alta indução magnética na coroa;

 $H_{Cr}$ : Campo magnético no rotor correspondente à mais alta indução magnética na coroa;

 $\tau_{\text{Cs}}$ : Comprimento do passo polar no meio da coroa do estator;

 $\tau_{Cr}$ : Comprimento do passo polar no meio da coroa do rotor;

: Coeficiente de não-linearidade do campo magnético na coroa.

O coeficiente considera o fato que o campo magnético é fortemente não linear na coroa, sendo este efeito intensificado quanto maior for a saturação da coroa. O coeficiente é definido pela forma de onda da densidade de fluxo no entreferro, pela saturação da máquina e pelas suas dimensões. Segundo [7], o valor deste coeficiente pode ser obtido com uma boa aproximação a partir da curva contida n[a Figura 2-8.](#page-43-0)

As simplificações acima utilizadas são satisfatórias somente quando se tem coroas do estator ou rotor que não possuem qualquer tipo de furação, além das ranhuras para o enrolamento da máquina distribuídas simetricamente. No caso de existência de canais de ventilação no rotor por exemplo, não há outra alternativa além de cálculos numéricos para solucionar o problema, uma vez que existem vários obstáculos (canais de ventilação) para o fluxo magnético.

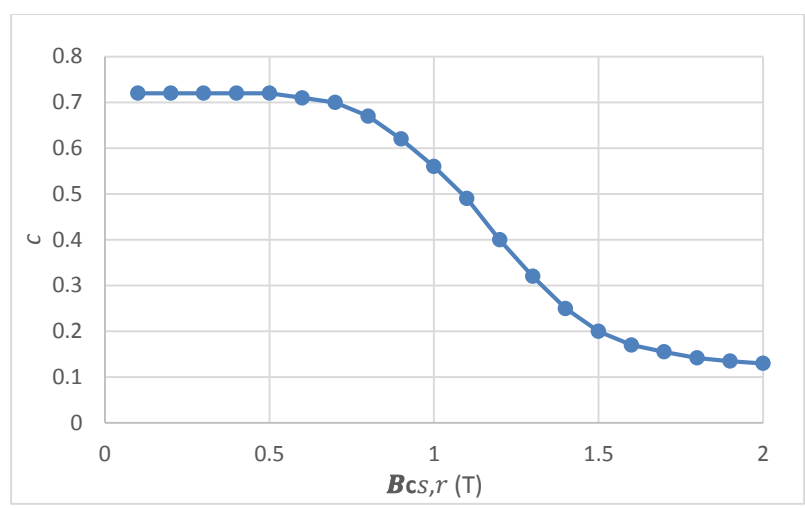

<span id="page-43-0"></span>Figura 2-8 – Valores do coeficiente *c* em função da máxima densidade de fluxo na coroa do estator ou do rotor.

## 2.3. CÁLCULO DA TENSÃO MAGNÉTICA NOS DENTES DO ESTATOR E ROTOR

A tensão magnética de um dente, tanto do estator quanto do rotor, é calculada através do pico da densidade de fluxo fundamental no entreferro que o atravessa e entra nos dentes. Este fluxo no dente pode ser escrito como:

$$
\boldsymbol{\varphi}_D = l \; \tau_{s,r} \mathbf{B}_\delta \tag{2-21}
$$

Onde,

 $\mathbf{B}_{\delta}$ : Fluxo magnético no entreferro;

: Comprimento do pacote de chapas efetivo;

 $\tau_{s,r}$ : Passo de ranhura do estator ou rotor.

Obtém-se  $\tau_{s,r}$  dividindo o comprimento do perímetro do entreferro pelo número de ranhuras  $Q_{s,r}$ ,

$$
\tau_{s,r} = \frac{\pi D}{Q_{s,r}}\tag{2-22}
$$

Onde,

D: Diâmetro médio do entreferro;

 $Q_{s,r}$ : Número de ranhuras do estator ou rotor;

Se o dente não estiver saturado, pode-se considerar que todo o fluxo magnético que atravessa o passo de ranhura  $\tau_{s,r}$  flui por ele. Entretanto, na prática, parte do fluxo passa pela ranhura e materiais isolantes, sendo então a indução calculada e[m \(2-23\)](#page-44-0) levemente superior à indução real no dente.

Com o fluxo no dente conhecido, basta calcular a área transversal  $A_{DST}$  do passo de ranhura ao longo de todo o pacote de chapas para se obter o valor da indução magnética máxima no dente.

$$
\boldsymbol{B}_{D\boldsymbol{S},r} = \frac{\boldsymbol{\varphi}_D}{2.A_{D\boldsymbol{S},r}}\tag{2-23}
$$

<span id="page-44-0"></span>
$$
A_{Ds,r} = l_e \cdot \tau_{s,r} \tag{2-24}
$$

Onde,

 $\varphi_{\rm D}$ : Fluxo magnético que flui pelo dente;  $A_{Ds,r}$ : Área transversal do dente do estator ou rotor.  $l_e$ : Comprimento efetivo do pacote de chapas;  $\tau_{s,r}$ : Passo de ranhura do estator ou rotor;

A tensão magnética é então obtida integrando o campo magnético no dente obtido a partir da indução magnética por toda a altura do dente.

<span id="page-44-1"></span>
$$
\boldsymbol{U}_{m,D} = \int_{0}^{h_D} \boldsymbol{H}_D \, d\boldsymbol{l} \tag{2-25}
$$

Caso a largura do dente não varie significativamente ao longo do comprimento, pode-se simplificar [\(2-25\)](#page-44-1) como:

$$
\boldsymbol{U}_{m,D} = \boldsymbol{H}_{\boldsymbol{D}} \boldsymbol{h}_D \tag{2-26}
$$

Outra simplificação que pode ser utilizada é calcular a média em três pontos (topo, meio e base do dente), se a variação na largura do dente seja significativa.

#### 2.4. CONCLUSÃO

Como visto neste capítulo, o circuito magnético de um motor de indução é constituído pelas partes por onde as linhas de fluxo magnético fluem (coroas e dentes do estator e rotor e entreferro). O entreferro é obrigatório em máquinas elétricas rotativas assim como materiais ferromagnéticos para comporem seu núcleo. Para executar o cálculo das tensões magnéticas, é aplicada a lei de Ampère nos circuitos magnéticos

e para sua solução são necessárias simplificações e aproximações devido a relevância do valor da permeabilidade magnética do ar perante à dos materiais magnéticos.

A metodologia proposta por Carter mostra-se indispensável no cálculo analítico das máquinas elétricas, sendo utilizando para solucionar tanto os inconvenientes das aberturas de ranhura na tensão magnética do entreferro como dos canais radiais de ventilação no comprimento efetivo do núcleo magnético.

Estas simplificações são suficientes apenas quando há uma completa simetria do circuito e também desde que não haja elevadas saturações magnéticas dos materiais contidos na estrutura.

#### <span id="page-46-1"></span>**3. CIRCUITO EQUIVALENTE POR FASE DO MOTOR DE INDUÇÃO**

O funcionamento de um motor de indução trifásico é baseado na geração de tensões e correntes induzidas no rotor através de campos magnéticos originados no estator, de maneira semelhante ao transformador, onde o enrolamento primário induz tensão e corrente no secundário. Desta maneira, o motor de indução trifásico também pode ser representado através de circuitos equivalentes por fase, facilitando assim a obtenção de seus parâmetros desempenho.

O conceito do circuito equivalente de uma máquina assíncrona foi primeiramente estabelecido por Steinmetz em 1897. Após sua divulgação, este conceito se consolidou como um modelo clássico de estudo e concepção de motores de indução [11]. A utilização de circuitos equivalentes se mostra uma ferramenta interessante e ágil no projeto de motores de indução, uma vez que basta resolver um circuito elétrico para obter os parâmetros de desempenho do motor. Diferente de se utilizar arranjos complexos de circuitos elétricos e magnéticos interligados, para muitos dos quais se faz necessária a utilização de formulações ajustadas a partir de fatores empíricos, pois alguns fenômenos que ocorrem no motor são de difícil modelagem como, por exemplo, os fluxos de dispersão na cabeça de bobina ou no anel de curto-circuito.

A [Figura 3-1](#page-46-0) abaixo ilustra o circuito equivalente por fase de um motor de indução trifásico. Entretanto, cabe ressaltar que existem outros modelos semelhantes na literatura com pequenas variações e/ou simplificações [1-5, 7-13].

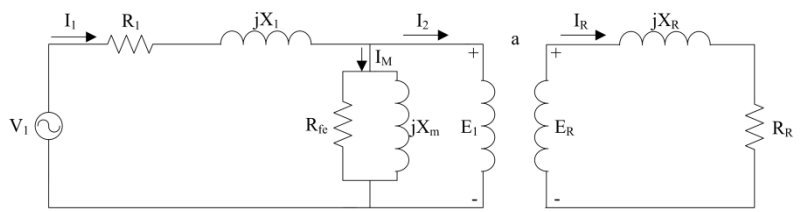

<span id="page-46-0"></span>Figura 3-1 – Circuito Equivalente por Fase de um Motor de Indução Trifásico.

Onde:

- $V_1$ : Tensão de fase (V);
- $\bullet$   $I_1$ : Corrente de fase no estator (A);
- $R_1$ : Resistência do enrolamento do estator por fase ( $\Omega$ );
- $X_1$ : Reatância de dispersão do estator por fase ( $\Omega$ );
- $X_m$ : Reatância de magnetização por fase (Ω);
- $R_{fo}$ : Resistência correspondente às perdas no ferro (Ω);
- $I_M$ : Corrente do ramo magnetizante (A);
- $\bullet$   $E_1$ : Força contra eletromotriz (V);
- $\bullet$   $I_2$ : Corrente de fase no rotor referida ao estator (A);
- $\bullet$   $E_R$ : Força eletromotriz induzida no rotor (V);
- $\bullet$   $I_R$ : Corrente de fase no rotor (A);
- $\bullet$   $X_R$ : Reatância de dispersão do rotor por fase ( $\Omega$ );
- $R_R$ : Resistência do rotor por fase ( $\Omega$ );
- : Relação de transformação;

Percebe-se que o circuito acima é semelhante ao modelo de circuito equivalente por fase de um transformador. Entretanto, em um motor de indução, o secundário deste circuito é um componente girante. Logo as grandezas instantâneas do rotor dependem de seu escorregamento s. Utilizando a relação de transformação juntamente com simples transformações [2] chega-se ao modelo de circuito equivalente ilustrado na [Figura 3-2,](#page-47-0) onde todos os parâmetros estão refletidos ao estator (circuito primário). Este é o modelo de circuito equivalente utilizado no presente trabalho. Os parâmetros novos que aparecem neste circuito são  $X_2$  e  $R_2$ , respectivamente a reatância de dispersão e a resistência do rotor referidas ao estator.

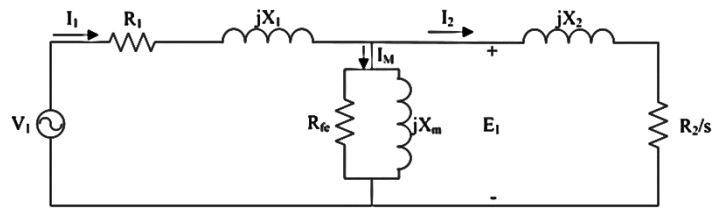

<span id="page-47-0"></span>Figura 3-2 – Circuito Equivalente por Fase de um Motor de Indução Trifásico.

### 3.1. PARÂMETROS DO CIRCUITO EQUIVALENTE POR FASE DO MOTOR DE INDUÇÃO

O circuito equivalente por fase é um circuito elétrico que descreve o comportamento em regime permanente de um motor de indução. Os

diversos fenômenos físicos envolvidos no funcionamento do motor são representados através de resistências e indutâncias. Seus parâmetros podem ser calculados analiticamente ou obtidos através de ensaios. A seguir cada um de seus parâmetros será brevemente discutido. Não é o objetivo deste trabalho equacionar e calcular cada um deles, uma vez que existem bibliografias específicas para este fim [7, 11, 12, 13].

### **3.1.1.Resistência do Enrolamento do Estator por Fase (**)

Este parâmetro representa a resistência ôhmica do enrolamento do estator por fase, com o qual são computadas as perdas Joule do enrolamento do estator.

## **3.1.2.Reatância de Dispersão do Enrolamento do Estator por**  Fase  $(X_1)$

Representa os enlaces de fluxo do estator que não contribuem para o fluxo mútuo entre estator e rotor. Essa dispersão é originada por linhas de fluxo geradas pelo enrolamento do estator que não conseguem atravessar o entreferro da máquina e acabam enlaçando o próprio estator como ilustrado na [Figura 3-3.](#page-49-0)

Esta componente concentra os efeitos de várias dispersões que ocorrem no estator, tais como:

- Reatância de dispersão da cabeça de bobina;
- Reatância de dispersão da ranhura do estator;
- Reatância de dispersão zig-zag;

Apesar de não serem capazes de gerar torque eletromagnético útil, as reatâncias de dispersão influenciam no desempenho do motor como será visto posteriormente.

#### **3.1.3. Reatância de Magnetização por Fase**  $(X_m)$

Ao contrário da reatância de dispersão, a reatância de magnetização representa o fluxo mútuo (útil), ou seja, o fluxo originado pelo enrolamento do estator que consegue cruzar o entreferro e enlaçar todo o enrolamento do rotor. Está diretamente ligada à indutância mútua entre estator e rotor e geração de torque eletromagnético.

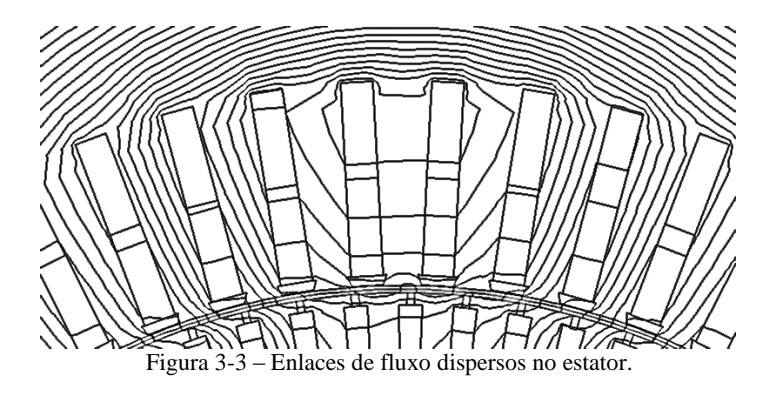

<span id="page-49-0"></span>**3.1.4.Resistência de Perdas no Ferro do Estator por Fase**  $(R_{fe})$ 

Esta componente representa as perdas por histerese e correntes de Foucault (parasitas) no núcleo do estator. A primeira devido ao processo de magnetização do ferro, e a segunda por correntes induzidas que ocorrem mesmo utilizando aço silício laminado para construir o núcleo magnético. Nesta componente também estão contidas as perdas excedentes (anômalas) no ferro.

## **3.1.5.Reatância de Dispersão do Rotor por Fase Refletida ao Estator**  $(X_2)$

Esta componente representa a dispersão de fluxo no rotor por fase originada pelas linhas de fluxo que enlaçam parcialmente ou integralmente o enrolamento (barras) do rotor. Similar à reatância de dispersão do estator, não contribui para geração de torque útil, todavia interfere no desempenho eletromagnético do motor.

## **3.1.6.Resistência do Enrolamento do Rotor por Fase**  Refletida ao Estator (R<sub>2</sub>)

Assim como no estator, este parâmetro representa a resistência ôhmica do enrolamento por fase, só que agora do rotor. A partir deste são computadas as perdas Joule do enrolamento do rotor.

### 3.2. CÁLCULO DO DESEMPENHO DO MOTOR DE INDUÇÃO

Com o circuito equivalente ilustrado na [Figura 3-2,](#page-47-0) é possível calcular todo o desempenho do motor, como rendimento, rotação nominal, torques, etc. em regime permanente. A fim de melhorar o entendimento de como funciona o transformação de energia elétrica em energia mecânica com o circuito equivalente, mostra-se na [Figura 3-4](#page-50-0) o fluxo de potência de um motor de indução trifásico.

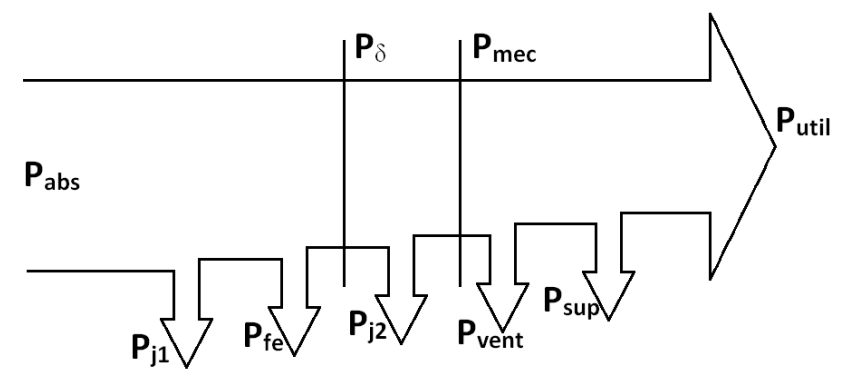

Figura 3-4 – Fluxo de Potência do Motor de Indução Trifásico.

<span id="page-50-0"></span>A potência absorvida ( $P_{abs}$ ) engloba a potência convertida em potência útil  $(P<sub>util</sub>)$  na ponta de eixo da máquina, mais todas as perdas ocorridas no processo de conversão de energia abaixo listadas:

- Perdas Joule do Estator  $(P_{i1})$ ;
- Perdas no Ferro  $(P_{fe})$ ;
- Perdas Joule do Rotor  $(P_{i2})$ ;
- $\bullet$  Perdas Mecânicas e Ventilação ( $P_{nent}$ );
- Perdas Suplementares  $(P_{\text{sup}})$ .

As perdas Joule do estator  $(P_{i1})$ , também conhecidas como perdas ôhmicas nos enrolamentos do estator são calculadas a partir da corrente nominal de entrada  $I_1$ e da resistência do enrolamento  $R_1$ . Outra parcela de perdas é originada pelas correntes parasitas e pelo fenômeno de histerese nas lâminas de aço silicioso que compõe o núcleo magnético do estator  $(P_{fe})$ . Neste momento, a potência resultante disponível encontrase no entreferro do motor  $(P_{\delta})$ , sendo esta transferida para o rotor. Assim como no estator, existem perdas Joule no rotor calculadas pela resistência e corrente rotóricas  $(P_{i2})$ . A potência disponível nesta etapa é convertida em potência mecânica ( $P_{mec}$ ). Neste momento são subtraídas as perdas mecânicas de atrito e ventilação ( $P_{vent}$ ) e as perdas suplementares ( $P_{sub}$ ), chegando-se então a potência útil  $(P_{util})$ .

Com o conceito de fluxo de potência juntamente com o de circuito equivalente por fase apresentado na [Figura 3-2](#page-47-0) é possível obter o desempenho eletromagnético do motor. Os parâmetros de desempenho de maior interesse são listados e discutidos a seguir:

- Potência Absorvida  $(P_{abs})$ ;
- Perdas do Motor  $(P_{totals})$ ;
- Potência Útil  $(P_{util})$ ;
- Corrente Nominal  $(I_1)$ ;
- Rendimento  $(n)$ ;
- Fator de Potência  $(cos(\varphi))$ ;
- Torque Nominal  $(C_n)$ :
- Torque de Partida  $(C_n)$ ;
- Torque Máximo  $(C_m)$ .

Com a aplicação da teoria de circuitos elétricos [14], pode-se determinar a corrente  $I_1$  do circuito:

<span id="page-51-0"></span>
$$
\dot{I}_1 = \frac{\dot{V}_1}{Z_{eq}}\tag{3-1}
$$

Sendo  $\overline{Z}_{eq}$  a impedância equivalente de todo o circuito elétrico, a qual pode ser deduzida como:

$$
Z_{eq} = R_1 + jX_1 + \frac{1}{\frac{R_{fe} + jX_m}{jR_{fe}.X_m} + \frac{1}{\frac{R_2}{s} + jX_2}}
$$
(3-2)

Obtido o valor da corrente  $I_1$ , os demais parâmetros, como perdas do circuito, potência no entreferro, etc. podem ser calculados conforme é mostrado a seguir:

a. Perdas Joule Estator:

$$
P_{j1} = R_1 I_1^2; \tag{3-3}
$$

b. Perdas no Ferro:

$$
P_{fe} = \frac{E_1^2}{R_{fe}}\tag{3-4}
$$

Onde:

$$
\dot{E}_1 = \dot{V}_1 - \dot{I}_1 (R_1 + jX_1) \tag{3-5}
$$

c. Potência no Entreferro:

$$
P_{\delta} = P_{abs} - P_{j1} - P_{fe} = I_2^2 \cdot \frac{R_2}{s}
$$
 (3-6)

Onde:

<span id="page-52-1"></span>
$$
P_{abs} = V_1 \cdot I_1 \tag{3-7}
$$

d. Perdas Joule Rotor:

<span id="page-52-3"></span><span id="page-52-2"></span>
$$
P_{j2} = R_2. I_2^2; \t\t(3-8)
$$

- e. Potência Convertida Mecânica:  $P_{mec} = P_{\delta} - P_{j2};$  (3-9)
- f. Potência Útil:  $P_{util} = P_{mec} - P_{vent} - P_{sur};$  (3-10)

Os dados calculados anteriormente referem-se ao circuito equivalente por fase. Para se obter o valor trifásico de cada uma das potências, basta multiplicá-las por três.

De posse dos valores calculados de perdas e potências, é possível calcular os parâmetros de desempenho mais relevantes:

g. Rendimento:

O rendimento de um motor pode ser calculado com a equação [\(3-11\).](#page-52-0) Normalmente é o principal parâmetro analisado pelo usuário, pois está diretamente ligado ao custo operacional onde ele será inserido.

<span id="page-52-0"></span>
$$
\eta = \frac{P_{util}}{P_{abs}}\tag{3-11}
$$

h.  $cos(\varphi)$ :

O valor do fator de potência do motor (desprezando-se as harmônicas) pode ser obtido a partir do cosseno do ângulo de defasagem da impedância equivalente calculada com [\(3-2\).](#page-51-0)

No modelo apresentado na [Figura 3-2](#page-47-0) não estão representadas as fontes das perdas mecânicas e suplementares.

No circuito equivalente de um motor de indução tem-se apenas o elemento  $R_2/_{S}$  variável. Logo, a cada momento em que este elemento varia, ou seja, quando há alteração da carga acionada pelo motor, todo o circuito precisa ser resolvido novamente. Assim, para evitar este inconveniente pode-se aplicar o teorema de Thévenin onde a parte fixa do circuito é substituída por um circuito equivalente [14]. Este teorema estabelece que um circuito linear de dois terminais pode ser substituído por um circuito equivalente constituído por uma fonte de tensão  $V_{TH}$  em série com uma impedância  $Z_{TH}$  ( $R_{TH}$  +  $X_{TH}$ ) [2, 14]. Substitui-se então os elementos  $V_1$ ,  $R_1$ ,  $X_1$ ,  $X_m$  por  $V_{TH}$ ,  $R_{TH}$ ,  $X_{TH}$ , como pode ser visto na [Figura 3-5.](#page-53-0) O ramo  $R_{fe}$  pode ser desprezado, já que seu valor é bem superior ao valor de  $X_m$ , prevalecendo este último no ramo magnetizante (circuito paralelo).

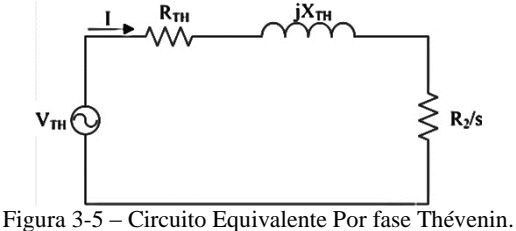

<span id="page-53-0"></span>Onde:

$$
V_{TH} = \frac{X_m}{\sqrt{R_1^2 + (X_1 + X_m)^2}}
$$
(3-12)

$$
R_{TH} = \frac{R_1 \cdot X_m^2}{R_1^2 + (X_1 + X_m)^2} \tag{3-13}
$$

$$
X_{TH} = \frac{X_m \cdot [R_1^2 + X_1 \cdot (X_1 + X_m)]}{R_1 + (X_1 + X_m)^2}
$$
(3-14)

A partir de [\(3-6\),](#page-52-1) [\(3-8\)](#page-52-2) e [\(3-9\)](#page-52-3) é possível reescrever a potência convertida mecânica como:

$$
P_{mec} = P_{\delta} - P_{j2} = I_2^2 \cdot \frac{R_2}{s} - R_2 I_2^2 = R_2 I_2^2 \cdot \left(\frac{1-s}{s}\right) \tag{3-15}
$$

O torque induzido desenvolvido pelo motor pode ser definido como a razão da potência convertida em mecânica pela rotação do rotor.

<span id="page-54-1"></span><span id="page-54-0"></span>
$$
\tau_{ind} = \frac{P_{mec}}{\omega_m} \tag{3-16}
$$

Onde:

 $\omega_m$ : rotação mecânica do eixo do motor (rad/s)

A rotação mecânica do motor pode ser escrita em função da rotação síncrona:

<span id="page-54-2"></span>
$$
\omega_m = (1 - s) \cdot \omega_s \tag{3-17}
$$

Com  $(3-15)$ ,  $(3-16)$  e  $(3-17)$  é possível escrever que o torque induzido é:

$$
\tau_{ind} = 3. \frac{V_{TH}^2 \cdot R_2}{\omega_s \cdot \left[ \left( R_{TH} + R_2 / s \right)^2 + (X_{TH} + X_2)^2 \right]}
$$
(3-18)

O fator multiplicativo 3 (três) na equação acima refere-se ao torque gerado pelas 3 fases do motor.

No momento da partida, o escorregamento do motor é unitário, logo pode-se escrever que o torque de partida do motor é:

$$
C_p = 3 \cdot \frac{V_{TH}^2 R_2}{\omega_{s} \cdot \left[ (R_{TH} + R_2)^2 + (X_{TH} + X_2)^2 \right]}
$$
(3-19)

Já para encontrar o torque máximo do motor, recorre-se novamente ao conceito de circuitos elétricos, mais precisamente a teoria de máxima transferência de potência. Para a máxima transferência de potência média em um circuito de corrente alternada, a impedância da carga deve ser igual ao conjugado complexo da impedância de Thévenin do circuito [14].

Quando o valor da carga,  $\binom{R_2}{S}$  tiver a mesma magnitude da impedância equivalente  $Z_{TH}$ , ter-se-á o torque máximo do motor, o qual pode ser escrito como:

$$
C_{max} = 3. \frac{V_{TH}^2}{2. \omega_s \left[ R_{TH} + \sqrt{R_{TH}^2 (X_{TH} + X_2)^2} \right]}
$$
(3-20)

### 3.3. OBTENÇÃO DOS PARÂMETROS DO CIRCUITO EQUIVALENTE DO MOTOR

Como visto anteriormente, a partir dos parâmetros do circuito equivalente do motor é possível determinar seu desempenho eletromagnético em regime permanente, incluindo variações de corrente, velocidade e perdas devido a variações de carga. Estes parâmetros podem ser calculados a partir de seus dados construtivos, ou obtidos através de ensaios. Existem diversas metodologias para o cálculo destes parâmetros de forma analítica, [3-5, 7, 9-13, 15]. De forma prática, pode-se citar a norma nacional ABNT NBR 17094-2 [16] e as internacionais IEEE-112 e IEC 60034-2 [17, 18] que indicam para a obtenção dos parâmetros do circuito equivalente do motor, a metodologia de dois ensaios (vazio e rotor bloqueado). Esta metodologia será discutida a seguir, uma vez que o conceito de ensaio a vazio será utilizado neste trabalho para obtenção da reatância de magnetização do motor  $X_m$  a partir do método de elementos finitos, conforme será mostrado no Capítulo [4.](#page-62-0)

#### **3.3.1.Ensaio de Rotor Bloqueado**

Nesse ensaio trava-se o rotor do motor de indução e aplica-se uma tensão nas bobinas do estator de forma a produzir a corrente nominal na entrada do motor. Como, para este caso o escorregamento é unitário ( $s =$ 1) e a tensão de excitação é reduzida, o ramo transversal referente às perdas no ferro e fluxo magnetizante pode ser desprezado, e com isso, o circuito da [Figura 3-2](#page-47-0) pode ser simplificado conforme abaixo:

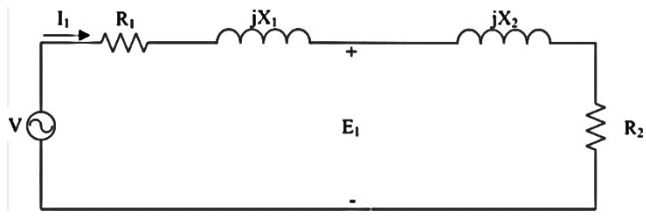

Figura 3-6 – Circuito Equivalente na Condição de Rotor Bloqueado.

<span id="page-56-2"></span><span id="page-56-0"></span>Em [16-18] são especificadas as rotinas e métodos em detalhes para a obtenção de cada parâmetro contido n[a Figura 3-6.](#page-56-0)

#### **3.3.2.Ensaio a Vazio**

Semelhante ao ensaio a vazio de um transformador, este ensaio fornece informações sobre a corrente de magnetização e perdas em vazio. Nesta condição, o escorregamento *s* do motor pode ser considerado nulo, uma vez que se deixa o motor girar sem carga no eixo, existindo assim uma pequena corrente rotórica necessária apenas para gerar o torque suficiente para superar as perdas rotacionais, podendo esta corrente ser desprezada. Assim, o ramo secundário do circuito equivalente da [Figura](#page-47-0)  [3-2](#page-47-0) comporta-se como um circuito aberto; logo a corrente absorvida da fonte de alimentação passará pelo ramo magnetizante. A [Figura 3-7](#page-56-1) ilustra o circuito equivalente nesta condição de ensaio.

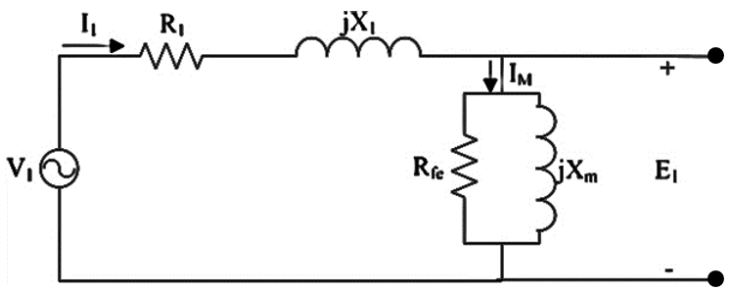

Figura 3-7 – Circuito Equivalente na Condição a Vazio.

<span id="page-56-1"></span>Deste ensaio podem são obtidos os valores dos parâmetros  $P_{vent}$ ,  $P_{fe}$ ,  $R_{fe}$  e  $X_m$  seguindo os procedimentos propostos em [16-18].

### 3.4. INFLUÊNCIA DOS PARÂMETROS DO MOTOR DE EM SEU DESEMPENHO ELETROMAGNÉTICO

Para este trabalho foi desenvolvido um programa, chamado CircEquiv para solução do circuito equivalente no software SciLab®. Este programa será validado comparando-se os resultados de desempenho obtidos por ele com os obtidos pelo software de cálculo eletromagnético da WEG Equipamentos Elétricos S.A., Asynchornous Machinenregnung (Asyn), o qual é utilizado há mais de uma década pela empresa em seus projetos de motores e geradores de indução de grande porte (Potência até 50 MW).

N[a Tabela 3-1](#page-57-0) são apresentados os dados nominais e na [Tabela 3-2](#page-57-1) os parâmetros do circuito equivalente do motor de indução utilizado neste estudo, o qual teve seus dados de projeto cedidos pela WEG para este trabalho.

<span id="page-57-0"></span>

| * * * * * * * * * |       |        |            |  |  |  |
|-------------------|-------|--------|------------|--|--|--|
| Potência          | Polos | Tensão | Frequência |  |  |  |
| 4000 cv           |       | 4160 V | 60 Hz      |  |  |  |

Tabela 3-1 – Dados Nominais Motor de Indução

<span id="page-57-1"></span>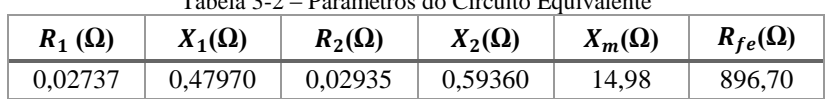

Tabela 3-2 – Parâmetros do Circuito Equivalente

Resolvendo o circuito equivalente em ambos os softwares obtémse os seguintes resultados:

<span id="page-57-2"></span>

|                  | Rendimento<br>$(\%)$ | $cos(\varphi)$ | $I_N(A)$ | Rotação<br>(rpm) |
|------------------|----------------------|----------------|----------|------------------|
| Asyn             | 96,98%               | 0,869          | 493,85   | 1789,3           |
| <b>CircEquiv</b> | 97,07%               | 0,870          | 493,06   | 1789,5           |
| Diferença $(\%)$ | 0.09%                | 0,12%          | 0.16%    | 0,01%            |

Tabela 3-3 – Resultados Comparativos CircEquiv e Asyn

Conforme exposto anteriormente na [Tabela 3-3,](#page-57-2) o programa desenvolvido CircEquiv resolve satisfatoriamente bem o circuito equivalente do motor comparado ao software de referência. Portanto essa ferramenta está validada e será utilizada nas análises a seguir.

Será realizada agora uma análise de sensibilidade do desempenho de um motor de indução em função da variação de seus parâmetros do circuito equivalente. O circuito equivalente será resolvido para cada parâmetro variando-se individualmente de 80% a 120% o seu valor nominal apresentado na [Tabela 3-2.](#page-57-1)

Iniciou-se esta análise pela resistência do enrolamento do estator  $R_1$ ; na [Tabela 3-4](#page-58-0) são mostrados os valores obtidos. Como se pode observar, a alteração mais significativa foi no rendimento do motor, uma vez que  $R_1$  está ligada diretamente com as perdas do motor. Os demais parâmetros tiveram variações menores em consequência do aumento das perdas do estator.

O segundo parâmetro estudado foi a resistência do rotor  $R_2$ ; as alterações foram muito semelhantes à anterior como mostra [a Tabela 3-5,](#page-58-1) exceto pela variação mais significativa do escorregamento e da rotação, uma vez que a potência no rotor depende do valor do escorregamento.

<span id="page-58-0"></span>

|             |                                                   | $\sim$ 0.00 $\mu$ 0.000 $\mu$ 0.000 $\mu$ 0.000 $\mu$ 0.000 $\mu$ |          |        |                  |
|-------------|---------------------------------------------------|-------------------------------------------------------------------|----------|--------|------------------|
| $R_1(p, u)$ | <b>Rendimento</b><br>$\left( \frac{9}{6} \right)$ | $cos(\varphi)$                                                    | $I_N(A)$ | s      | Rotação<br>(rpm) |
| 0,8         | 97,19%                                            | 0,87                                                              | 492,63   | 0,0058 | 1789,6           |
| 0,9         | 97,13%                                            | 0,87                                                              | 492,84   | 0,0058 | 1789,5           |
|             | 97,07%                                            | 0,87                                                              | 493,06   | 0,0058 | 1789,5           |
| 1,1         | 97,00%                                            | 0,87                                                              | 493,28   | 0,0058 | 1789,5           |
| 1,2         | 96,94%                                            | 0,87                                                              | 493,5    | 0,0058 | 1789,5           |

Tabela  $3-4$  – Desempenho para variação de R.

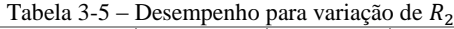

<span id="page-58-1"></span>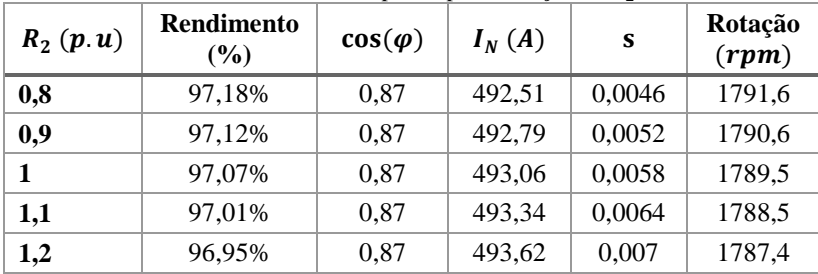

A terceira análise feita foi da variação da reatância de dispersão do estator  $X_1$  seguida pela variação da reatância de dispersão do rotor  $X_2$ . Estes parâmetros influenciam fortemente o  $cos(\varphi)$  já que estão ligados à componente reativa do motor de indução, como visto na [Tabela 3-6](#page-59-0) e na [Tabela 3-7](#page-59-1) respectivamente.

<span id="page-59-0"></span>

| $X_1(p.u)$ | <b>Rendimento</b><br>$($ %) | $cos(\varphi)$ | $I_N(A)$ | S      | Rotação<br>(rpm) |
|------------|-----------------------------|----------------|----------|--------|------------------|
| 0,8        | 97,08%                      | 0,877          | 488,92   | 0,0057 | 1789,8           |
| 0,9        | 97,07%                      | 0,874          | 490,95   | 0,0058 | 1789,6           |
|            | 97,07%                      | 0,87           | 493,06   | 0,0058 | 1789,5           |
| 1,1        | 97,06%                      | 0,866          | 495,25   | 0,0059 | 1789,4           |
| 1,2        | 97,05%                      | 0,862          | 497,52   | 0,0059 | 1789,3           |

Tabela 3-6 – Desempenho para variação de  $X_1$ 

Tabela 3-7 – Desempenho para variação de  $X_2$ 

<span id="page-59-1"></span>

| $X_2(p.u)$ | <b>Rendimento</b><br>$\left(\frac{9}{6}\right)$ | $cos(\varphi)$ | $I_N(A)$ | s      | Rotação<br>(rpm) |
|------------|-------------------------------------------------|----------------|----------|--------|------------------|
| 0,8        | 97,08%                                          | 0,879          | 487,8    | 0,0058 | 1789,6           |
| 0,9        | 97,07%                                          | 0,875          | 490,39   | 0,0058 | 1789,6           |
|            | 97,07%                                          | 0,87           | 493,06   | 0,0058 | 1789,5           |
| 1,1        | 97,06%                                          | 0,865          | 495,83   | 0,0058 | 1789,5           |
| 1,2        | 97,05%                                          | 0,86           | 498,69   | 0,0059 | 1789,4           |

Realizando agora a mesma análise para a reatância de magnetização, percebe-se também um efeito muito significativo no  $cos(\varphi)$ . Entretanto, ao contrário das reatâncias de dispersão, a variação de  $X_m$  é diretamente proporcional ao valor do cos $(\varphi)$ , como visto na [Tabela 3-8.](#page-59-2)

<span id="page-59-2"></span>

| $X_m(p, u)$ | <b>Rendimento</b><br>$(\%)$ | $cos(\varphi)$ | $I_N(A)$ | S      | Rotação<br>(rpm) |
|-------------|-----------------------------|----------------|----------|--------|------------------|
| 0,8         | 97,01%                      | 0,836          | 513,16   | 0,0059 | 1789,4           |
| 0,9         | 97,04%                      | 0,855          | 501,77   | 0,0059 | 1789,5           |
|             | 97,07%                      | 0,870          | 493,06   | 0,0058 | 1789,5           |

Tabela 3-8 – Desempenho para variação de  $X_m$ 

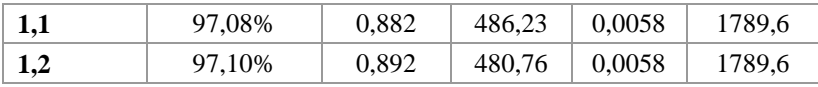

Por último, foi realizado o estudo para a resistência do núcleo do estator  $R_{fo}$ . Como esperado, a variação deste parâmetro influencia o rendimento do motor, sendo também diretamente proporcional. Cabe ressaltar que tanto  $X_m$  quanto  $R_f$  são fortemente ligadas, uma vez que as perdas no núcleo, que são compostas por perdas de Foucault e histerese, dependem da saturação do aço silício [6].

| $R_{fe}$ (p. u) | <b>Rendimento</b><br>$(\%)$ | $cos(\varphi)$ | $I_N(A)$ | $\sim$<br>S | Rotação<br>(rpm) |
|-----------------|-----------------------------|----------------|----------|-------------|------------------|
| 0,8             | 96,40%                      | 0,902          | 423,11   | 0,0058      | 1789,6           |
| 0,9             | 96,47%                      | 0,902          | 422,85   | 0,0058      | 1789,6           |
|                 | 96,52%                      | 0,902          | 422,62   | 0,0058      | 1789,6           |
| 1,1             | 96,57%                      | 0,902          | 422,45   | 0,0058      | 1789,6           |
| 1,2             | 96,60%                      | 0,902          | 422,3    | 0,0058      | 1789,6           |

Tabela 3-9 – Desempenho para variação de  $R_{\epsilon_0}$ 

### 3.5. CONCLUSÃO

O circuito equivalente por fase do motor de indução trifásico aqui apresentado mostrou-se uma eficiente ferramenta para projetos e obtenção dos parâmetros de desempenho do motor em regime permanente, uma vez que os fenômenos elétricos e magnéticos deste equipamento são representados através de resistência e indutâncias, simplificando o sistema a um circuito elétrico.

A variação de cada um destes parâmetros influencia o desempenho do motor, como pode ser visto anteriormente. A sensibilidade da performance do motor, principalmente no  $cos(\varphi)$ , devido à variação da reatância de magnetização é grande, reforçando a importância de se realizar análises através de métodos numéricos da influência dos canais axiais de ventilação.

A obtenção dos parâmetros do circuito pode ser feita através de cálculos (analíticos ou numéricos) ou de medição prática. Existem métodos normalizados para se medir estes valores através de ensaios os quais foram brevemente discutidos neste capítulo.

### <span id="page-62-0"></span>4. **CÁLCULO DOS EFEITOS DOS CANAIS AXIAIS DE VENTILAÇÃO NO DESEMPENHO DO MOTOR DE INDUÇÃO**

Neste trabalho o motor de indução é analisado em regime permanente alimentado por fontes senoidais. A análise utilizada aqui é uma combinação entre cálculos de campos através de métodos numéricos e circuito equivalente. Este método é válido apenas no domínio bidimensional. Logo os efeitos tridimensionais são obtidos através de métodos analíticos e, por simplificação, são considerados constantes, uma vez que estes são calculados a partir da geometria de cada componente do motor e não sofrem influência significativa com a alteração da coroa do rotor devido à inserção dos canais axiais.

O motor de indução é então modelado através de um circuito equivalente por fase conforme apresentado na [Figura 3-2,](#page-47-0) onde seus parâmetros são calculados por meios numéricos ou analíticos. Aqui, o emprego da análise por elementos finitos é feita para se obter o valor da reatância de magnetização  $(X<sub>m</sub>)$  do motor antes e após a inserção dos canais axiais no rotor, uma vez que por métodos analíticos este cálculo torna-se extremamente complexo devido à perda de simetria e dificuldade de modelagem, como visto no Capítulo [2.](#page-32-0) Após o cálculo de  $X<sub>m</sub>$ , o desempenho do motor é obtido através da resolução do circuito equivalente.

Para este trabalho foi utilizado o software para análise em elementos finitos FEMM® (Finite Element Method Magnetics). Este é um pacote de programas de distribuição livre para cálculos em elementos finitos de problemas eletromagnéticos de baixa frequência. O FEMM é dividido em 3 partes:

> • Interactive Shell (femm.exe): Este programa é responsável pelo pré e pós-processamento dos problemas calculados no FEMM. Contém uma interface CAD onde é possível desenhar a estrutura a ser analisada como também especificar as propriedades dos materiais e as condições de contorno. É possível importar arquivos no formato .DXF do AutoCAD® facilitando assim a análise de estruturas já desenhadas O programa também permite que o usuário inspecione o campo em pontos arbitrários, assim como calcula alguns tipos de integrais e traça

gráficos com as grandezas de interesse ao longo dos contornos definidos pelo usuário.

- Triangule.exe: É o responsável por discretizar o domínio em estudo e criar a malha para resolução das equações.
- Solver (fkern.exe): Responsável pela solução das equações de Maxwell baseado nas informações entradas pelo usuário e determinando assim as distribuições dos campos elétricos e magnéticos na estrutura em estudo.

Uma grande vantagem do FEMM® é a possibilidade de utilizar a linguagem LUA Script, a qual torna possível a automatização do processo de desenho da estrutura e definição das propriedades dos materiais empregados no problema. Sendo assim possível criar um fluxo autônomo para o processo de otimização proposto no Capítulo [5.](#page-70-0)

### 4.1. CÁLCULO DA CORRENTE DE MAGNETIZAÇÃO

A partir da equação de Maxwell abaixo, conhecida como Lei de Faraday, em sua forma local, pode-se afirmar que uma variação temporal da indução magnética  $\bm{B}$  é capaz de gerar um campo elétrico  $\bm{E}$  [6].

$$
rotE = -\frac{\partial B}{\partial t} \tag{4-1}
$$

Após algumas transformações matemáticas, chega-se à sua forma mais conhecida, esta expressão mostra que a variação temporal do fluxo magnético  $\varphi$  gera uma força eletromotriz U [6].

$$
U = -\frac{d\varphi}{dt} \tag{4-2}
$$

Tendo um motor com *N* espiras efetivas por fase, pode-se reescrever a equação acima da seguinte maneira:

<span id="page-63-1"></span><span id="page-63-0"></span>
$$
U = -N \frac{d\varphi}{dt} \tag{4-3}
$$

Supondo a tensão elétrica  $U$  senoidal conforme abaixo:

$$
U = U_{max} \cos(\omega t) \tag{4-4}
$$

E substituindo a equação [\(4-4\)](#page-63-0) em [\(4-3\)](#page-63-1) tem-se:

$$
U_{max}\cos(\omega t) = -N\frac{d\varphi}{dt}
$$
 (4-5)

Assim, pode-se então escrever que o fluxo magnético em função do tempo é:

$$
\varphi(t) = \frac{U_{max}}{2\pi f N} \operatorname{sen}(\omega t) \tag{4-6}
$$

Considerando apenas seu valor máximo temos que o fluxo magnético é:

<span id="page-64-0"></span>
$$
\varphi = \frac{U_{max}}{2\pi fN} \tag{4-7}
$$

Esta última equação nos mostra que, desprezando a queda de tensão na resistência do estator, o fluxo magnético de um motor de indução depende da tensão de alimentação por fase, frequência desta rede de alimentação e do número de espiras efetivas do enrolamento, ou seja, o fluxo magnético independe da geometria das chapas de aço silício do motor. Por outro lado, qualquer mudança no circuito magnético resultará na alteração da tensão magnética do sistema. Como o número de espiras efetivas do motor neste estudo é constante, faz-se necessário alterar a corrente de magnetização para gerar a tensão magnética necessária para obter o fluxo  $\omega$  do motor.

O software utilizado permite apenas alimentação por corrente. Como mencionado anteriormente, quando se altera a saturação das chapas de aço silício, varia-se também o campo magnético, exigindo-se assim encontrar a nova força magneto-motriz necessária para gerar o fluxo do motor, ou seja, encontrar uma nova corrente de magnetização para a nova condição.

Para isto, desenvolveu-se um algoritmo iterativo conforme fluxograma d[a Figura 4-1,](#page-66-0) onde se utilizam os valores de fluxo magnético que atravessa o entreferro e a coroa do estator obtidos pela simulação sem canais, como referência. A seguir são descritos os passos do algoritmo.

- 1. Abrir o modelo sem canais;
- 2. Incluir os canais conforme geometria desejada;
- 3. Simular o conjunto utilizando a corrente para a condição sem canais como lance inicial.
- 4. Calcular o valor dos fluxos magnéticos no entreferro e na coroa do estator.
- 5. Comparar os valores encontrados com os de referência.
- 6. Corrigir o valor da corrente com a seguinte regra: Se os valores de fluxo são menores, aumentar o valor da corrente pela relação FluxoBase/FluxoCalculado elevado ao quadrado; se for maior, diminuir o valor da corrente pelo inverso da relação anterior. É admitido um erro de 0,2% como critério de convergência.
- 7. Fim.

# 4.2. CÁLCULO DA REATÂNCIA DE MAGNETIZAÇÃO

Para a determinação do valor de  $X_m$  a condição de simulação é em vazio, ou seja, sem carga no motor, simulando assim um dos ensaios que são feitos na prática para determinação do circuito equivalente da máquina.

Assume-se que nesta condição as harmônicas podem ser desprezadas e a rotação do rotor é igual à síncrona. Logo não há correntes induzidas no rotor, conforme visto e[m 3.3.2.](#page-56-2) Assim o rotor apenas tornase uma parte do caminho não linear do fluxo magnético [19]. Portanto uma análise magnetostática é suficiente. As grandezas elétricas são escolhidas e mantidas constantes em um tempo t de interesse que satisfaça às condições de simetria magnética.

No primeiro momento, calcula-se numericamente o valor da reatância de magnetização sem os canais,  $X_{mref}$ , e define-se este valor como referência juntamente com o valor da componente fundamental do fluxo no entreferro. Como alternativa redundante, pode-se também controlar durante as simulações o valor da componente fundamental do fluxo na coroa do estator, que resulta em um boa aproximação. N[a Figura](#page-67-0)  [4-2](#page-67-0) é apresentada a simulação a vazio do motor escolhido para este estudo sem os canais axiais de ventilação.

Após, calcula-se novamente a reatância de magnetização, porém agora com a inserção dos canais axiais com os parâmetros geométricos contidos na [Tabela 4-1.](#page-67-1) Nesta Tabela, os parâmetros representam:

- Número de canais axiais (Nax);
- Altura dos canais axiais (H);
- Largura superior  $(B1)$ ;
- Largura inferior (B2);
- Raio do centro ao início do canal (R1).

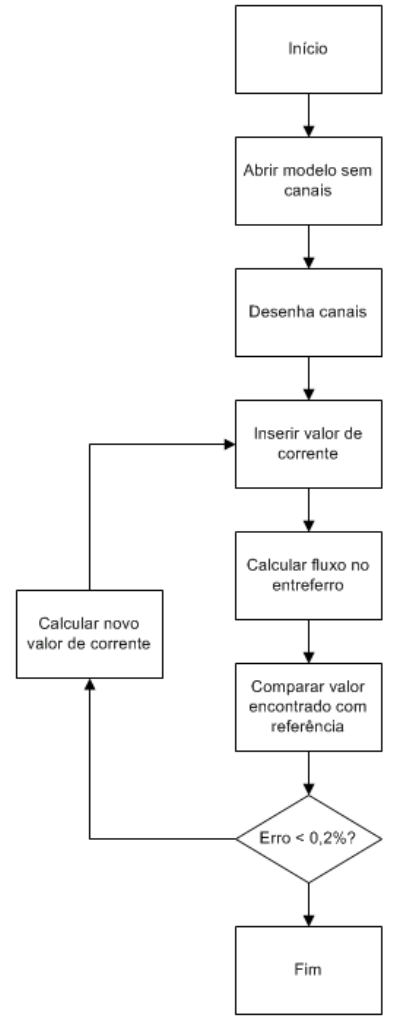

<span id="page-66-0"></span>Figura 4-1 – Fluxograma do programa de cálculo iterativo.

<span id="page-67-1"></span>

| <b>Nax</b> |                 |       | Tabela ¬-T —Talametros dos Canais Axiais mienais | $\mathbf{R}1$ | <b>Área Total</b>                                                       |
|------------|-----------------|-------|--------------------------------------------------|---------------|-------------------------------------------------------------------------|
|            | $35 \text{ mm}$ | 44 mm |                                                  |               | $\frac{1}{20,2}$ mm $\frac{1}{33}$ mm $\frac{1}{20776}$ mm <sup>2</sup> |

Tabela 4-1 – Parâmetros dos Canais Axiais Iniciais

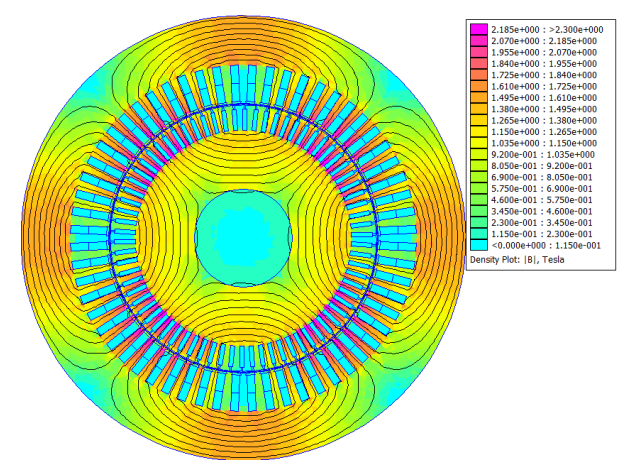

<span id="page-67-0"></span>Figura 4-2 – Linhas de Campo e Carta de Indução Magnética para o Motor 4 Polos 4000 cv sem Canais Axiais.

Há uma redução da área de coroa do rotor, resultando em um aumento das induções e consequentemente em um grau de saturação maior nas chapas de aço silício, conforme pode ser visto na simulação apresentada na [Figura 4-3,](#page-68-0) exigindo uma corrente de magnetização maior.

Este aumento de saturação diminui o valor da reatância de magnetização. Os valores obtidos são apresentados na [Tabela 4-2](#page-67-2) a seguir. Consequentemente o fator de potência  $(cos(\varphi))$  é afetado, conforme já discutido no Capítulo [3.](#page-46-1)

<span id="page-67-2"></span>

|                  | <b>Sem Canais</b> | <b>Com Canais</b> | <b>Diferença</b> |
|------------------|-------------------|-------------------|------------------|
| $\mathbf{A}_{m}$ | 17.19 $\Omega$    | $14.98 \Omega$    | -12,86%          |

Tabela 4-2 – Valor da Reatância de Magnetização

## 4.3. CÁLCULO DO FATOR DE POTÊNCIA ATRAVÉS DO CIRCUITO EQUIVALENTE

Após encontrados os valores da reatância  $X_m$  nas duas condições, com e sem canais de ventilação, resolve-se o circuito equivalente para cada situação com o auxílio do programa CircEquiv, apresentado no Capítulo [3,](#page-46-1) para avaliar os efeitos no desempenho do motor. Os valores obtidos para cos(φ) são comparados abaixo.

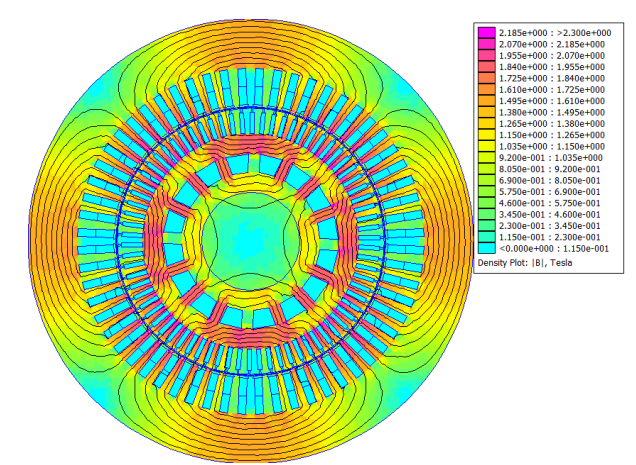

<span id="page-68-0"></span>Figura 4-3 – Linhas de Campo e Carta de Indução Magnética para o Motor 4 Polos 4000 cv com Canais Axiais.

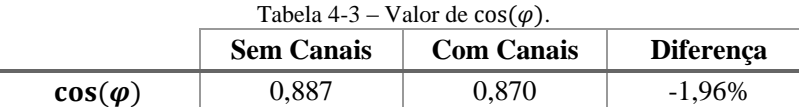

Na [Tabela 4-4](#page-68-1) são repetidos os valores encontrados para a reatância de magnetização  $X_m$  por elementos finitos, e cos $(\varphi)$  pelo circuito equivalente para facilitar a análise dos dados.

<span id="page-68-1"></span>

|                | <b>Sem Canais</b> | <b>Com Canais</b> | Diferença |
|----------------|-------------------|-------------------|-----------|
| $\Lambda_m$    | $17.19 \Omega$    | $14.98\ \Omega$   | -12,86%   |
| $cos(\varphi)$ | 0.887             | 0.870             | $-1,96\%$ |

Tabela 4-4 – Valor da Reatância de Magnetização e cos $(\omega)$ .

Uma redução de quase 13% no valor de  $X<sub>m</sub>$  resultou em um fator de potência 1,96% menor. Este valor de fator de potência para um motor 4 polos é aceitável e comum no mercado, inclusive este motor foi vendido e fabricado pela WEG.

### 4.4. CONCLUSÃO

Apresentou-se neste capítulo que o fluxo do motor de indução independe de alterações da geometria, uma vez que este depende da tensão e frequência de alimentação, e do número de espiras efetivas como visto na equação [\(4-7\).](#page-64-0) Portanto as alterações feitas na geometria dos canais axiais de ventilação no rotor resultam em novos valores tensão magnética para se manter o fluxo magnético do motor obtido sem estes canais.

Desenvolveu-se um algoritmo capaz de encontrar o valor da corrente de magnetização necessária para gerar o fluxo magnético do motor, o qual utiliza cálculos pelo método de elementos finitos. Com esse algoritmo, foi possível avaliar o impacto na reatância de magnetização do motor devido à inserção de canais axiais de ventilação (obstáculos à passagem das linhas de fluxo).

A influência da diminuição da reatância de magnetização impacta diretamente no fator de potência da máquina. Entretanto, a variação neste valor para o caso em estudo não foi significativa, sendo menor que 2%.

### <span id="page-70-0"></span>5. METODOLOGIA E MODELO PROPOSTO PARA OTIMIZAÇÃO DOS CANAIS AXIAIS DE VENTILAÇÃO

Para um projeto correto, é imprescindível uma integração de análises multidisciplinares (eletromagnética, térmica e estrutural), uma vez que o ótimo de cada uma das áreas é ou pode ser conflitante com o da outra. Por exemplo, quanto ao circuito magnético, uma solução ideal seria a ausência de canais axiais no rotor. Já para a área térmica, quanto maior o canal de ventilação, mais eficiente o sistema de arrefecimento se torna. Estes canais maiores por sua vez trazem problemas estruturais devido a concentração de tensão mecânica próxima a estes pontos.

Assim, é necessário buscar uma relação de compromisso entre as três áreas de conhecimento que possua a melhor solução global ao sistema. Para tal, foi feito uma estudo inicial das limitações estruturais, as quais foram então inseridas como restrições de projeto a serem seguidas pelas etapas eletromagnéticas e térmicas.

Os objetivos são diminuir a elevação de temperatura do motor através da alteração da área e da forma geométrica dos canais para facilitar o escoamento do fluido de arrefecimento, e aumentar o valor do fator de potência  $(cos(a))$ .

Neste modelo desenvolvido, os parâmetros de bobinagem e geométricos são mantidos constantes, exceto a geometria dos canais axiais.

### 5.1. OTIMIZAÇÃO MULTIOBJETIVO

Conforme exposto acima, o problema aqui proposto busca a otimização de dois objetivos simultaneamente. Assim, em vez de uma solução única (abordagem mono-objetivo), o processo de otimização resulta em um conjunto de soluções ótimas que relaciona os dois objetivos (abordagem multiobjetivo). Este conjunto de soluções é conhecido como Pareto-ótimo [20].

Portanto, em uma otimização multiobjetivo, busca-se encontrar as soluções pertencentes a este conjunto de soluções ótimas. Uma solução corresponde a um vetor de parâmetros  $\vec{x}$  (dados de entrada) que resultam em um vetor objetivo  $\vec{y}$  (dados de saída). Os parâmetros pertencem ao espaço de parâmetros  $X$  e os objetivos ao espaço de objetivos  $Y$ .

Normalmente as funções objetivo de um problema real de otimização são conflitantes. Para comparar as soluções candidatas ao

conjunto de soluções ótimas, é necessário introduzir o conceito de dominância de Pareto. Uma solução pertence a este conjunto se, e somente se, nenhuma outra solução pode melhorar um dos objetivos sem prejudicar o outro [21, 22]. Assim, esta solução é dita dominante perante às demais que não pertencem a este grupo.

Para exemplificar o conceito acima, são plotadas duas funções objetivo no gráfico d[a Figura 5-1;](#page-71-0) a primeira função Y1 refere-se ao custo do produto, o qual se deseja minimizar, já a segunda função 2 refere-se a alguma característica que se necessita maximizar. Cada função possui um vetor com 34 indivíduos os quais são mostrados abaixo.

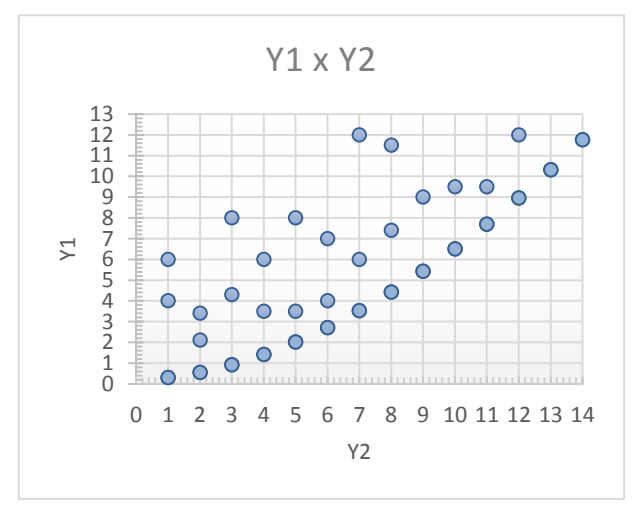

Figura 5-1 – Funções Objetivo Y1 e Y2.

<span id="page-71-0"></span>O ponto A representa uma solução dominante, pois não há outra solução que possua um valor maior para  $Y2$  sem que possua também um valor maior para Y1. O ponto D é uma solução dominada, pois possui maior valor para  $Y1$  e menor valor para Y2. Entretanto a solução E, apesar de possuir o mesmo valor de 2 do que a solução B, possui um custo mais elevado (Y1)n. É possível perceber que existe uma fronteira que as soluções ótimas não conseguem atravessar. As soluções A, B, C fazem parte desta fronteira juntamente com outras soluções que estão destacadas na [Figura 5-2.](#page-72-0) Esta fronteira é conhecida como Fronteira de Pareto. Um dos grandes desafios de uma otimização multiobjetivo é guiar o processo de busca de soluções em direção a esta fronteira e ao mesmo
tempo manter a variedade populacional suficiente para encontrar o máximo de soluções ótimas possíveis.

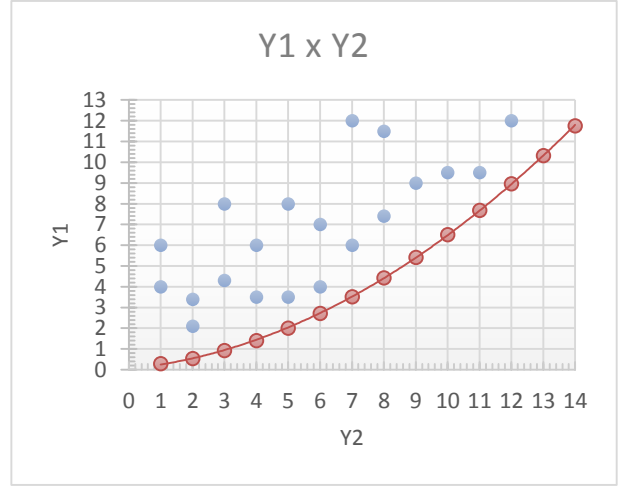

Figura 5-2 – Fronteira de Pareto das Funções Objetivos Y1 e Y2.

#### 5.2. FLUXO DE OTIMIZAÇÃO

Para controlar todo o processo de otimização aqui proposto e buscar as soluções ótimas, utilizou-se o software comercial modeFrontier® 4.4.3. Este software é dedicado ao processo de otimização de projetos capaz de processar vários objetivos simultaneamente e integrar a análise eletromagnética e térmica. Neste software também foram criadas e utilizadas as superfícies de resposta (RSM) para cada variável de saída, as quais acelerarão o processo de otimização, como será visto mais adiante.

O modelo utilizado neste estudo é apresentado abaixo na [Figura](#page-73-0)  [5-3.](#page-73-0) Ele é composto pelos seguintes blocos:

- Dados de Entrada (1):
- Restrições Geométricas (2);
- $\bullet$  FEM (3):
- Cálculo Térmico (4):
- Circuito Equivalente (5).

Fazem parte também do modelo o Planejamento de Experimentos (DoE – *Design of Experiments*), e o algoritmo de otimização. Neste caso é o MOGA-II (*Multi-Objective Genetic Algorithm – II*).

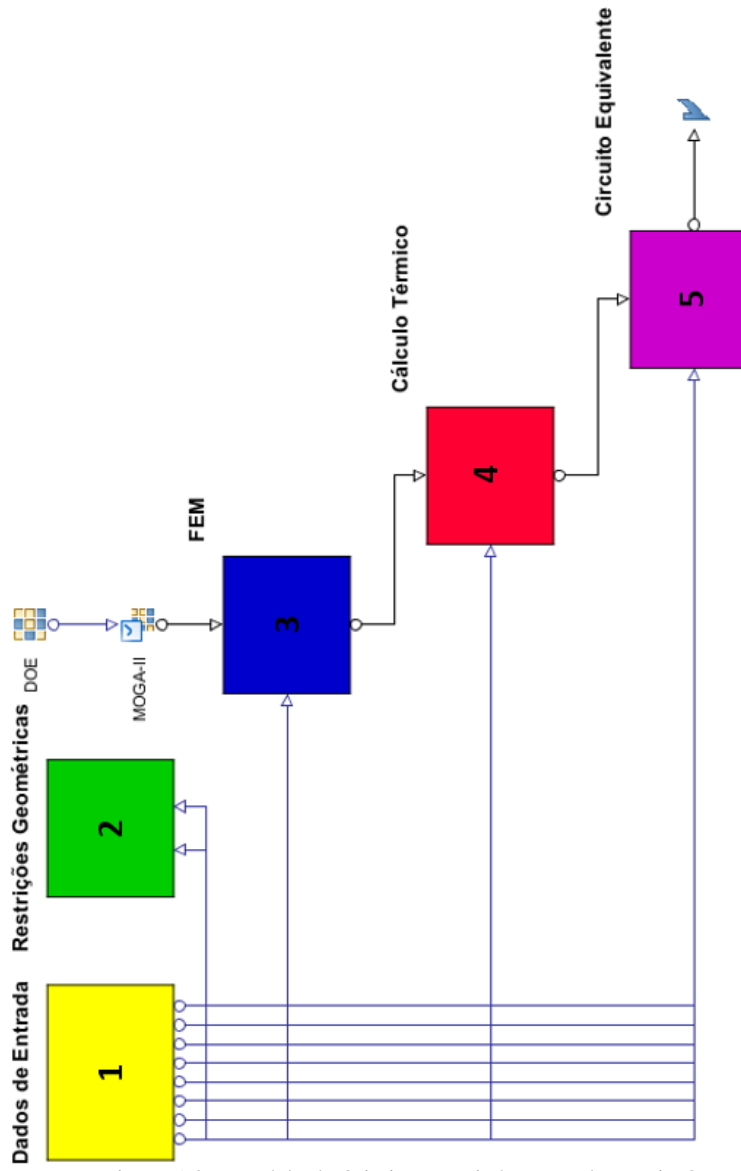

<span id="page-73-0"></span>Figura 5-3 - Modelo de Otimização criado no modeFrontier®

## 5.3. PLANEJAMENTO DE EXPERIMENTOS (DOE) E ALGORITMO DE OTIMIZAÇÃO MOGA-II

#### **5.3.1.Planejamento de Experimentos (DoE)**

Na indústria, principalmente na área de desenvolvimento, é comum buscar-se informações sobre produtos e/ou processos de maneira empírica. Para tal tarefa faz-se necessário projetar experimentos, coletar e analisar os dados obtidos. Esta metodologia pode ser empregada para solucionar problemas de manufatura, mapear a influência de determinados fatores ou até mesmo auxiliar na escolha de diferentes conceitos de projetos.

Em 1920, o cientista britânico R.A. Fischer desenvolveu uma ferramenta chamada Planejamento de Experimentos (DoE – *Design of Experiments*). Esta ferramenta consiste em uma técnica utilizada para definir quais experimentos, ou seja, em que quantidade e em que condições devem ser coletados os dados, focando aumentar a precisão estatística através de eliminação de observações redundantes, e consequentemente reduzir os custos minimizando os recursos e o tempo necessário para realizar estes experimentos. Assim, as técnicas de DoE permitem ao usuário extrair uma quantidade considerável de informações a partir de um limitado número de testes [23-25].

Metodologias DoE são usadas em diferentes aplicações, tais como:

- Criar amostras para análises sensitivas;
- Criar um conjunto de pontos estocásticos para análise de robustez e confiabilidade;
- Gerar um conjunto apropriado de pontos de suporte para superfícies de resposta;
- Fornecer a algoritmos de otimização uma população inicial.

O uso de DoE é extremamente importante em situações experimentais para identificar quais as variáveis de entrada que mais afetam o comportamento (função resposta) do experimento. Informações mais detalhadas sobre DoE estão disponíveis em [23-25].

A partir do intervalo de valores para cada variável, é gerado então o conjunto de opções, o DoE. Este conjunto é o resultado de um algoritmo que busca maximizar o conhecimento sobre as variáveis em estudo com a menor quantidade de experimentos.

Para criar o conjunto de experimentos iniciais para a otimização deste estudo foi utilizado o algoritmo SOBOL. Este é um algoritmo determinístico que imita o comportamento da sequência aleatória (randômica), porém minimizando a concentração de amostragem [26, 27]. Este tipo de sequência é chamado quase aleatório, apesar que não há um comportamento aleatório neste algoritmo. O resultado deste algoritmo é exemplificado a seguir n[a Figura 5-4.](#page-75-0)

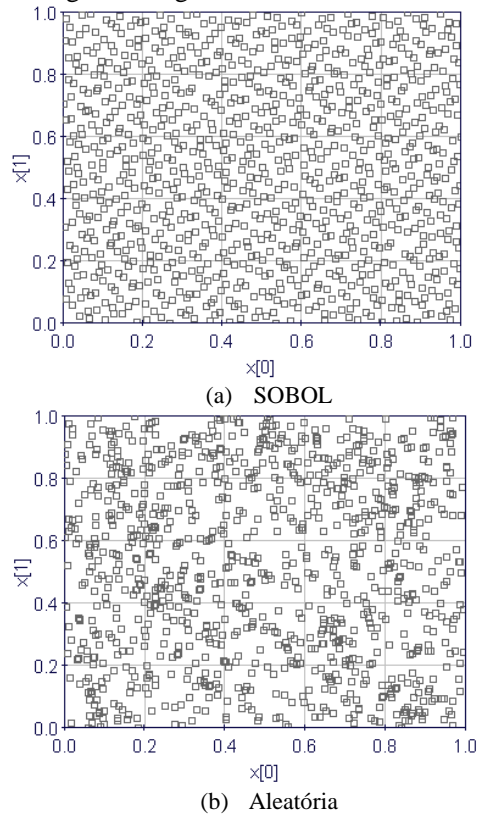

<span id="page-75-0"></span>Figura 5-4 – Comparativo Sequência Aleatória e SOBOL. (Fonte: ESTECO)

Como pode ser visto na [Figura 5-4,](#page-75-0) a partir de duas variáveis x[0] e x[1] criaram-se duas distribuições, uma pelo algoritmo SOBOL, outra por um algoritmo randômico. Percebe-se que a primeira consegue com o mesmo número de elementos explorar o espaço amostral de modo mais eficiente.

#### **5.3.2.Algoritmo de Otimização MOGA-II**

<span id="page-76-0"></span>O processo de otimização consiste em buscar a melhor solução para o problema em estudo, respeitando quando houver, restrições de projeto impostas. Existem inúmeros métodos disponíveis na literatura, porém a escolha do método de otimização consiste em avaliar a característica de cada um em atingir mais vezes a solução global por número de execuções. Este é um fator de medida dos algoritmos, e entre os mais eficientes estão os algoritmos genéticos (AGs) [23, 28].

Assim como todo método estocástico, os algoritmos genéticos buscam a solução a partir de regras de probabilidade, obtendo-se assim uma chance maior de se encontrar o ótimo global da solução, uma vez que esta busca não se restringe apenas na vizinhança da convergência. Os AGs possuem como característica trabalhar com uma população de pontos simultaneamente, escolhendo entre estes pontos os melhores resultados para então utilizá-los na criação de novas populações a serem exploradas através de conceitos de seleção natural e genética.

Para a solução do problema proposto neste trabalho, optou-se pelo algoritmo MOGA-II, um algoritmo proprietário da *ESTECO©* que é uma evolução do algoritmo proposto por Carlo Poloni e Valentino Pediroda MOGA (*Multi-Objective Genetic Algorithm*, Algoritmo Genético Multi-Objetivo) [29, 30] que possui o mesmo acrônimo do algoritmo proposto por Carlos Fonseca e Perter Fleming [31]. MOGA-II utiliza um novo operador para o elitismo combinado com cruzamento (*crossover*) direcional. O primeiro é capaz de preservar algumas soluções excelentes sem ocasionar uma convergência prematura para uma solução ótima local enquanto o segundo aumenta sua eficiência e acelera sua convergência [30]. Para reprodução são utilizados quatro operadores (cruzamento simples, cruzamento direcional, mutação e seleção). A utilização de cada um dos operadores ocorre conforme as probabilidades pré-definidas.

O cruzamento direcional executado por este algoritmo é levemente diferente e assume que a direção de melhoria (*direction of improvement*) pode ser detectada comparando os valores de aptidão de dois indivíduos [30]. O novo indivíduo é então criado movendo-se em uma direção ponderada que se encontra dentro do espaço determinado por estes dois indivíduos de referência.

A codificação é feita como um algoritmo genético clássico, em que cada variável é representada por uma variável binária no qual seu tamanho depende do número de valores permitidos. Este algoritmo é

aplicável em variáveis discretas de acordo com o problema proposto, entretanto pode ser utilizado com variáveis contínuas desde que o número de possibilidades seja elevado [29, 30].

Neste trabalho, após realizados alguns testes e recomendações do desenvolvedor do algoritmo, optou-se pelas seguintes probabilidades dos operadores:

- Probabilidade de cruzamento direcional: 0,5 (50%);
- Probabilidade de seleção: 0,05 (5%);
- Probabilidade de mutação: 0,1 (10%), com razão de mutação de 5%.

## 5.4. METODOLOGIA DE SUPERFÍCIE DE RESPOSTA

A metodologia de superfície de resposta, aqui chamada como RSM (do termo inglês *Response Surface Methodology*), é um conjunto de técnicas matemáticas e estatísticas utilizadas no desenvolvimento de uma relação funcional entre uma ou mais respostas (saídas) de interesse  $v$ , e um grupo de variáveis de entrada associadas  $x_1, x_2, ..., x_k$  [32]. Ela foi desenvolvida nos anos de 1950 por Box e Wilson [33] para ajustar modelos de experimentos físicos e depois ampliada para outros campos.

A indústria vem utilizando a RSM como uma ferramenta de engenharia, possuindo grande aplicabilidade no processo de identificação e ajuste do comportamento de um sistema a partir de dados experimentais. Este processo de mapeamento do comportamento de um sistema também se mostra interessante com dados de experimento virtual (prototipagem virtual), ou seja, com dados de simulações computacionais, podendo assim reduzir a quantidade de cálculos numéricos necessários para uma completa otimização que exigem elevado esforço computacional.

Esta metologia é útil para modelagem e análise de problemas onde a resposta de interesse é consequência de várias variáveis de entrada. Para exemplificar, tem-se representada a seguinte função:

<span id="page-77-0"></span>
$$
y = f(x_1, x_2, x_3) + e \tag{5-1}
$$

Onde a variável dependente  $y$  é uma função das variáveis de entrada (independentes)  $x_1, x_2, x_3$  e do termo erro experimental e. Este termo representa os possíveis erros de medição da grandeza de saída, assim como outras variáveis não consideradas na função  $f$ . O termo  $e$ 

habitualmente é tratado como um erro estatístico, possuindo uma distribuição normal com valor médio zero e variância  $\sigma^2$ .

Como normalmente a verdadeira função resposta é desconhecida, esta deve ser aproximada. Portanto, a qualidade da função dependerá diretamente da habilidade e conhecimento do experimentador em desenvolver uma aproximação adequada para a função resposta.

Usualmente, polinômios de baixa ordem são suficientes para mapear de forma satisfatória a resposta às variáveis independentes em uma pequena área (variação das mesmas) [34].

Os dois principais modelos utilizados em RSM são casos especiais da equação [\(5-1\).](#page-77-0) Um é o modelo de primeiro grau (ordem),

$$
y = \beta_0 + \sum_{i=1}^{k} \beta_i x_i + e \tag{5-2}
$$

e o outro é o modelo de segundo grau,

modelo de segundo grau,  
\n
$$
y = \beta_0 + \sum_{i=1}^k \beta_i x_i + \sum_{i < j} \sum_{j < j} \beta_{ij} x_i x_j + \sum_{i=1}^k \beta_{ii} x_i^2 + e \qquad (5-3)
$$

O modelo de primeira ordem é mais apropriado para a situação na qual se deseja encontrar a superfície de resposta sobre uma área relativamente pequena do espaço da variável independente, onde há uma pequena curvatura da função [34]. Pode-se neste modelo, caso necessário, inserir uma interação entre as variáveis independentes. Com a adição desta relação, é introduzida uma curvatura na função resposta. Para o caso de duas variáveis, este modelo é representado a seguir.

$$
y = \beta_0 + \beta_1 x_1 + \beta_2 x_2 + \beta_{12} x_1 x_2 \tag{5-4}
$$

Entretanto, mesmo com a curvatura adicionada ao modelo de primeira ordem, este normalmente não é suficiente para uma modelagem acurada. Assim, são utilizados os modelos de segundo grau. Como possuem curvaturas maiores, estes modelos são mais eficientes que os de primeira ordem. O modelo é representado a seguir, também para duas variáveis.

$$
y = \beta_0 + \beta_1 x_1 + \beta_2 x_2 + \beta_{11} x_1^2 + \beta_{22} x_2^2 + \beta_{12} x_1 x_2 \tag{5-5}
$$

É possível utilizar modelos de ordem mais elevada, porém esta abordagem não é muito comum. Conforme [32, 34] os modelos de segunda ordem são largamente utilizados por várias razões, entre elas:

- Flexibilidade;
- Facilidade para estimar os parâmetros  $\beta_i$ .

# <span id="page-79-1"></span>5.5. DADOS DE ENTRADA

Neste bloco são inseridas todas as variáveis utilizadas no processo de otimização. No total são vinte e cinco valores informados ao sistema, como diâmetros das lâminas de aço silício, dimensões das ranhuras do estator e rotor, entre outros dados construtivos, como também informações do circuito equivalente e parâmetros de bobinagem.

A maioria destas variáveis possuem valores constantes; apenas a geometria dos canais axiais é variável, sendo ao todo cinco parâmetros:

- Número de canais axiais (Nax);
- Altura dos canais axiais (H):
- Largura superior (B1);
- Largura inferior (B2);
- Raio do centro ao início do canal (R1).

Na [Figura 5-5](#page-79-0) são mostradas as cotas dimensionais dos canais axiais trapezoidais utilizados neste estudo. O valor de R1, raio inicial, é a distância da base inferior do canal ao centro do eixo da máquina.

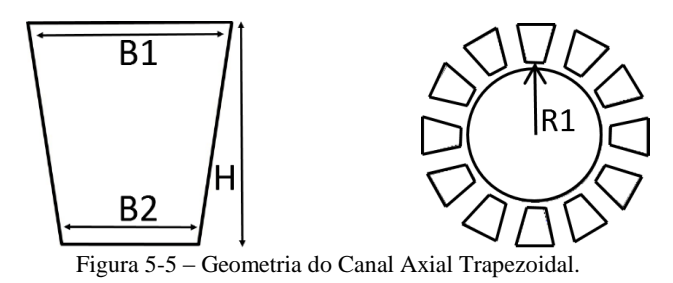

<span id="page-79-0"></span>Os valores da variável B2 neste processo são controlados pelos valores de B1, H, R1 e Nax. Esta condição é consequência de se manter

a mesma distância, tanto na parte superior, quanto na parte inferior, entre os canais axiais, assim mantém-se constante a área para passagem do fluxo magnético entre os canais, conforme mostrado na [Figura 5-6.](#page-80-0)

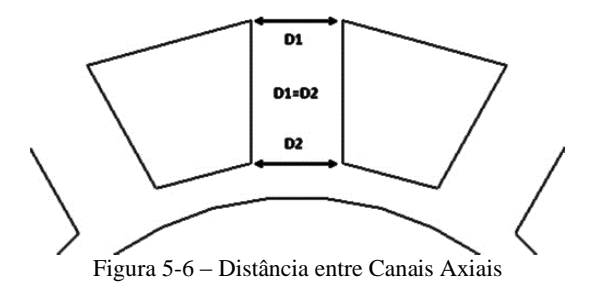

<span id="page-80-0"></span>Durante o processo de otimização, as variáveis ilustradas acima, juntamente com o número de canais, são alteradas dentro de um intervalo estabelecido.

# **5.5.1.Restrições Geométricas**

Conforme mencionado no início deste capítulo, existem restrições geométricas impostas pelas condições de contorno estruturais resultantes das interações entre as lâminas de aço silício, canais axiais, método de fixação do pacote magnético no eixo e velocidade de rotação. Essas restrições limitam o espaço a ser explorado, pois qualquer solução que não atenda à restrição passa do domínio realizável para o domínio não viável.

No motor elétrico, a parte girante é conhecida como rotor. Este componente em um motor de indução trifásico é composto basicamente pelas lâminas de aço silício, gaiola de esquilo (barras condutoras e anel de curto-circuito) e eixo.

Por ser uma parte girante e estar submetida a forças eletromagnéticas as quais geram o torque em sua ponta de eixo, o rotor exige muita atenção em seu projeto e processo de fabricação, para evitar problemas com desbalanceamento de massas e assimetria de forças que geram vibrações axiais e radiais em todo o conjunto.

No processo de otimização dos canais axiais de ventilação do rotor, existe um ponto da análise estrutural que é extremamente crítico: garantir a fixação do pacote de lâminas de aço silício no eixo. Esta fixação no eixo pode ser feita através de três técnicas:

- Interferência térmica;
- Chaveta;
- Ambas.

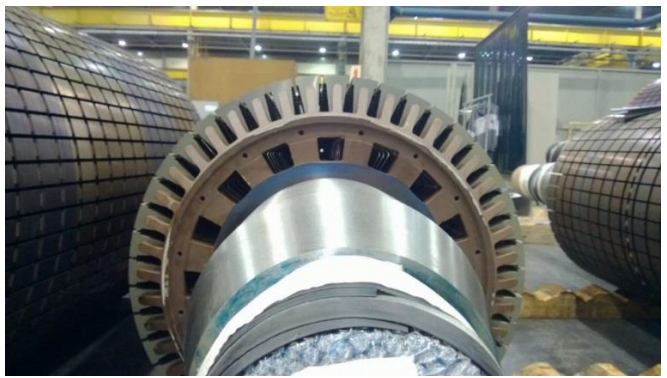

Figura 5-7 – Geometria do Canal Axial Trapezoidal.

A velocidade de rotação desta parte do motor depende do número de polos  $(2p)$  e da frequência elétrica da rede de alimentação (f). O valor em rotações por minuto (RPM) pode ser calculado conforme abaixo:

$$
N = \frac{120.f}{2p} \tag{5-6}
$$

As normas aplicáveis às máquinas elétricas exigem que estas sejam aptas a suportar uma sobrevelocidade de 20% acima da velocidade nominal [35-37].

Os casos mais críticos são as máquinas de dois polos, as quais possuem, quando alimentadas por uma rede de 60Hz, rotação síncrona de 3600 RPM. Para estes casos, normalmente são utilizadas fixação do pacote através de interferência e chaveta juntas. Como possuem uma elevada rotação, exigem uma interferência alta para garantir que no disparo o pacote permaneça fixo no eixo. Entretanto, quando o rotor está em repouso, a tensão mecânica residual exercida pelo pacote no eixo pode quebrar as lâminas de aço silício caso seu valor seja muito elevado. Assim, o projeto da fixação do pacote exige dos projetistas uma análise criteriosa, nas quais os canais de ventilação interferem e dificultam este trabalho.

Para esta análise, a ferramenta utilizada foi o software comercial ANSYS® 14.5, a qual foi aplicada no estudo do motor 4 polos com 4000 cv de potência de saída utilizado neste trabalho. Três condições para cada cálculo de interferência térmica foram realizadas com seu respectivos parâmetros analisados:

- Estática (0 rpm), tensão mecânica;
- Rotação nominal, tensão mecânica e descolamento do eixo;
- Rotação de disparo (1.2 x rot. nominal), descolamento do eixo.

Assim, após este estudo definiram-se as restrições geométricas que o processo de otimização deve seguir:

- R1 mínimo: 10 mm maior que o raio do eixo do motor;
- Distância mínima entre canal e fundo de ranhura: 15 mm;
- Distância mínima entre canais axiais: 8 mm;

Nas figuras a seguir são apresentados os resultados da simulações mecânicas realizadas.

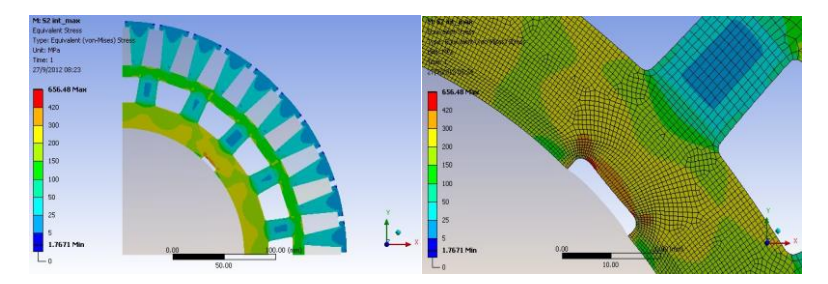

Figura 5-8 – Simulação estrutural na condição estática

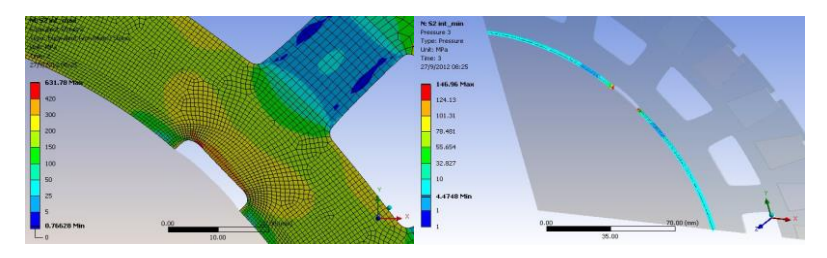

Figura 5-9 – Simulação estrutural na condição rotação nominal

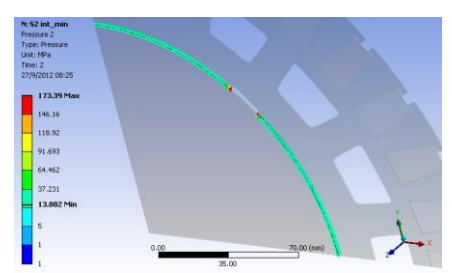

Figura 5-10 – Simulação estrutural na condição rotação de disparo

# 5.6. ANÁLISE ELETROMAGNÉTICA

No modelo de otimização apresentado na [Figura 5-3,](#page-73-0) a análise eletromagnética é realizada no 8ubloco FEM. Nesta etapa do processo de otimização são realizados os cálculos eletromagnéticos que foram detalhados no Capítulo [4.](#page-62-0)

# 5.7. ANÁLISE TÉRMICA

Como a análise de escoamento de fluidos é extremamente complexa e não faz parte do objetivo deste trabalho, o processo de otimização aqui desenvolvido focará apenas na variação da área axial dos canais de ventilação.

Intuitivamente pode-se concluir que, quanto maior a área dos canais axiais para passagem de ar, melhor será a eficiência do sistema de arrefecimento. Entretanto, é necessário considerar também o fato de que a alteração da área de passagem de ar acarreta uma alteração na perda de carga através dos canais axiais e, consequentemente uma alteração na vazão e na velocidade do ar, com alteração ainda do coeficiente de convecção. A alteração da vazão de ar também implicará em uma alteração na sua temperatura, e assim modificará sua capacidade de retirar calor [38]. Logo o problema em questão é um compromisso entre o dimensionamento da área de passagem de ar e da área superficial de troca térmica. Para otimização completa, isto é, para encontrar o número e a geometria ideais de canais, há necessidade de primeiro determinar as vazões e velocidades de ar com base na solução de um circuito de perdas de carga, e em seguida processar o cálculo térmico. A solução termicamente ideal não será certamente a melhor solução em termos de distribuição do fluxo magnético.

Neste trabalho, o desempenho térmico do conjunto é avaliado através do software SASVPi da WEG Equipamentos Elétricos S.A., o qual assim como o software Asyn, é utilizado há mais de uma década pela empresa em seus projetos de motores e geradores. Este software encontrase no bloco Cálculo Térmico da [Figura 5-3.](#page-73-0)

# 5.8. ANÁLISE DE DESEMPENHO

É interessante obter em um projeto o maior valor possível de  $cos(\varphi)$ . Entretanto, este não é o único parâmetro de desempenho a ser considerado em um motor elétrico, pois precisa-se encontrar a solução que atenda melhor aos interesses do projeto com os demais parâmetros, como rendimento, torques e corrente de partida, entre outros. Nesta etapa do processo de otimização, é resolvido o circuito equivalente para se obter os valores de desempenho do motor considerando o valor calculado para a reatância de magnetização  $X_m$  para a configuração de canais axiais em questão, conforme apresentado no Capítulo [3.](#page-46-0)

Mesmo sendo um objetivo do projeto maximizar o valor de  $cos(\varphi)$ , é necessário inserir restrição para o valor mínimo aceitável para esta variável, uma vez que esta otimização é multiobjetivo e diminuir a elevação de temperatura do motor pode ser um objetivo conflitante. Determinou-se que o valor mínimo é 0,870, o mesmo valor do projeto atual. O mesmo é feito com a elevação de temperatura, porém a restrição é de valor máximo, sendo 90 K para o ponto mais quente, que é o limite permitido pelas Normas IEC 60034-1, NEMA MG-1e NBR 17094-1 [35 -37] para a classe de temperatura B. Os indivíduos calculados que tiverem valores que não atendem a estas restrições serão classificados como inviáveis; os demais como viáveis.

#### 5.9. CONCLUSÃO

Em uma otimização multiobjetivo busca-se uma família de soluções, uma vez que não há apenas uma única solução ótima. Esta abordagem abrange a maior parte dos problemas reais encontrados pelos engenheiros, pois envolvem diferentes áreas de conhecimento, como elétrica e mecânica. Este conjunto de soluções convergem para uma fronteira de soluções, conhecida como Fronteira de Pareto, onde se localizam as soluções dominantes.

O algoritmo SOBOL mostrou-se uma importante ferramenta no Planejamento de Experimentos (DoE), sendo capaz de diminuir o número de indivíduos necessários na exploração das funções respostas eliminando os redundantes.

Para o processo de otimização é utilizado o algoritmo MOGA-II, como visto, é uma evolução do MOGA com novo operador de elitismo combinado com cruzamento direcional que aceleram sua convergência, porém não de maneira prematura.

A metodologia de superfícies de resposta é utilizada neste trabalho para acelerar o processo de otimização, uma vez que no processo de otimização são utilizadas análise de elementos finitos que exigem elevado esforço computacional.

O modelo desenvolvido para este trabalho abrangeu desde as ferramentas de otimização, tais como a criação da população inicial através do algoritmo SOBOL, passando pelos dados de entrada, restrições, algoritmo de otimização e as superfícies de resposta, incluindo também as ferramentas de cálculo para análise de desempenho do motor de indução utilizado, como análise eletromagnética e de circuito equivalente junto com avaliação do comportamento térmico.

# 6. OTIMIZAÇÃO E ANÁLISE DOS RESULTADOS

Com o modelo apresentando no Capítulo [5,](#page-70-0) otimizou-se os canais de ventilação do motor de indução de 4000 cv projetado pela WEG Equipamentos Elétricos S.A apresentado no Capítulo [4.](#page-62-0) Os dados do motor são apresentados a seguir juntamente com as informações do desempenho térmico (elevações de temperatura).

Conforme visto no Capítulo [5,](#page-70-0) as RSM são utilizadas para interpolar valores de uma função objetivo ao invés de calculá-los. Com isso, em análise complexas que exigem elevado esforço computacional, estas interpolações aceleram o processo de otimização. Para avaliar os benefícios da RSM neste trabalho, repetiu-se cinco vezes o processo alterando a quantidade de indivíduos que seriam calculados virtualmente (interpolados) através da RSM (design virtual) e não pelas ferramentas de cálculos do fluxo de otimização (design real), conforme listado a seguir:

- Otimização 1: 100% real, 0% virtual;
- Otimização 2: 75% real, 25% virtual;
- Otimização 3: 50% real, 50% virtual;
- Otimização 4: 25% real, 75% virtual;
- Otimização 5: 0% real, 100% virtual;

Em cada otimização utilizou-se a configuração do algoritmo apresentada em [5.3.2](#page-76-0) com limitação de 20 gerações (800 indivíduos). Foi configurado também não processar indivíduos repetidos de gerações anteriores, reduzindo-se tempo de processamento.

Como discutido no Capítulo [5.1,](#page-70-1) no processo de otimização multiobjetivo não existe apenas um design ótimo, e sim uma família de soluções ótimas. Para ser possível comparar os resultados obtidos em cada processo de otimização com o projeto original do motor, escolheuse duas soluções: uma que possua o valor mais próximo de elevação de temperatura do original com o maior valor de  $cos(\varphi)$ , e outra com o valor de  $cos(\varphi)$  também mais próximo ao original com a menor elevação de temperatura. Foi comparado também a área total de canais axiais. Ao final foram comparados os cinco processos de otimização considerando também o tempo total de processamento.

| Potência |  | Frequência |       |  |
|----------|--|------------|-------|--|
| Polos    |  | Tensão     |       |  |
| 4000 cv  |  | 4160 V     | 60 Hz |  |

Tabela 6-1 – Dados Nominais do Motor de Indução

Tabela 6-2 – Parâmetros do Circuito Equivalente (sem canais axiais)

<span id="page-87-0"></span>

| $R_1(\Omega)$ | $X_1(\Omega)$ | $R_2(\Omega)$ | $X_2(\Omega)$ | $X_m(\Omega)$ | $R_{fe}(\Omega)$ |
|---------------|---------------|---------------|---------------|---------------|------------------|
| 0.02737       | 0.47970       | 0.02935       | 0.59360       | 17.190        | 896,70           |

Tabela 6-3 – Desempenho do Motor de Indução a partir do Circuito Equivalente

| <b>Rendimento</b> $(\%)$ | $cos(\varphi)$ | $I_N(A)$ | Rotação<br>(rpm) |
|--------------------------|----------------|----------|------------------|
| 97,07%                   | 0.870          | 493.06   | 1789.5           |

Tabela 6-4 – Parâmetros dos Canais Axiais Iniciais

| Nax |                 |       | R1 | Área Total                                 |
|-----|-----------------|-------|----|--------------------------------------------|
|     | $35 \text{ mm}$ | 44 mm |    | $30,2$ mm   133 mm   20776 mm <sup>2</sup> |

Tabela 6-5 – Elevações de Temperatura Calculadas

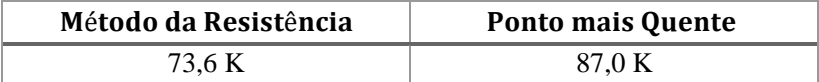

A elevação de temperatura pelo método da resistência é um método de ensaios normalizado, tanto pela IEC quanto pela NEMA, que mede a elevação de temperatura do motor pela variação da resistência do enrolamento do estator a frio e a quente, medindo assim uma elevação média de todo o enrolamento. Já o ponto mais quente é o local onde ocorre a máxima temperatura de todo o enrolamento. Normalmente este se localiza no meio do pacote de chapas de aço silício, variando conforme o sistema de ventilação. Neste ponto deve-se instalar sensores de temperatura embutidos no enrolamento.

#### 6.1. DADOS DE ENTRADA E PLANEJAMENTO DE EXPERIMENTOS (DOE)

As variáveis de otimização apresentadas no item [5.5](#page-79-1) são listadas abaixo n[a Tabela 6-6](#page-88-0) junto com seus limites inferiores e superiores. Com as definições da [Tabela 6-6,](#page-88-0) criou-se o planejamento de experimentos

(DoE) com o algoritmo SOBOL. Definiu-se como 40 o número de indivíduos iniciais, os quais estão na [Tabela 6-7.](#page-88-1)

<span id="page-88-0"></span>

| <b>Variável</b> | Limite<br><b>Inferior</b> | Limite<br><b>Superior</b> | <b>Passo</b>   | <b>Possibilidades</b> |
|-----------------|---------------------------|---------------------------|----------------|-----------------------|
| <b>Nax</b>      | 12                        | 22                        | 2              | 6                     |
| н               | $40 \text{ mm}$           | $55 \text{ mm}$           | mm             | 16                    |
| <b>B1</b>       | 44 mm                     | $60 \text{ mm}$           | 1 mm           | 17                    |
| R <sub>1</sub>  | $105 \text{ mm}$          | $135 \text{ mm}$          | $5 \text{ mm}$ |                       |
|                 | 11.424                    |                           |                |                       |

Tabela 6-6 – Variáveis de Otimização e seus Limites

Tabela 6-7 – Planejamento de Experimento Valores de Entrada

<span id="page-88-1"></span>

| ID             | R1    | <b>B1</b> | Н    | <b>Nax</b> | ID | R1    | B1   | H    | <b>Nax</b> |
|----------------|-------|-----------|------|------------|----|-------|------|------|------------|
| $\Omega$       | 105.0 | 44.0      | 40.0 | 12.0       | 20 | 115.0 | 52.0 | 47.0 | 14.0       |
| $\mathbf{1}$   | 130.0 | 48.0      | 44.0 | 14.0       | 21 | 130.0 | 44.0 | 55.0 | 20.0       |
| 2              | 135.0 | 58.0      | 42.0 | 16.0       | 22 | 115.0 | 46.0 | 41.0 | 16.0       |
| 3              | 105.0 | 54.0      | 46.0 | 12.0       | 23 | 125.0 | 50.0 | 45.0 | 14.0       |
| $\overline{4}$ | 125.0 | 46.0      | 54.0 | 18.0       | 24 | 130.0 | 53.0 | 52.0 | 16.0       |
| 5              | 110.0 | 49.0      | 55.0 | 16.0       | 25 | 120.0 | 58.0 | 48.0 | 14.0       |
| 6              | 135.0 | 45.0      | 51.0 | 14.0       | 26 | 115.0 | 51.0 | 54.0 | 12.0       |
| 7              | 130.0 | 55.0      | 53.0 | 12.0       | 27 | 125.0 | 47.0 | 50.0 | 16.0       |
| 8              | 115.0 | 47.0      | 45.0 | 18.0       | 28 | 105.0 | 47.0 | 52.0 | 12.0       |
| 9              | 105.0 | 59.0      | 49.0 | 14.0       | 29 | 130.0 | 52.0 | 48.0 | 16.0       |
| 10             | 125.0 | 60.0      | 55.0 | 12.0       | 30 | 135.0 | 58.0 | 54.0 | 14.0       |
| 11             | 115.0 | 56.0      | 51.0 | 16.0       | 31 | 110.0 | 54.0 | 50.0 | 12.0       |
| 12             | 120.0 | 45.0      | 53.0 | 14.0       | 32 | 125.0 | 45.0 | 42.0 | 18.0       |
| 13             | 130.0 | 49.0      | 49.0 | 12.0       | 33 | 105.0 | 51.0 | 43.0 | 14.0       |
| 14             | 125.0 | 55.0      | 40.0 | 16.0       | 34 | 135.0 | 46.0 | 47.0 | 12.0       |
| 15             | 115.0 | 59.0      | 44.0 | 12.0       | 35 | 130.0 | 53.0 | 41.0 | 14.0       |
| 16             | 135.0 | 50.0      | 52.0 | 18.0       | 36 | 110.0 | 55.0 | 41.0 | 12.0       |
| 17             | 110.0 | 48.0      | 42.0 | 14.0       | 37 | 130.0 | 46.0 | 49.0 | 18.0       |
| 18             | 120.0 | 44.0      | 46.0 | 16.0       | 38 | 115.0 | 44.0 | 47.0 | 14.0       |
| 19             | 120.0 | 57.0      | 43.0 | 12.0       | 39 | 125.0 | 48.0 | 43.0 | 16.0       |

Após os cálculos de cada indivíduo, obteve-se a [Tabela 6-8](#page-89-0) com os resultados de cada um. As elevações de temperatura pelo método da resistência e do ponto mais quente estão nas colunas Elev Res e Elev PQ respectivamente.

<span id="page-89-0"></span>

| ID             | $X_m$<br>Rel | cos<br>$(\varphi)$ | Elev<br><b>Res</b> | <b>Elev</b><br>PQ | ID | $X_m$<br>Rel | <b>COS</b><br>$(\boldsymbol{\varphi})$ | <b>Elev</b><br><b>Res</b> | <b>Elev</b><br>PQ |
|----------------|--------------|--------------------|--------------------|-------------------|----|--------------|----------------------------------------|---------------------------|-------------------|
| $\mathbf{0}$   | 0,990        | 0,885              | 78,9               | 98,6              | 20 | 0,544        | 0,788                                  | 61,7                      | 70,3              |
| 1              | 0,903        | 0,874              | 70,5               | 84,8              | 21 | 0,927        | 0,877                                  | 67,1                      | 79,3              |
| 2              | 0,538        | 0,786              | 63,7               | 73,5              | 22 | 0,902        | 0,874                                  | 68,2                      | 81,1              |
| 3              | 0,970        | 0,883              | 68,1               | 80,9              | 23 | 0,625        | 0,816                                  | 62,8                      | 71,8              |
| $\overline{4}$ | 0,663        | 0,827              | 62,3               | 71,1              | 24 | 0,777        | 0,853                                  | 63,3                      | 72,7              |
| 5              | 0,842        | 0,865              | 62                 | 70,2              | 25 | 0,945        | 0,880                                  | 68,8                      | 82,1              |
| 6              | 0,886        | 0,871              | 71,2               | 86,0              | 26 | 0,826        | 0,862                                  | 64,9                      | 75,7              |
| 7              | 0,874        | 0,870              | 68,4               | 81,4              | 27 | 0,979        | 0,884                                  | 71,3                      | 86,1              |
| 8              | 0,857        | 0,867              | 61,8               | 69,8              | 28 | 0,681        | 0,832                                  | 63,8                      | 73,7              |
| 9              | 0,827        | 0,862              | 65,1               | 75,7              | 29 | 0,619        | 0,814                                  | 63,8                      | 73,6              |
| 10             | 0,654        | 0,824              | 60,9               | 68,2              | 30 | 0,952        | 0,881                                  | 67,4                      | 79,7              |
| 11             | 0,927        | 0,877              | 68,6               | 81,8              | 31 | 0,802        | 0,858                                  | 65,3                      | 76,4              |
| 12             | 0,933        | 0,878              | 73,7               | 90,0              | 32 | 0,957        | 0,881                                  | 66,3                      | 77,9              |
| 13             | 0,705        | 0,837              | 64,2               | 74,4              | 33 | 0,942        | 0,879                                  | 78                        | 97,0              |
| 14             | 0,935        | 0,878              | 67,2               | 79,2              | 34 | 0,858        | 0,867                                  | 68,6                      | 81,7              |
| 15             | 0,499        | 0,769              | 62,3               | 71,3              | 35 | 0,968        | 0,883                                  | 69,9                      | 83,9              |
| 16             | 0,962        | 0,882              | 68,9               | 82,3              | 36 | 0,671        | 0,829                                  | 63,6                      | 73,5              |
| 17             | 0,912        | 0,875              | 67,1               | 79,4              | 37 | 0,960        | 0,882                                  | 70,5                      | 85,0              |
| 18             | 0,933        | 0,878              | 69,1               | 82,4              | 38 | 0,851        | 0,866                                  | 66,3                      | 78,0              |
| 19             | 0,906        | 0,874              | 65,5               | 76,5              | 39 | 0,544        | 0,788                                  | 61,7                      | 70,3              |

Tabela 6-8 – Planejamento de Experimento Valores de Saída

A partir dos resultados obtidos com esta população inicial, criouse as superfícies de resposta para as variáveis de saída controladas, reatância de magnetização  $X_m$  relativa ao valor base apresentado na [Tabela 6-2,](#page-87-0)  $cos(\varphi)$ , elevação pelo método da resistência e elevação no ponto mais quente. Essas superfícies são utilizadas nos processos de otimização com design virtuais. Para ilustrar, apresenta-se abaixo as superfícies de resposta para cada uma das saídas em função de apenas

duas variáveis de entrada, B1 e H para facilitar a visualização, porém cabe ressaltar que os valores são dependentes de todas as variáveis de entrada.

Nas figuras a seguir é possível visualizar o efeito direto da área dos canais axiais nos valores de saída. No primeiro exemplo, vê-se que com o aumento da área, diminui-se o valor da reatância, consequentemente tem-se a mesma influência no cos $\omega$ ). [Figura 6-1](#page-90-0) e [Figura 6-2](#page-91-0) respectivamente. Como esperado, o aumento da área dos canais resulta em uma melhora no sistema de ventilação resultando em menores elevações de temperaturas, [Figura 6-3](#page-91-1) e [Figura 6-4.](#page-92-0)

Essas correlações vistas nas superfícies de resposta são comprovadas através de um método estatístico, conhecido como Correlação de Pearson ou também como correlação produto-momento. Os parâmetros desta correlação medem a correlação linear entre duas variáveis quantitativas. São grandezas adimensionais com valores situados entre -1 a 1 inclusive. Valores positivos significavam que as variáveis são diretamente proporcionais, já valores negativos inversamente proporcionais. Quanto mais próximo de 1 ou -1, mais forte é esta relação. O procedimento de cálculos destes coeficientes está disponível em [39].

A [Figura 6-5](#page-92-1) apresenta os valores dos parâmetros encontrados para cada variável em relação às demais. Os relacionamentos entre variáveis já vistos nas superfícies de resposta se repetem. Porém agora é possível ver a correlação entre todas as variáveis.

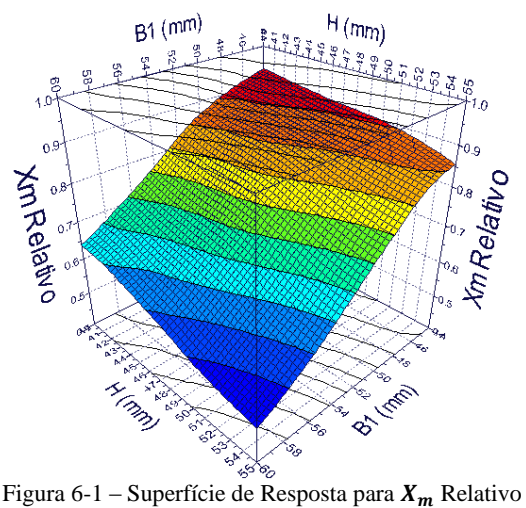

<span id="page-90-0"></span>

<span id="page-91-0"></span>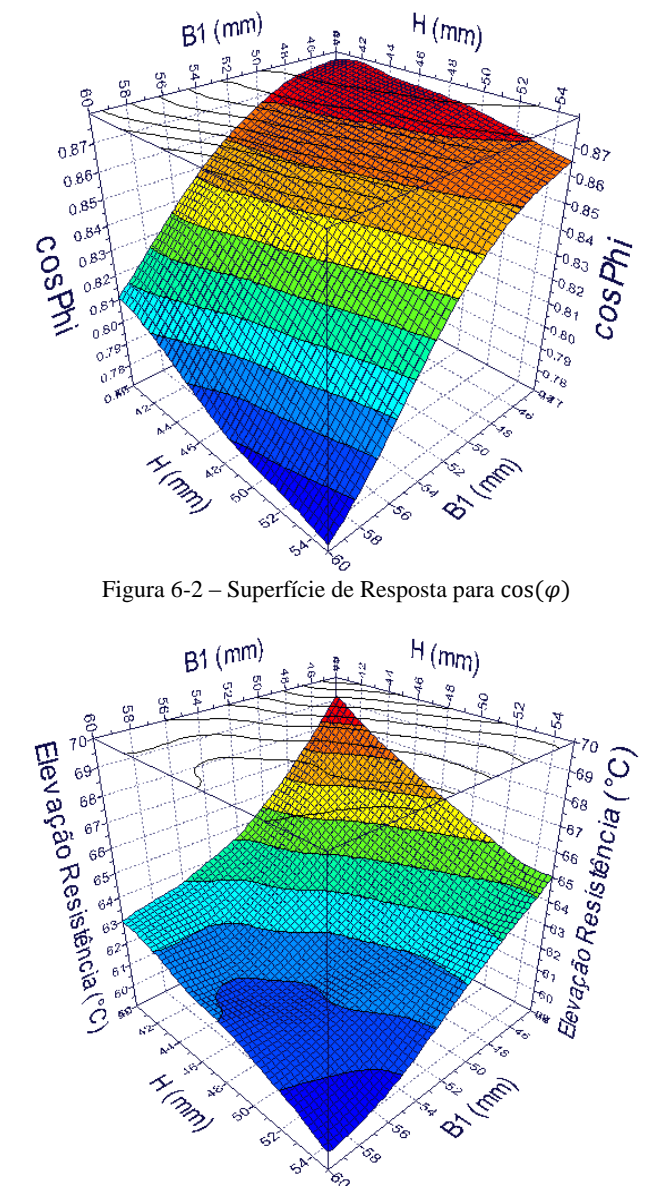

<span id="page-91-1"></span>Figura 6-3 – Superfície de Resposta para Elevação de Temperatura pelo Método da Resistência

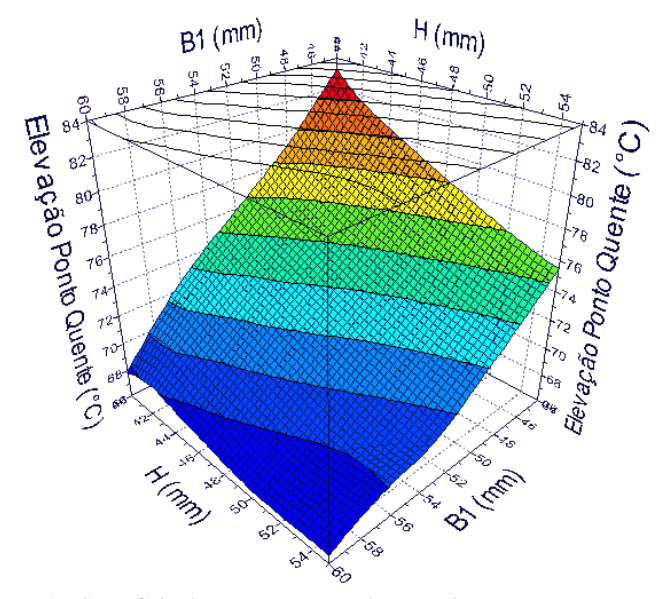

<span id="page-92-0"></span>Figura 6-4 – Superfície de Resposta para Elevação de Temperatura Ponto Mais **Ouente** 

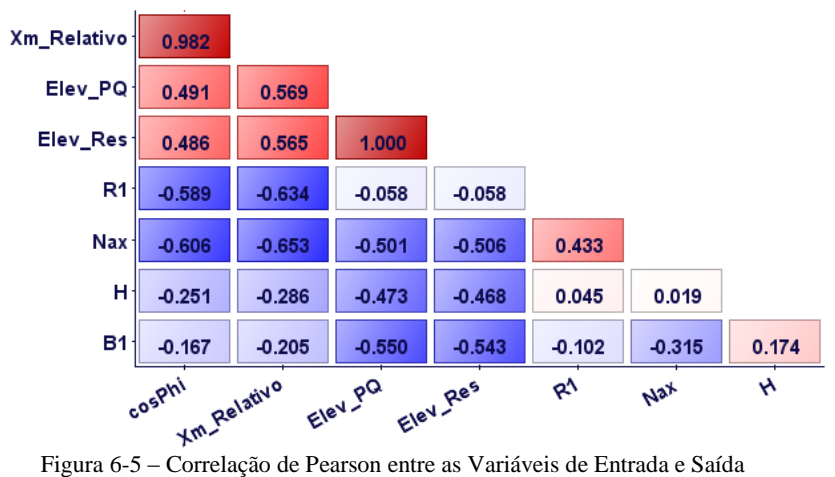

<span id="page-92-1"></span>

# 6.2. OTIMIZAÇÃO 1 (100% REAL, 0% VIRTUAL)

O primeiro processo de otimização realizado neste trabalho utilizou em todos os indivíduos o fluxo completo de otimização, ou seja, sem utilizar as superfícies de resposta. Ao final do processo foram processados 379 indivíduos diferentes obtidos após as 20 gerações. São apresentados abaixo nas Tabelas 6-9 e 6-11 os comparativos do projeto original com os dois pontos escolhidos da otimização junto com a geometria do canal da solução. Conseguiu-se reduzir em mais de 19% a temperatura do motor mantendo o desempenho eletromagnético do motor original. Com a mesma elevação de temperatura da máquina original aumentou-se em 1,6% o  $cos(\varphi)$ . A área dos canais foi aumentada em 52,8%. Este aumento de área traz também o benefício de redução de peso do rotor, já que é reduzido o volume de aço. Para este motor, a redução se aproxima dos 180 kg.

O tempo médio de processamento por indivíduo foi de 6,9 minutos, totalizando um tempo de 2.615 minutos (43,6 horas).

|                  | $cos(\varphi)$ | Elev PQ $(K)$ | <b>Area Canal</b><br>(mm <sup>2</sup> ) |
|------------------|----------------|---------------|-----------------------------------------|
| Original         | 0,870          | 87.0          | 20776                                   |
| Solução 1        | 0,870          | 70.2          | 31752                                   |
| <b>Diferença</b> | 0%             | $-19.3%$      | 52,8%                                   |

Tabela 6-9 – Otimização 1 – Comparação 1

Tabela 6-10 – Otimização 1 – Comparação 1 - Parâmetros dos Canais Axiais

| <b>Nax</b> |       | Β1    | B2      | R1               | Área Total            |
|------------|-------|-------|---------|------------------|-----------------------|
| 14         | 48 mm | 58 mm | 36.5 mm | $105 \text{ mm}$ | 31752 mm <sup>2</sup> |

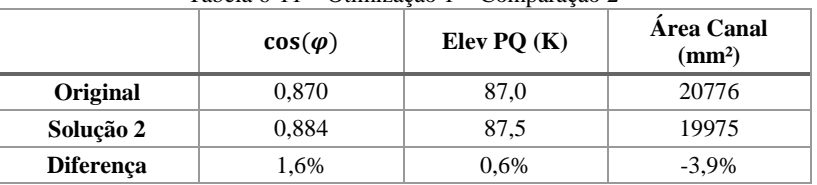

#### Tabela 6-11 – Otimização 1 – Comparação 2

Tabela 6-12 – Otimização 1 – Comparação 2 - Parâmetros dos Canais Axiais

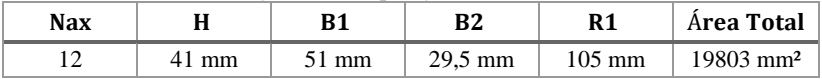

Analisando todos os resultados obtidos, na [Figura 6-6](#page-94-0) é possível perceber a formação da fronteira de Pareto entre as duas variáveis. Nas extremidades superior e inferior desta fronteira tem-se os indivíduos inviáveis, ou seja, que não atenderam às restrições impostas de temperatura e fator de potência. Na [Figura 6-7](#page-95-0) estão contidos apenas os indivíduos pertencentes à fronteira.

# 6.3. OTIMIZAÇÃO 2 (75% REAL, 25% VIRTUAL)

O segundo processo de otimização realizado incluiu a utilização das superfícies de resposta em 25% dos indivíduos visando acelerar o processo de otimização sem prejudicar os resultados, principalmente na obtenção da Fronteira de Pareto. Após as 20 gerações, obteve-se uma população final de 360 indivíduos diferentes gerados, sendo destes 90 obtidos virtualmente. Nas [Tabela 6-13](#page-95-1) e [Tabela 6-15](#page-96-0) está a comparação do projeto original com os dois pontos escolhidos da otimização.

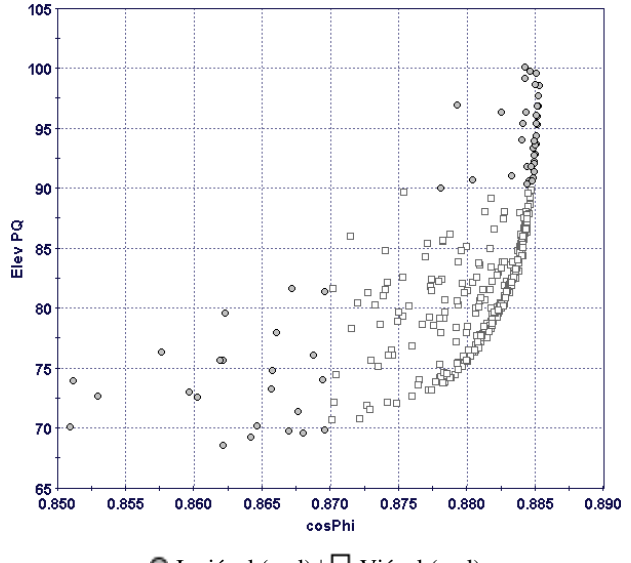

<span id="page-94-0"></span> $\Box$  Inviável (real)  $\Box$  Viável (real) Figura 6-6 – Otimização  $1 | cos(\varphi) x E$ levPO

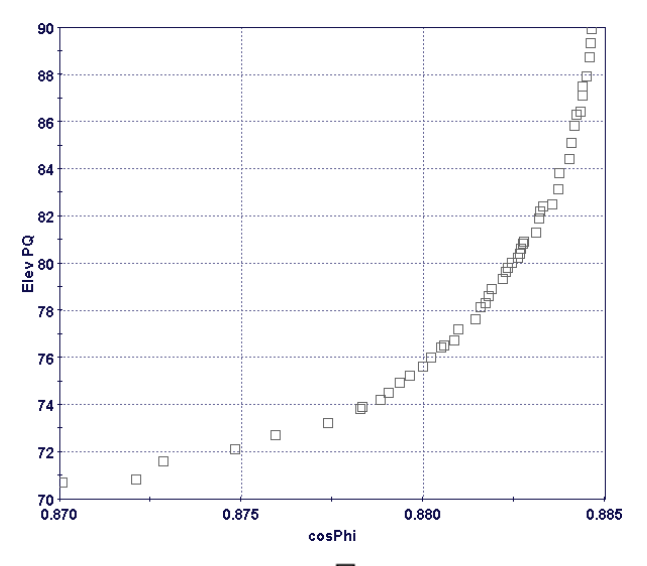

 $\Box$  Inviável (real)  $\Box$  Viável (real) Figura 6-7 – Otimização 1 – Fronteira de Pareto  $|\cos(\varphi) \times \text{ElevPQ}|$ 

<span id="page-95-0"></span>A redução de temperatura foi de 17,0%, e a área de canal axial aumentou em 48,7%. Já para o segundo caso, o aumento do  $cos(\varphi)$  foi de 1,5%.

O tempo médio de processamento por indivíduo foi de 5,2 minutos, totalizando 1.863 minutos (31,1 horas).

<span id="page-95-1"></span>

|                  | $cos(\varphi)$ | Elev PQ $(K)$ | <b>Area Canal</b><br>(mm <sup>2</sup> ) |  |
|------------------|----------------|---------------|-----------------------------------------|--|
| Original         | 0,870          | 87.0          | 20776                                   |  |
| Solução 1        | 0,870          |               | 30888                                   |  |
| <b>Diferença</b> | 0%             | $-17,0%$      | 48.7%                                   |  |

Tabela 6-13 – Comparação 1 – Otimização 2

Tabela 6-14 – Otimização 2 – Comparação 1 - Parâmetros dos Canais Axiais

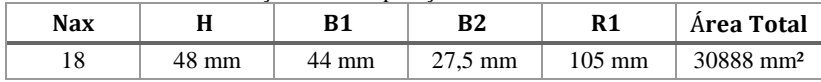

Na [Figura 6-8](#page-96-1) estão os indivíduos obtidos durante o processo de otimização e n[a Figura 6-9](#page-97-0) apenas os pertencentes à Fronteira de Pareto. Percebe-se agora o aparecimento dos indivíduos virtuais em ambas as figuras.

<span id="page-96-0"></span>

|                  | $cos(\varphi)$ | Elev PQ $(K)$ | Area Canal<br>(mm <sup>2</sup> ) |  |
|------------------|----------------|---------------|----------------------------------|--|
| Original         | 0,870          | 87,0          | 20776                            |  |
| Solução 2        | 0,884          |               | 19975                            |  |
| <b>Diferença</b> | 1,6%           | 0.1%          | $-3.8\%$                         |  |

Tabela 6-15 – Comparação 2 – Otimização 2

Tabela 6-16 – Otimização 2 – Comparação 2 - Parâmetros dos Canais Axiais

| Nax |    |          | רים     | D 1              | Área Total            |
|-----|----|----------|---------|------------------|-----------------------|
|     | mm | 44<br>mm | 25,6 mm | $105 \text{ mm}$ | 19975 mm <sup>2</sup> |

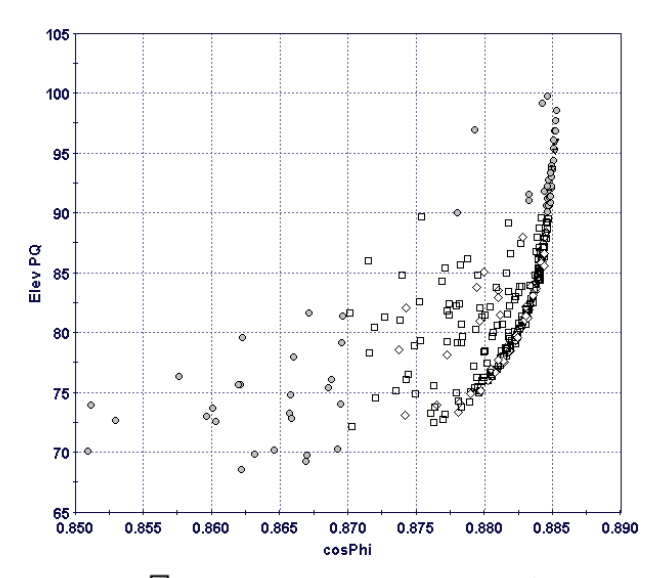

<span id="page-96-1"></span>O Inviável (real)  $\Box$  Viável (real)  $\nabla$  Inviável (virtual)  $\Diamond$  Viável (virtual) Figura 6-8 – Otimização 2 | cos $(\varphi)$  x ElevPQ

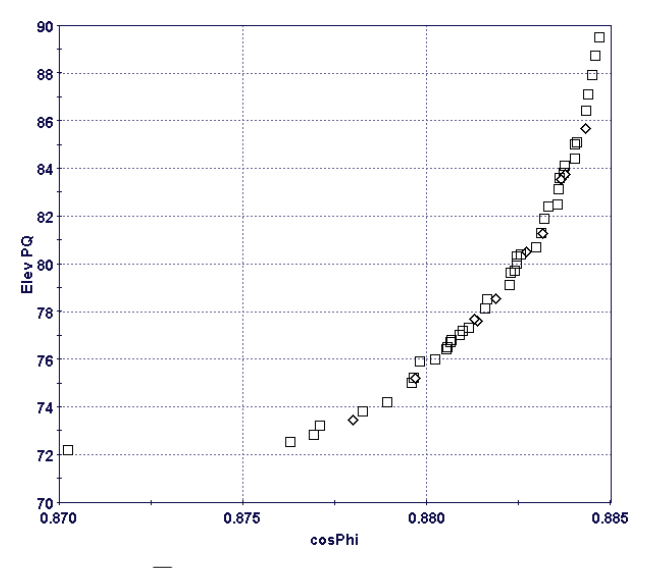

 $\Box$  Viável (real)  $\Diamond$  Viável (virtual) Figura 6-9 – Otimização 2 – Fronteira de Pareto  $|\cos(\varphi) \times \text{ElevPQ}|$ 

## <span id="page-97-0"></span>6.4. OTIMIZAÇÃO 3 (50% REAL, 50% VIRTUAL)

Utilizou-se nesta otimização metade (50%) dos indivíduos processados através das superfícies de resposta. Com as mesmas 20 gerações, obteve-se uma população final de 396 indivíduos diferentes, sendo destes 198 obtidos virtualmente. Nas [Tabela 6-17](#page-97-1) e [Tabela 6-19](#page-98-0) é apresentada a comparação do projeto original com os dois pontos escolhidos da otimização. A temperatura foi reduzida em 18,3%, e a área de canal axial aumentou em 51,8%. O aumento do  $cos(\varphi)$  chegou a 1,6% na segunda comparação. O tempo médio de processamento por indivíduo foi de 3,4 minutos, totalizando 1.366 minutos (22,8 horas).

<span id="page-97-1"></span>

| $cos(\varphi)$   |       | Elev PQ $(K)$ | Area Canal<br>(mm <sup>2</sup> ) |
|------------------|-------|---------------|----------------------------------|
| <b>Original</b>  | 0,870 | 87.0          | 20776                            |
| Solução 1        | 0,872 |               | 31522                            |
| <b>Diferença</b> | 0,2%  | $-18,3%$      | 51,8%                            |

Tabela 6-17 – Otimização 3 – Comparação 1

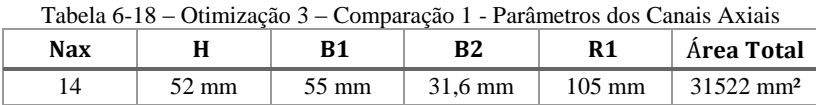

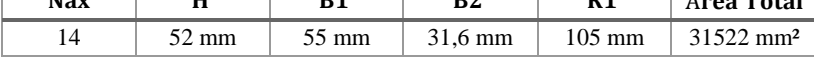

<span id="page-98-0"></span>

|                  | $cos(\varphi)$ | Elev PQ $(K)$ |          |
|------------------|----------------|---------------|----------|
| Original         | 0,870          | 87.0          | 20776    |
| Solução 2        | 0.884          | 87.8          | 19774    |
| <b>Diferença</b> | 1,6%           | 0.9%          | $-4.7\%$ |

Tabela 6-19 – Otimização 3 – Comparação 2

Tabela 6-20 – Otimização 3 – Comparação 2 - Parâmetros dos Canais Axiais

| Nax |       | D1    |         | R1               | Área Total            |
|-----|-------|-------|---------|------------------|-----------------------|
|     | 44 mm | 49 mm | 25.9 mm | $105 \text{ mm}$ | 19774 mm <sup>2</sup> |

Na [Figura 6-10](#page-98-1) estão os indivíduos obtidos durante o processo de otimização e na [Figura 6-11](#page-99-0) os pertencentes à Fronteira de Pareto. A quantidade de indivíduos virtuais torna-se mais visível nestas figuras.

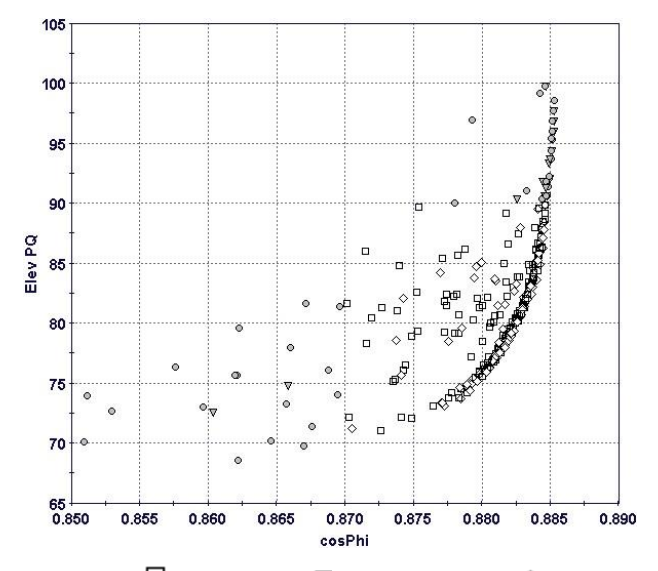

<span id="page-98-1"></span>O Inviável (real)  $\Box$  Viável (real)  $\Diamond$  Inviável (virtual)  $\Diamond$  Viável (virtual) Figura 6-10 – Otimização  $3 | cos(\varphi) x E$ levPQ

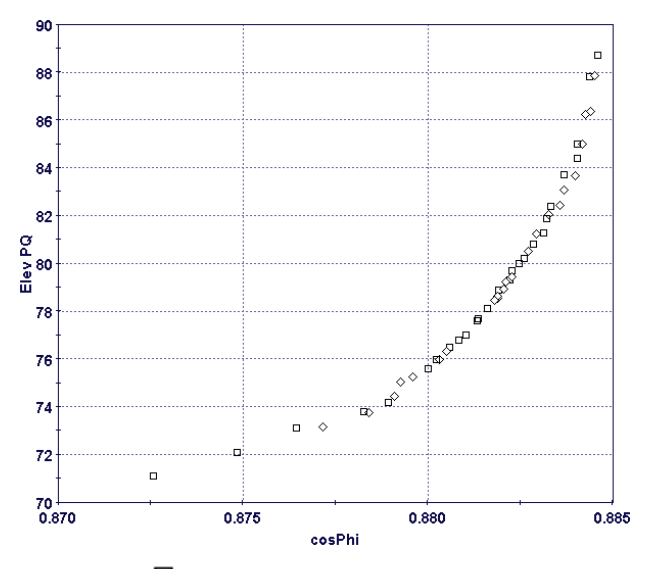

 $\Box$  Viável (real)  $\Diamond$  Viável (virtual) Figura 6-11 – Otimização 3 – Fronteira de Pareto  $|\cos(\varphi) \times \text{ElevPQ}|$ 

## <span id="page-99-0"></span>6.5. OTIMIZAÇÃO 4 (25% REAL, 75% VIRTUAL)

Com o maioria dos indivíduos (75%) sendo processados virtualmente obteve-se soluções próximas às anteriores e em um tempo bem inferior de processamento. Obteve-se 380 indivíduos nas 20 gerações dos quais 190 foram virtuais. Na primeira comparação teve-se uma redução de 17,8% na elevação de temperatura com um aumento de 47,8% na área de canais axiais como pode ser visto n[a Tabela 6-21.](#page-99-1) Na segunda comparação encontrou-se novamente o aumento de 1,6% no valor de  $cos(\varphi)$ , conforme [Tabela 6-23.](#page-100-0) O tempo médio de processamento por indivíduo foi de apenas 1,7 minutos, totalizando 655 minutos (10,9 horas).

<span id="page-99-1"></span>

|                  | $cos(\varphi)$ | Elev PQ $(K)$ | <b>Area Canal</b><br>(mm <sup>2</sup> ) |
|------------------|----------------|---------------|-----------------------------------------|
| Original         | 0,870          | 87.0          | 20776                                   |
| Solução 1        | 0,872          | 71.5          | 30687                                   |
| <b>Diferença</b> | 0.2%           | $-17,8%$      | 47.8%                                   |

Tabela 6-21 – Otimização 4 – Comparação 1

|     | Tabela 6-22 – Otimização 4 – Comparação 1 - Parâmetros dos Canais Axiais |       |                |         |                  |                       |  |  |  |
|-----|--------------------------------------------------------------------------|-------|----------------|---------|------------------|-----------------------|--|--|--|
| Nax |                                                                          |       | R <sub>2</sub> | R1      | Área Total       |                       |  |  |  |
|     | 14                                                                       | 46 mm | 58 mm          | 37.3 mm | $105 \text{ mm}$ | 30687 mm <sup>2</sup> |  |  |  |

Tabela 6-22 – Otimização 4 – Comparação 1 - Parâmetros dos Canais Axiais

<span id="page-100-0"></span>

|                  | $cos(\varphi)$ | Elev PQ $(K)$ | Area Canal<br>(mm <sup>2</sup> ) |
|------------------|----------------|---------------|----------------------------------|
| Original         | 0,870          | 87.0          | 20776                            |
| Solução 2        | 0,884          | 87.1          | 19920                            |
| <b>Diferença</b> | 1,6%           | $0.1\%$       | $-3.7\%$                         |

Tabela 6-23 – Otimização 4 – Comparação 2

Tabela 6-24 – Otimização 4 – Comparação 2 - Parâmetros dos Canais Axiais

| Nax                      | 11<br>п  | n4 | רים | R1 | Area Total            |
|--------------------------|----------|----|-----|----|-----------------------|
| $\overline{\phantom{a}}$ | mm<br>41 | mm | mm  | mm | 19920 mm <sup>2</sup> |

Na [Figura 6-12](#page-100-1) estão os indivíduos obtidos durante o processo de otimização e na [Figura 6-13](#page-101-0) os pertencentes à Fronteira de Pareto.

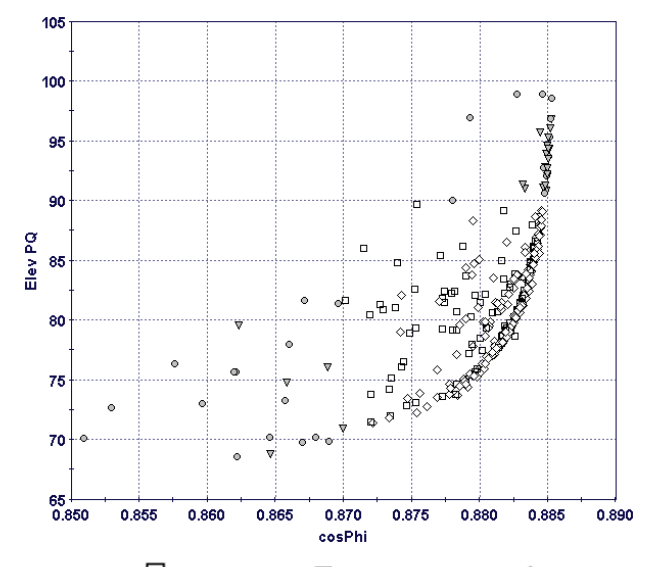

<span id="page-100-1"></span> $\bigcirc$ Inviável (real)  $\big| \bigcirc$  Viável (real)  $\big| \bigcirc$  Inviável (virtual)  $\bigcirc$  Viável (virtual) Figura 6-12 – Otimização 4 | cos $(\varphi)$  x ElevPQ

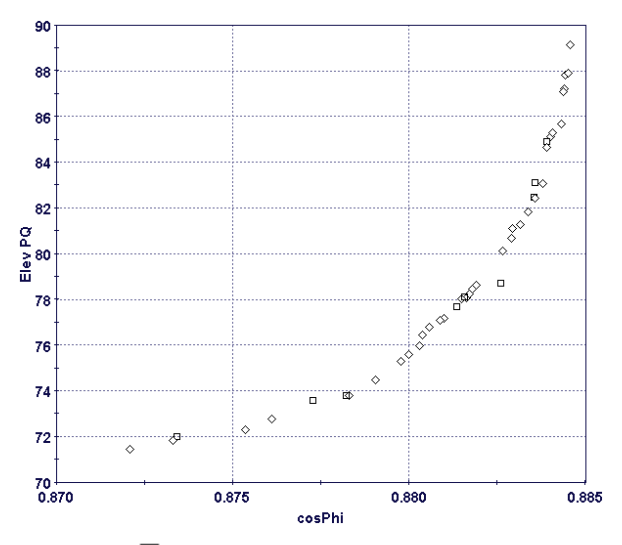

 $\Box$  Viável (real)  $\Diamond$  Viável (virtual) Figura 6-13 – Otimização 4 – Fronteira de Pareto  $|\cos(\varphi) \times \text{ElevPQ}|$ 

# <span id="page-101-0"></span>6.6. OTIMIZAÇÃO 5 (0% REAL, 100% VIRTUAL)

A última otimização realizada neste trabalho teve todos os seus indivíduos calculados virtualmente, ou seja, todos através das superfícies de resposta construídas anteriormente. Obteve-se 392 indivíduos nas 20 gerações. Chegou-se a uma redução de 17,4% na temperatura e um aumento de 46,2% na área de canais axiais como apresentado na [Tabela](#page-101-1)  [6-25.](#page-101-1) Para o segundo caso repetiu-se o resultado das otimizações anteriores com um aumento de 1,6% no valor de cos $(\varphi)$ , conforme [Tabela 6-27.](#page-102-0)

O tempo de processamento foi desprezível, menor que meio segundo para todos os indivíduos, sendo o tempo médio por indivíduo de 1,15ms. Este tempo extremamente baixo é consequência do modelo utilizar apenas equações paramétricas para calcular os indivíduos.

<span id="page-101-1"></span>

| $cos(\varphi)$ |       | Elev PQ $(K)$ | <b>Area Canal</b><br>(mm <sup>2</sup> ) |
|----------------|-------|---------------|-----------------------------------------|
| Original       | 0,870 | 87,0          | 20776                                   |
| Solução 1      | 0.871 |               | 30374                                   |
| Diferença      | 0.1%  | $-17,4%$      | 46,2%                                   |

Tabela 6-25 – Otimização 5 – Comparação 1

<span id="page-102-0"></span>

| <b>Nax</b>                                | Н                  |                | <b>B1</b> | B <sub>2</sub><br>R1 |                  |          | Área Total                       |
|-------------------------------------------|--------------------|----------------|-----------|----------------------|------------------|----------|----------------------------------|
| 16                                        | 48 mm              |                | 49 mm     | $30.1 \text{ mm}$    | $105 \text{ mm}$ |          | 30374 mm <sup>2</sup>            |
| Tabela 6-27 – Otimização 5 – Comparação 2 |                    |                |           |                      |                  |          |                                  |
|                                           |                    | $cos(\varphi)$ |           | Elev PO $(K)$        |                  |          | Área Canal<br>(mm <sup>2</sup> ) |
|                                           | Original<br>0,870  |                | 87,0      |                      |                  | 20776    |                                  |
|                                           | 0,884<br>Solução 2 |                | 87.1      |                      |                  | 19920    |                                  |
| Diferença                                 |                    | 1,6%           | 0.1%      |                      |                  | $-4.1\%$ |                                  |

Tabela 6-26 – Otimização 5 – Comparação 1 - Parâmetros dos Canais Axiais

Tabela 6-28 – Otimização 5 – Comparação 2 - Parâmetros dos Canais Axiais

| Nax |            | nл |    | D1               | Área Total            |
|-----|------------|----|----|------------------|-----------------------|
|     | mm<br>-40. | mm | mm | $105 \text{ mm}$ | 19920 mm <sup>2</sup> |

Os resultados obtidos de todos os indivíduos e os pertencentes a família de soluções ótima estão na [Figura 6-14](#page-102-1) [e Figura 6-15](#page-103-0) respectivamente.

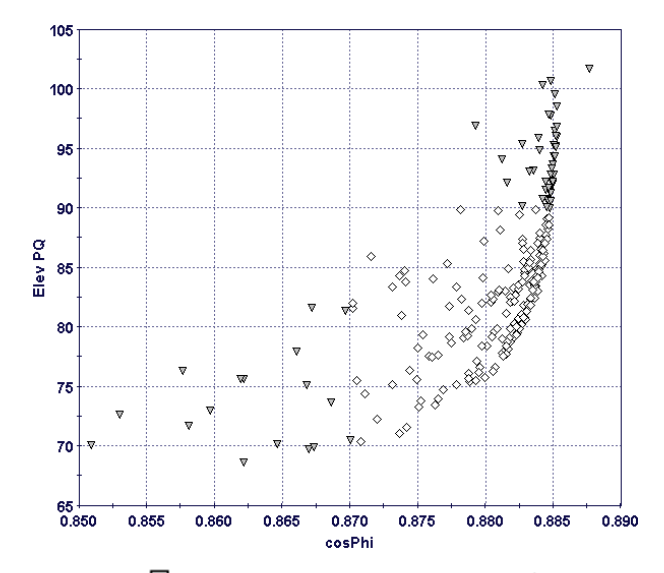

<span id="page-102-1"></span>O Inviável (real)  $\Box$  Viável (real)  $\nabla$  Inviável (virtual)  $\Diamond$  Viável (virtual) Figura 6-14 – Otimização 5 | cos $(\varphi)$  x ElevPQ

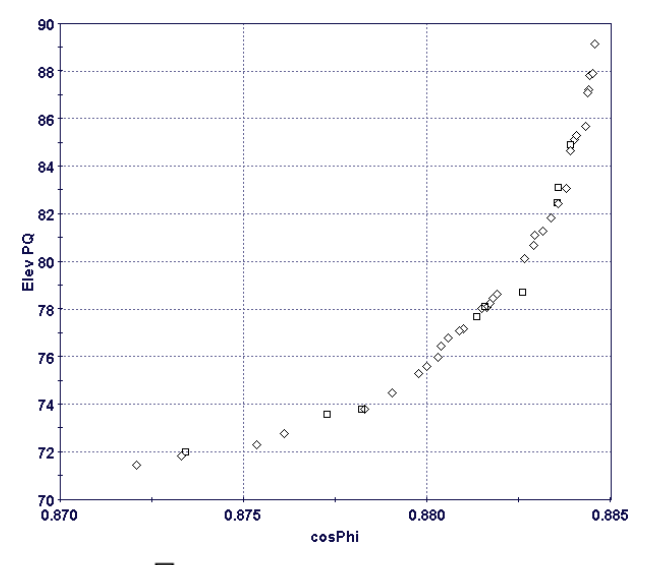

 $\Box$  Viável (real)  $\Diamond$  Viável (virtual) Figura 6-15 – Otimização 5 – Fronteira de Pareto  $| \cos(\varphi) \times E|$ evPO

## <span id="page-103-0"></span>6.7. ANÁLISE DOS RESULTADOS

Foram apresentados anteriormente os resultados para cada uma das cinco otimizações realizadas variando a quantidade de indivíduos calculados de maneira virtual. De uma maneira geral todos os modelos apresentaram bons resultados, entretanto é interessante analisá-los de forma conjunta para facilitar a comparação entre eles. N[a Tabela 6-29](#page-104-0) são apresentados os valores de cada otimização para a condição 1, menor valor de elevação de temperatura para o valor de  $cos(\omega)$  mais próximo ao original. Na [Tabela 6-30](#page-104-1) são apresentadas as dimensões dos canais obtidas em cada processo.

Percebe-se uma convergência entre resultados, sendo a diferença máxima entre valores encontrados menor que 3% para a elevação de temperatura e de 5% para área de canais. A otimização que encontrou a menor temperatura foi a primeira, porém necessitou de 43,6 horas de processamento.

<span id="page-104-0"></span>

|              | $cos(\varphi)$ | Área Canal<br>Elev PO<br>(K)<br>(mm <sup>2</sup> ) |       | Tempo de<br><b>Processamento</b><br>(h) |
|--------------|----------------|----------------------------------------------------|-------|-----------------------------------------|
| Original     | 0,870          | 87,0                                               | 20776 |                                         |
| Otimização 1 | 0,870          | 70,2                                               | 31738 | 43,6                                    |
| Otimização 2 | 0,870          | 72,2                                               | 30778 | 31,1                                    |
| Otimização 3 | 0,872          | 71,1                                               | 31545 | 22,8                                    |
| Otimização 4 | 0.872          | 71,5                                               | 30704 | 10.9                                    |
| Otimização 5 | 0,871          | 71,9                                               | 30137 | 0                                       |

Tabela 6-29 – Resultados Condição 1

Para a segunda condição a convergência de resultados se repete, entretanto de forma mais intensa. A diferença máxima entre os valores obtidos foi de apenas  $0,1\%$  para o  $cos(\varphi)$ , como é mostrado na Tabela [6-31.](#page-105-0) Dois processos de otimização convergiram exatamente para o mesmo resultado, o processo 4 e 5. Ambos convergiram para a mesma configuração de canais, mostrado na [Tabela 6-32.](#page-105-1)

<span id="page-104-1"></span>

|              | <b>Nax</b> | H<br>(mm) | B1<br>(mm) | B <sub>2</sub><br>(mm) | R <sub>1</sub><br>(mm) | Área Total<br>(mm <sup>2</sup> ) |
|--------------|------------|-----------|------------|------------------------|------------------------|----------------------------------|
| Original     | 16         | 35        | 44         | 30,2                   | 133                    | 20776                            |
| Otimização 1 | 14         | 48        | 58         | 36,5                   | 105                    | 31752                            |
| Otimização 2 | 18         | 48        | 44         | 27,5                   | 105                    | 30888                            |
| Otimização 3 | 14         | 52        | 55         | 31,6                   | 105                    | 31522                            |
| Otimização 4 | 14         | 46        | 58         | 37,3                   | 105                    | 30687                            |
| Otimização 5 | 16         | 48        | 49         | 30,1                   | 105                    | 30374                            |

Tabela 6-30 – Dimensão dos Canais Condição 1

<span id="page-105-0"></span>

|              | $cos(\varphi)$ | Elev PO<br>(K) | Área Canal<br>(mm <sup>2</sup> ) | Tempo de<br><b>Processamento</b><br>(h) |
|--------------|----------------|----------------|----------------------------------|-----------------------------------------|
| Original     | 0,870          | 87,0           | 20776                            |                                         |
| Otimização 1 | 0,884          | 87.5           | 19975                            | 43,6                                    |
| Otimização 2 | 0.883          | 87,1           | 18793                            | 31,1                                    |
| Otimização 3 | 0.884          | 87.8           | 19790                            | 22,8                                    |
| Otimização 4 | 0.884          | 87,1           | 19993                            | 10.9                                    |
| Otimização 5 | 0,884          | 87,1           | 19933                            | $\Omega$                                |

Tabela 6-31 – Resultados Condição 2

Tabela 6-32 – Dimensão dos Canais Condição 2

<span id="page-105-1"></span>

|              | <b>Nax</b> | H<br>(mm) | <b>B1</b><br>(mm) | B <sub>2</sub><br>$(\mathbf{mm})$ | R1<br>(mm) | Área Total<br>(mm <sup>2</sup> ) |
|--------------|------------|-----------|-------------------|-----------------------------------|------------|----------------------------------|
| Original     | 16         | 35        | 44                | 30,2                              | 133        | 20776                            |
| Otimização 1 | 12         | 41        | 51                | 29,5                              | 105        | 19803                            |
| Otimização 2 | 14         | 41        | 44                | 25,6                              | 105        | 19975                            |
| Otimização 3 | 12         | 44        | 49                | 25,9                              | 105        | 19774                            |
| Otimização 4 | 12         | 40        | 52                | 31                                | 105        | 19920                            |
| Otimização 5 | 12         | 40        | 52                | 31                                | 105        | 19920                            |

Como pode ser visto, a utilização das superfícies de resposta foi capaz de acelerar significativamente o tempo de processamento sem prejudicar os resultados das funções objetivos. Entretanto, é interessante validar os resultados obtidos virtualmente.

Para isso, pegou-se os dois resultados obtidos na quinta otimização, onde tem-se todos os indivíduos virtuais, e realizou-se novamente os cálculos, porém utilizando os cálculos propostos para a obtenção do  $cos(\varphi)$  e da elevação de temperatura.

Iniciou-se a validação pela primeira condição, de mínima temperatura, o resultado obtido é mostrado na [Tabela 6-33.](#page-106-0) Como pode ser visto, a diferença entre o processo virtual e real é ínfima, aproximadamente 0,1% para as duas variáveis objetivo.

<span id="page-106-0"></span>

| Otimização 5      | $cos(\varphi)$ | Tabela 0-33 – Comparação Kear X Villuar – Condição T<br>Elev PQ $(K)$ |  |
|-------------------|----------------|-----------------------------------------------------------------------|--|
| Virtual           | 0,871          | 71.9                                                                  |  |
| Real              | 0,872          | 71,8                                                                  |  |
| Diferença $(\% )$ | 0.1%           | 0.1%                                                                  |  |

Tabela 6-33 – Comparação Real x Virtual – Condição 1

Para a segunda condição o resultado é ainda melhor, não havendo diferença numérica até o número de algarismos significativos de cada variável. Pode-se concluir que para este trabalho de otimização, os resultados obtidos pelas superfícies de resposta são confiáveis e de fato auxiliaram a otimização.

| $\ldots$         |                |               |  |  |  |
|------------------|----------------|---------------|--|--|--|
| Otimização 5     | $cos(\varphi)$ | Elev PQ $(K)$ |  |  |  |
| Virtual          | 0,884          | 87,1          |  |  |  |
| Real             | 0,884          | 87,1          |  |  |  |
| <b>Diferença</b> | $0\%$          | $0\%$         |  |  |  |

Tabela 6-34 – Comparação Real x Virtual – Condição 2

## 6.8. CONCLUSÃO

Em todos os cinco processos de otimização foram obtidos resultados satisfatórios. Foi possível em cada otimização formar a Fronteira de Pareto com a família de soluções ótimas encontrada. Como pôde ser visto, a utilização das superfícies de resposta foi capaz de reduzir significativamente o tempo de processamento sem prejudicar os resultados das funções objetivos.

De qualquer maneira, haverá nos processos de otimização uma incerteza quanto aos resultados obtidos a partir das superfícies de resposta, pois os valores são oriundos de interpolação numérica das funções objetivos. Porém, elas são uma eficiente ferramenta para acelerar a busca pela fronteira de Pareto, uma vez que se pode utilizar as superfícies de resposta para explorar as funções objetivo de maneira rápida e assim poder selecionar os indivíduos que apresentam os melhores resultados para então processá-los pelas ferramentas de cálculo reais.

Este conceito tem grande utilidade para simulações numéricas complexas, como por exemplo as eletromagnéticas realizadas aqui, que exigem muitas vezes horas de processamento computacional, outra aplicação desta solução são as simulações de dinâmica de fluídos ou estrutural na área mecânica.
## 7. CONCLUSÃO

Este trabalho buscou a otimização de canais axiais de ventilação de motores de indução trifásicos por meio de cálculos pelo método de elementos finitos aliados a algoritmos genéticos e metodologia de superfícies de resposta.

Os estudos teóricos foram desenvolvidos nos capítulos segundo e terceiro, onde foram equacionados os circuitos magnéticos e elétricos respectivamente de um motor de indução. Viu-se que para solucionar os circuitos magnéticos simplificações são necessárias para resolução dos problemas de forma analítica. Já o circuito equivalente por fase (circuito elétrico) possui uma metodologia mais simples para sua resolução, aplicando-se teoria de circuitos elétricos.

A inclusão dos canais axiais de ventilação no rotor dificulta o cálculo do circuito magnético, inserindo estreitamento nos caminhos de fluxos ou ainda assimetrias entre os polos. Como consequência da alteração do circuito, o valor da reatância de magnetização  $X_m$  é alterado, impactando no desempenho eletromagnético do motor. Para calcular então corretamente o desempenho que foi afetado pelos canais com a resolução do circuito equivalente, faz-se necessária a utilização do método de elementos finitos conforme mostrado no capítulo quarto para o cálculo de  $X_m$ .

Finalizado o fluxo de cálculos para avaliar os impactos decorrentes da inclusão dos canais axiais, foi então proposto um modelo de otimização multiobjetivo a ser aplicado para obtenção da família de soluções ótimas, também conhecida como fronteira de Pareto. Conforme discutido no capítulo quinto, a otimização proposta não atuou somente na área eletromagnética, exigiu uma interação com a engenharia mecânica através das áreas estruturais e dinâmica de fluídos. Assim, além de multiobjetivo, o processo também foi multidisciplinar, requerendo a busca de conhecimentos e auxílio em outras áreas.

O algoritmo genético utilizado neste trabalho mostrou-se uma eficiente ferramenta, pois conseguiu convergir de maneira satisfatória os resultados durante as otimizações, trabalhando muito bem com o desafio proposto.

Análises pelo método de elementos finitos consomem um significativo esforço computacional, sendo uma análise com um tempo de processamento muito superior aos cálculos analíticos. Aplicou-se então a metodologia de superfícies de respostas buscando-se diminuir

estes esforços sem prejudicar de modo significativo os resultados das otimizações. Como apresentado no capítulo sexto, foi possível diminuir, de maneira substancial, o tempo de processamento na busca das soluções pertencentes ao conjunto de Pareto. Foram utilizadas cinco combinações de cálculos reais e virtuais para avaliar os efeitos da utilização de valores interpolados a partir das superfícies perante a configuração de todos os indivíduos calculados.

A otimização proposta obteve resultados expressivos quanto a melhora do projeto original. Comprovando a eficácia da metodologia e modelo de otimização proposto.

Como continuação deste trabalho são listadas as seguintes sugestões de trabalhos:

- Avaliar o método proposto em motores de número de polos diferentes do aqui utilizado.
- Expandir o modelo para outras formas de canais, como elíptica e circular.
- Incluir na otimização variação da dimensão do ventilador e otimizar também o rendimento do motor através de redução de perdas mecânicas.
- Estudar outros algoritmos de otimização e construção de superfícies de resposta a fim de comparar os resultados.
- Avaliar os motores com canais axiais de ventilação no estator.
- Evoluir o modelo e considerar os efeitos também nas reatâncias de dispersão do estator e rotor.

## REFERÊNCIAS BIBLIOGRÁFICAS

- [1] BOLDEA,I.; NASAR,S. A., The Induction Machine Handbook, Ed. CRC Press, EUA, 2002.
- [2] FITZGERALD, A. E.; KINGSLEY Jr., C.; UMANS, S. D.; tradução: LASCHUK, A., Máquinas Elétricas, 6ª Edição, Ed.Bookman, Brasil, 2006.
- [3] KOSTENKO, M.; PIOTROVSKY, L., Electrical Machines, Vol.II, Ed. Mir Publishers, Russia, 1977.
- [4] LEIBNIZ UNIVERSTÄT HANNOVER, Institut für Antriebssysteme und Leistungselektronik, Rechenmaschinenprogramm ASYN 6.0, Alemanha, 2012.
- [5] KOSOW, I., Máquinas Elétricas e Transformadores, 3<sup>a</sup> Edição, Ed. Globo, Brasil, 1979.
- [6] BASTOS, J.P.A., Eletromagnetismo para Engenharia: Estática e Quase-Estática, 2ª. Edição, Ed. da UFSC, Brasil, 2008.
- [7] PYRHÖNEN, J.;JOKINEM,T.;HRABOVCOVÁ,V, Design of Rotating Electrical Machines, Ed. John Wiley & Sons, UK, 2008.
- [8] VIOREL, I.; HAMEMEYER, K.; STRETE, L., On the Carter´s Factor Calculation for Slotted Electric Machines. Advanced in Electrical and Computer Engineering, 2007, Volume 7(14), Number 2 (28).
- [9] ALGER, P. L., The Nature of Polyphase Induction Machines, Ed. John Wiley & Sons, EUA, 1951.
- [10] LEVI, E., Polyphase Motors: Direct Approach to Their Design, Ed. John Wiley & Sons, EUA, 1984.
- [11] KREUTZFELD, S., Cálculo dos Parâmetros do Circuito Equivalente da Máquina de Indução pelo Método dos Elementos Finitos. Florianópolis, 2001. Dissertação de Mestrado. UFSC
- [12] JACOBINA, C. B.; CHAVES, J. E.; LIMA, A. M. N., Estimating the Parameters of Induction Machines at Standstill. IEEE, Transaction on Energy Conversion, Vol. 17, NO. 1, March 2002
- [13] VOGT, K., Elektrische Maschinen: Berechnung rotirender elektricher Maschinen, Ed. VEB Verlag Technik, Alemanha, 1988.
- [14] ALEXANDER, C. K.; SADIKU, M. N. O., Fundamentos de Circuitos Elétricos; tradução: Gustavo Parma; Ed. Bookman, 2003.
- [15] CHAPMAN, S. J.; Electric Machinery Fundamentals, 3rd. ed., Ed. New York: McGraw-Hill, pp. 371-378, 1999.
- [16] ASSOCIAÇÃO BRASILEIRA DE NORMAS TÉCNICAS. NBR de ensaios
- [17] IEEE. Test procedure for Polyphase Induction Motors and Generators, IEEE 112. New York, 2006.
- [18] INTERNATIONAL ELECTROTECHNICAL COMISSION. IEC 60034-2: Standard methods for determining losses and efficiency from tests. 2007.
- [19] BIANCHI, N., Electrical Machine Analysis Using Finite Elements, Ed. Taylor & Francis, EUA, 2005
- [20] AVILA, S. L., Algoritmos Genéticos Aplicados na Otimização de Antenas Refletoras. Florianópolis, 2002. Dissertação de Mestrado, UFSC.
- [21] AVILA, S. L., Otimização Multiobjetivo e Análise de Sensibilidade para Concepção de Dispositivos. Florianópolis, 2006. Tese de Doutorado, UFSC.
- [22] NGATCHOU, P.; ZAREI, A.; EL-SHARKAWI, M. A., Pareto Multi Objective Optimization. IEEE, Intelligent Systems Application to Power Systems, pp 84-91, 2005.
- [23] ARORA, J. S., Introduction to Optimum Design, 2<sup>nd</sup>, Ed., Ed. Elsevier Academic Press, EUA, 2004.
- [24] MONTGOMERY, D. C., Desing and Analysis of Experiments,  $5<sup>th</sup>$ . Ed., Ed. John Wiley & Sons, EUA, 2001.
- [25] Portal do Conhecimento. Planejamento de Experimentos (DOE). Disponível em: [http://www.portaldeconhecimentos.org.br/index.php/por/c](http://www.portaldeconhecimentos.org.br/index.php/por/content/view/full/9417#eztoc113642_1_26) [ontent/view/full/9417#eztoc113642\\_1\\_26](http://www.portaldeconhecimentos.org.br/index.php/por/content/view/full/9417#eztoc113642_1_26) Acesso em: 17 de Maio de 2013.
- [26] ESTECO, modeFrontier User´s Manual, Ver. 4.4.3
- [27] BRATLEY, P.: FOX, B., Implementing Sobol's Quasirandom Sequence Generator. Université de Montréal, ACM Transactions on Mathematical Software, Vol 14, No. 1, pp 88-100, March 1988.
- [28] SOARES, G. L., Algorimos Genéticos: Estudo, Novas Técnicas e Aplicações, Belo Horizonte, 1997. Dissertação de Mestrado, UFMG.
- [29] POLES, S., RIGONI, E., ROBIC, T, MOGA-II Performance on Noisy Optimization Problems, BIOMA 04, Ljubljana, Slovenia , Oct. 2004, pp. 51-62
- [30] POLES, S. MOGA-II An improved Multi-Objective Genetic Algorithm. Technical Report 2003-006, Esteco, 2003.
- [31] FONSECA, C. M.; FLEMING, P. J, Genetic Algorithms for Multiobjective Optimization: Formulation, Discussion and Generalization. Proceedings of the Fifth International Conference on Genetic Algorithms, EUA, 1993, pp. 416- 423.
- [32] KHURI, A.; MUKHOPADHYAY, S., Response Surface Methodology. Advanced Review, Vol 2. Ed. John Willey & Sons. EUA, 2010.
- [33] ALVAREZ, M. J et al, The Use of Genetic Algorithms in Response Surface Methodology. Quality Technology & Quantitative Management, Vol. 6, No. 3, pp 295-307, 2009.
- [34] CARLEY, K. et al. Response Surface Methodology. Carnegie Mellon University, CASOS Technical Report, 2004.
- [35] National Electrical Manufacturers Association. NEMA MG1 – Motors and Generators. 2011
- [36] International Electrotechnical Comission. IEC 60034-1:
- [37] Associação Brasileira de Normas Técnicas. NBR 17094-1
- [38] INCROPERA, F. P; DE WITT, D. P., Introduction to Heat Transfer, Ed. John Wiley & Sons, EUA, 1990.
- [39] FILHO, D. B. F; JUNIOR, J. A. S., Desvendando os Mistérios do Coeficiente de Correlação de Pearson (r). Revista Política Hoje, Vol. 18, No. 1, 2009.